<span id="page-0-0"></span>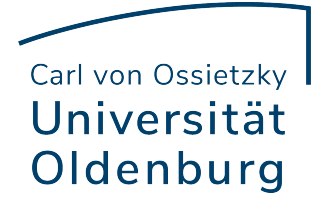

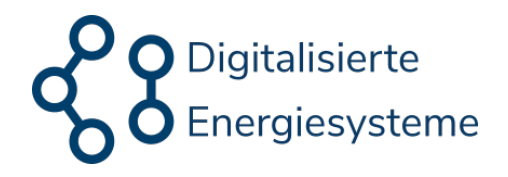

CARL VON OSSIETZKY UNIVERSITÄT OLDENBURG ABTEILUNG FÜR DIGITALISIERTE ENERGIESYSTEME

# **Vergleich von Supervised Learning und Reinforcement Learning in einem Deep Learning Modell auf das Optimal Power Flow Problem**

## **Bachelorarbeit**

vorgelegt von

## **Keno Ortmann**

Geboren am 28.11.2000 in Papenburg

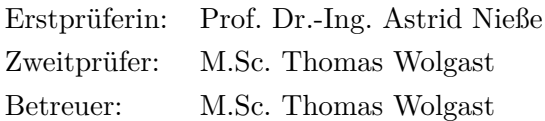

Oldenburg, den 24. April 2023

#### *Kurzzusammenfassung*

Der Optimal Power Flow (OPF) ist ein Optimierungsproblem der Energieübertragungssysteme, bei dem es unterschiedliche Lösungsmethoden gibt. Durch den Fortschritt des maschinellen Lernens konnten die Lösungsmethoden des OPF erfolgreich erweitert werden, sodass auch Deep Neural Networks (DNN) eingesetzt werden. Die Verfahren zum Trainieren der DNN, insbesondere Supervised Learning (SL) und Deep Reinforcement Learning (DRL), zeigen beide vielversprechende Ergebnisse bei der Berechnung des OPF. Dabei haben die Verfahren einen unterschiedlichen Trainingsablauf: SL lernt die Muster in einem vorher beschriftetem Datensatz zu erkennen, während DRL einen Agenten einsetzt, der mit einer Umgebung (in diesem Fall den OPF) interagieren kann und durch Belohnungen das Problem selbst lösen kann. Einen Vergleich auf gemeinsamer Grundlage der Methoden SL und DRL bezogen auf OPF fehlt in der Literatur, was in dieser Arbeit erreicht wurde. Die Tests in einem simulierten Energiesystem zeigen, dass beide Verfahren Vor- und Nachteile haben. SL hat verglichen mit DRL weniger Trainingszeit benötigt, einen geringeren Aufwand der Implementierung, einen geringeren Fehler zur optimalen Aktion und die Nebenbedingungen besser eingehalten. DRL hingegen hat die Zielfunktion des OPF leicht besser erfüllt und weniger oft ungültige Lösungen produziert. Damit hat DRL etwas besser abgeschnitten, da die Zielfunktion die wichtigste Metrik ist, jedoch gibt es in den anderen Kriterien die genannten Vor- und Nachteile.

## Inhalts verzeichnis

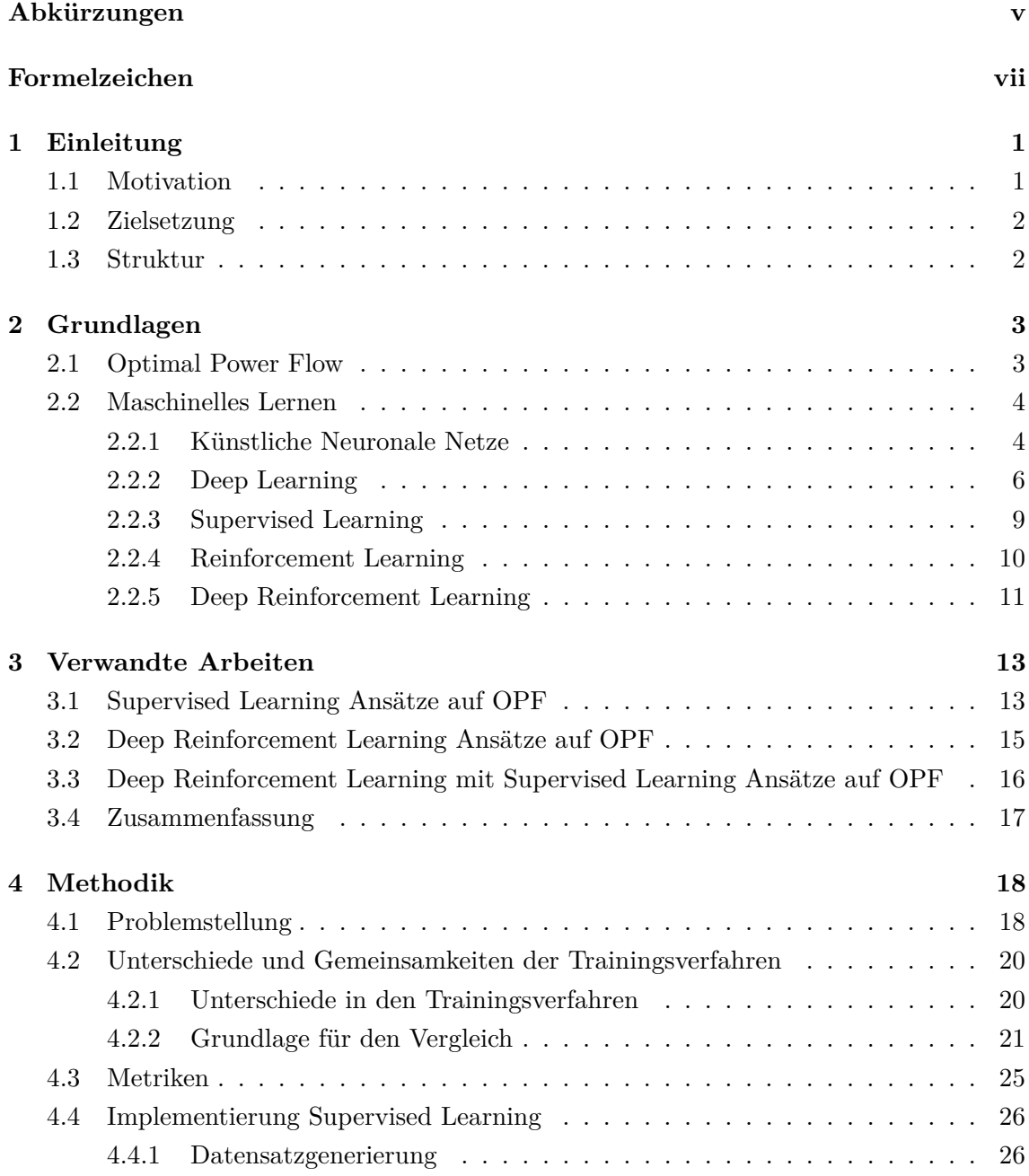

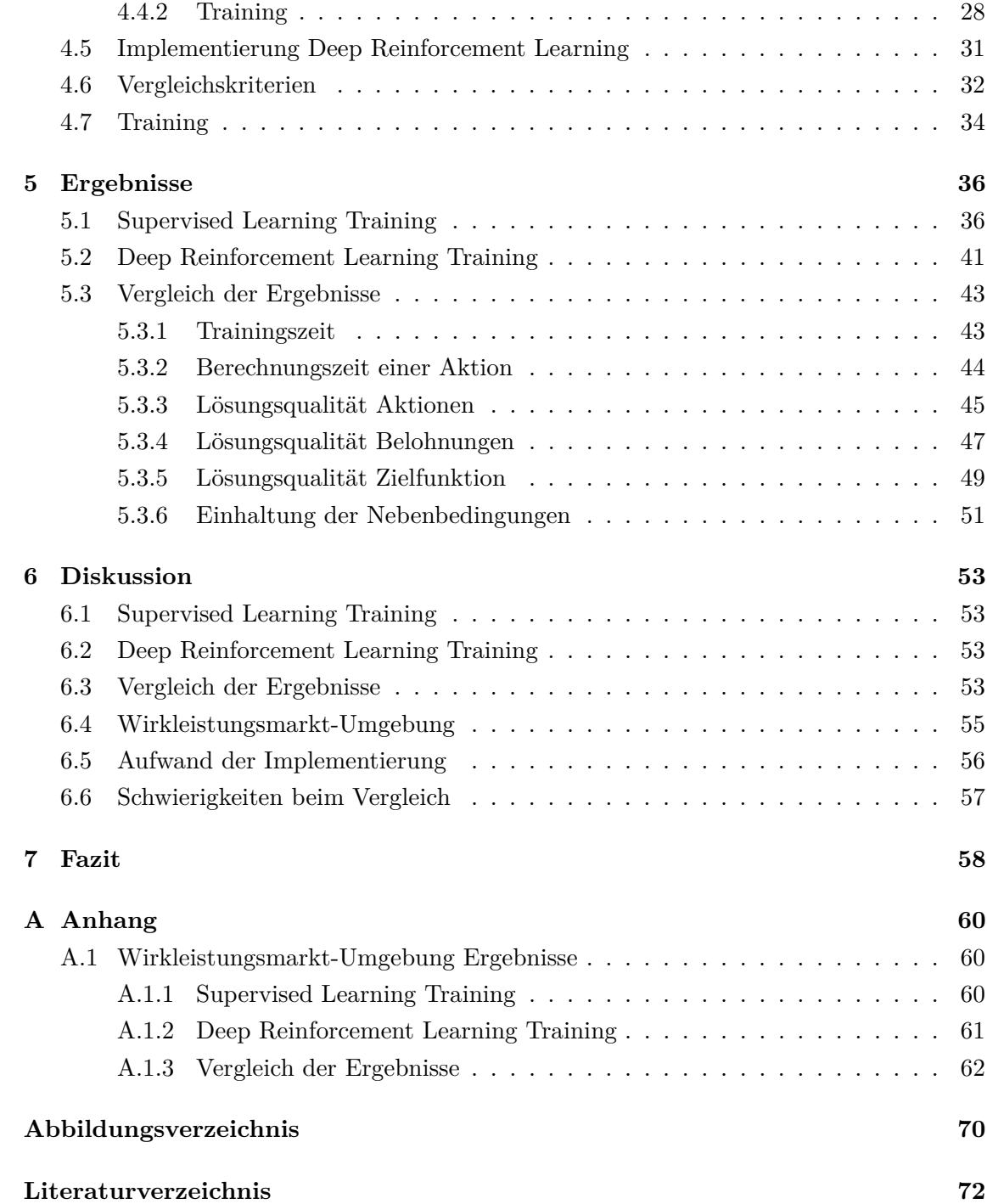

# <span id="page-4-0"></span>Abkürzungen

<span id="page-4-19"></span><span id="page-4-18"></span><span id="page-4-17"></span><span id="page-4-16"></span><span id="page-4-15"></span><span id="page-4-14"></span><span id="page-4-13"></span><span id="page-4-12"></span><span id="page-4-11"></span><span id="page-4-10"></span><span id="page-4-9"></span><span id="page-4-8"></span><span id="page-4-7"></span><span id="page-4-6"></span><span id="page-4-5"></span><span id="page-4-4"></span><span id="page-4-3"></span><span id="page-4-2"></span><span id="page-4-1"></span>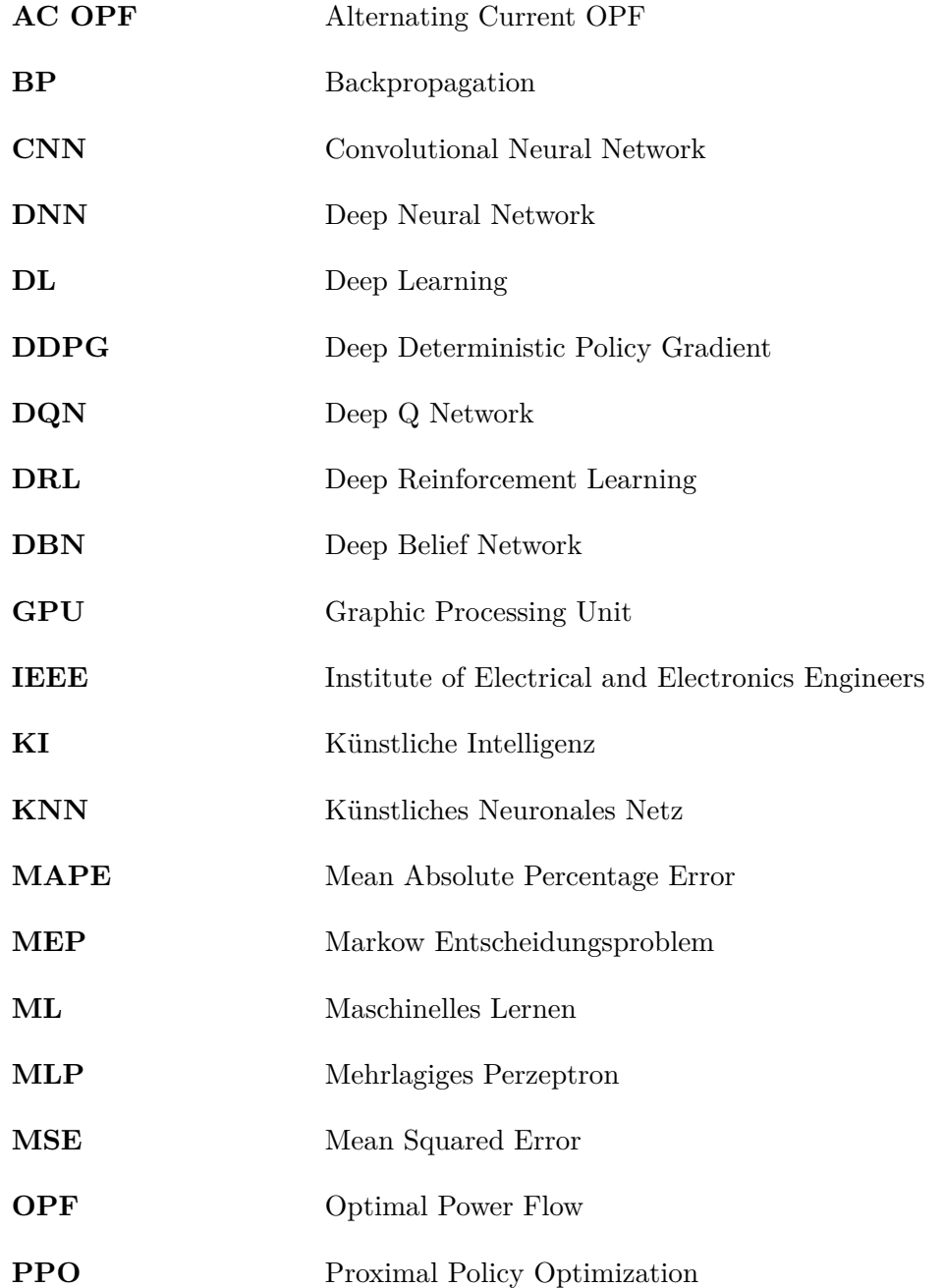

<span id="page-5-9"></span><span id="page-5-8"></span><span id="page-5-7"></span><span id="page-5-6"></span><span id="page-5-5"></span><span id="page-5-4"></span><span id="page-5-3"></span><span id="page-5-2"></span><span id="page-5-1"></span><span id="page-5-0"></span>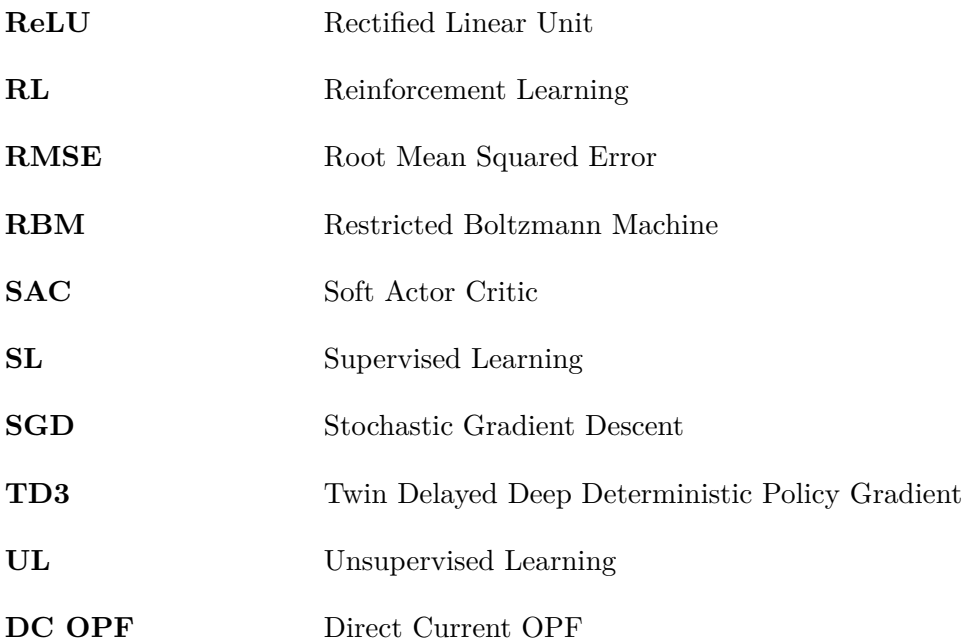

# <span id="page-6-0"></span>Formelzeichen

## **Lateinische Symbole**

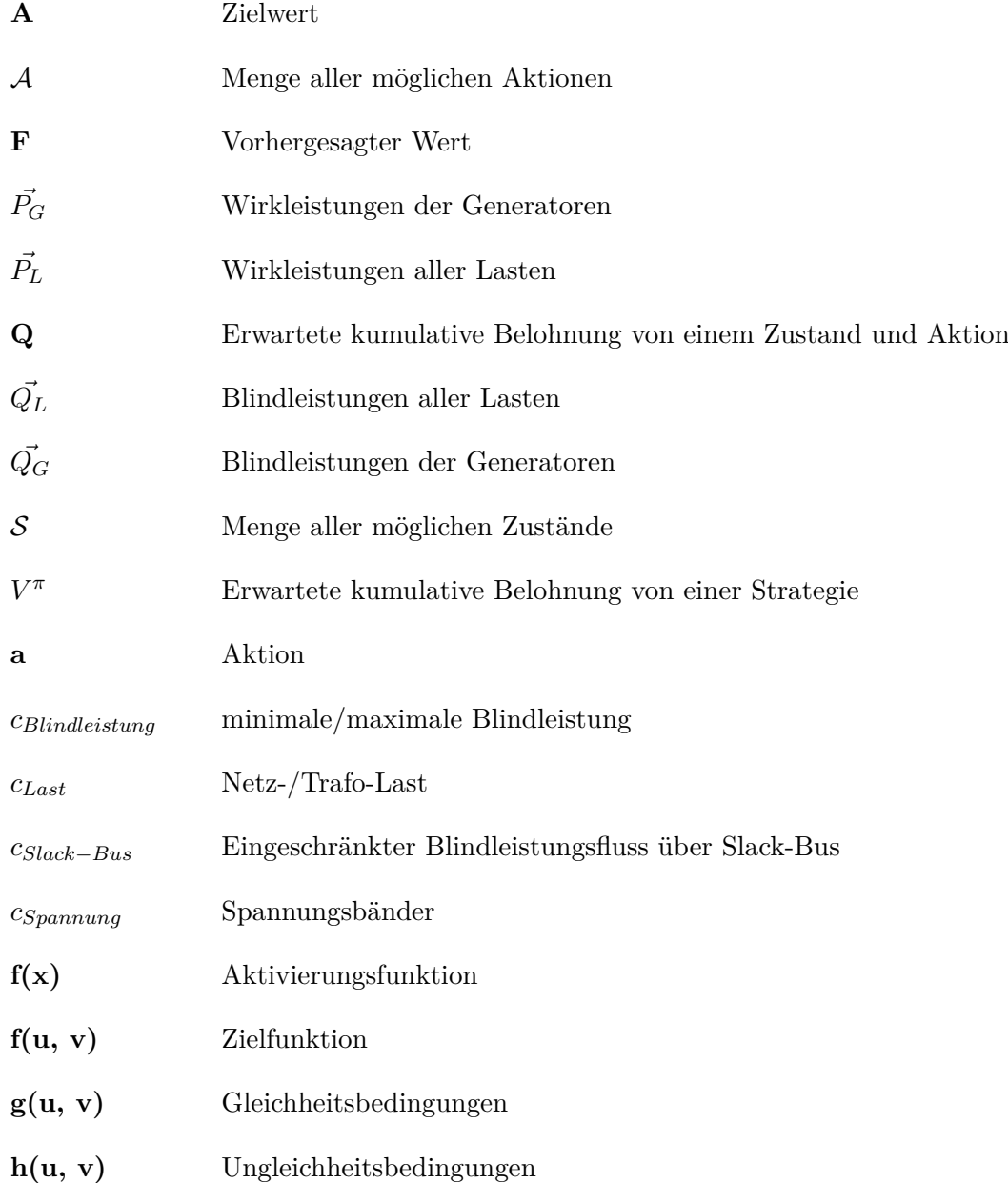

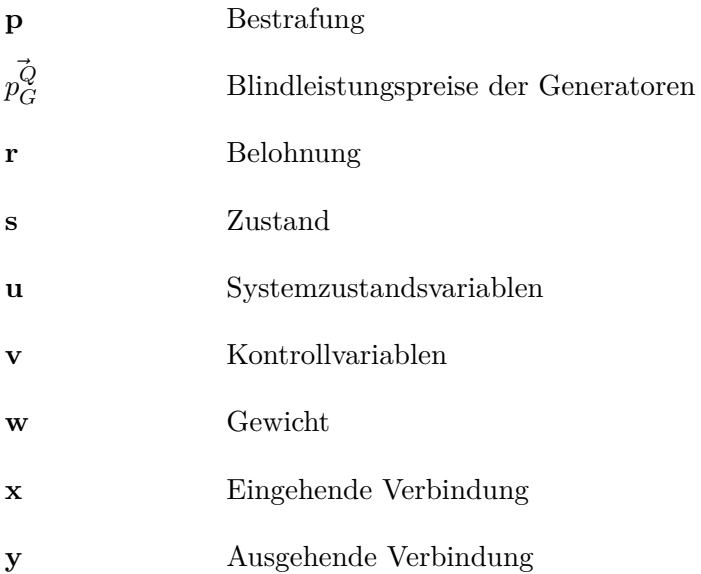

## **Griechische Symbole**

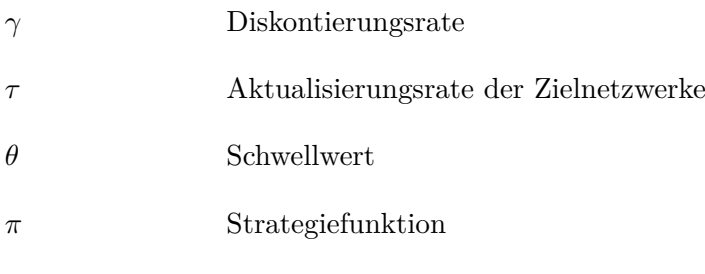

## **Mathematische Symbole**

- **E** Erwarteter Wert
- R Menge der reellen Zahlen

# <span id="page-8-0"></span>E in leitung

### <span id="page-8-1"></span>1.1 Motivation

Die Energiemärkte haben sich weltweit in den letzten zwei Jahrzehnten stark verändert. Die klassische Energieerzeugung durch Kohle und Atom soll weitestgehend durch erneuerbare Energien ersetzt werden. Da erneuerbare Energien stark fluktuieren können, z.B. bei Solarzellen durch das Wetter und die Tageszeit, wird auch das Stromnetz durch den Ausbau stärker schwanken. Aber nicht nur durch erneuerbare Energien werden größere Schwankungen beobachtet, denn die Nachfrage nach Energie ist immer größer geworden, beispielsweise durch die steigende Elektromobilität. Zudem gibt es einen Trend der Dezentralisierung von Strommärkten, wodurch Vorhersagen am Strommarkt stärker schwanken können. Durch diese Faktoren wird ein optimaler Leistungsfluss, der Optimal Power Flow [\(OPF\)](#page-4-1), immer komplexer zu berechnen. Diese Berechnung ist notwendig, um z.B. die Verluste eines Stromnetzes zu minimieren und somit die Effizienz des Stromnetzes zu steigern. Die Formulierung des [OPF](#page-4-1) beinhaltet viele Variablen und Nebenbedingungen und ist allgemein ein nichtlineares und nichtkonvexes Optimierungsproblem. Um den [OPF](#page-4-1) zu lösen, gibt es Algorithmen, die auf den jeweiligen [OPF](#page-4-1) spezialisiert sind. [\[1\]](#page-79-1)

<span id="page-8-7"></span><span id="page-8-6"></span><span id="page-8-5"></span><span id="page-8-4"></span><span id="page-8-3"></span><span id="page-8-2"></span>Angetrieben von der Minimierung des Rechenaufwands werden vermehrt alternative Lösungsmethoden wie maschinelles Lernen erforscht. Künstliche neuronale Netze sind dabei eine beliebte Methode, um die Lösungen für ein Problem (in diesem Fall den [OPF\)](#page-4-1) vorherzusagen. Dafür müssen die neuronalen Netze zuerst mit Daten trainiert werden, wofür es drei Methoden gibt: Supervised Learning [\(SL\)](#page-5-0), Unsupervised Learning [\(UL\)](#page-5-1) und Reinforcement Learning [\(RL\)](#page-5-2). [SL](#page-5-0) und [UL](#page-5-1) benötigen zum Trainieren des Modells einen Datensatz, der dann im Training gelernt wird. Bei [RL](#page-5-2) hingegen wird ein Agent eingesetzt, der mit einer Umgebung interagieren kann und Belohnungen erhält, wodurch er selbstständig lernt, das Problem zu lösen. Mit Deep Learning [\(DL\)](#page-4-2) werden neuronale Netze um mehrere Schichten erweitert, damit sie noch leistungsfähiger sind. Wenn man [RL](#page-5-2) mit [DL](#page-4-2) verbindet, wird es auch Deep Reinforcement Learning [\(DRL\)](#page-4-3) genannt. Dabei sind [SL](#page-5-0) und [DRL](#page-4-3) die Trainingsverfahren, die bereits bei der Lösung des [OPF](#page-4-1) vielversprechende Ergebnisse geliefert haben [\[2\]](#page-79-2)[\[3\]](#page-79-3). [SL](#page-5-0) und [DRL](#page-4-3) sind sehr unterschiedlich und wurden nach aktuellem Kenntnisstand

bei der Lösung des [OPF](#page-4-1) noch nicht in Bezug auf Lösungsgüte oder Komplexität verglichen.

## <span id="page-9-0"></span>1.2 Zielsetzung

Das Ziel dieser Arbeit ist einen Vergleich von [SL](#page-5-0) und [DRL](#page-4-3) durchzuführen. Dafür wird zunächst das [OPF](#page-4-1) Problem definiert, welches als Problemstellung dient. In dieser Arbeit werden zwei [OPF](#page-4-1) Umgebungen verwendet. Es wird dann eine Grundlage geschaffen, was die beiden Trainingsverfahren gemeinsam haben, damit der Vergleich so fair wie möglich ist. So soll das gleiche neuronale Netz mit gleichen Parametern bei [SL](#page-5-0) und [DRL](#page-4-3) eingesetzt werden, sodass sich nur das Trainingsverfahren unterscheidet. Nachdem die neuronalen Netze trainiert wurden, werden dann die Modelle getestet und in folgenden Kriterien verglichen beziehungsweise analysiert:

- Wie hoch ist der Aufwand der Implementierung?
- Wie viel Zeit brauchen die Modelle zum Trainieren?
- Wie viel Zeit brauchen die Modelle, um eine Vorhersage zu machen?
- Was sind Vor- und Nachteile der Trainingsverfahren?
- Wie gut ist die Lösungsqualität der Modelle?

Dabei ist der letzte Punkt der wichtigste Faktor, da dieser aussagt, wie gut die Modelle die Lösung des [OPF](#page-4-1) vorhergesagt haben.

## <span id="page-9-1"></span>1.3 Struktur

In [Kapitel 2](#page-10-0) werden zunächst die benötigten Grundlagen für diese Arbeit geschaffen. Um zu verstehen, wie der aktuelle Forschungsstand ist, werden in [Kapitel 3](#page-20-0) verwandte Arbeiten im Bereich [SL](#page-5-0) und [DRL](#page-4-3) bezogen auf den [OPF](#page-4-1) kurz zusammengefasst. Danach kann die Implementierung in [Kapitel 4](#page-25-0) vorgenommen werden, wo zunächst die Umgebungen und alle Vergleichskriterien sowie Metriken definiert werden und dann das Programm erklärt wird. Nun können die Modelle trainiert werden. Die Ergebnisse des Trainings sowie die Ergebnisse des Vergleichs werden in [Kapitel 5](#page-43-0) vorgestellt. Anschließend werden die Ergebnisse in [Kapitel 6](#page-60-0) diskutiert und in [Kapitel 7](#page-65-0) das Fazit der Arbeit formuliert.

# <span id="page-10-0"></span> $2\,$  Grundlagen

<span id="page-10-3"></span>In diesem Kapitel werden die Grundlagen der Arbeit vorgestellt. Der [OPF](#page-4-1) wird in [Ab](#page-10-1)[schnitt 2.1](#page-10-1) erklärt. Danach wird alles zum Themengebiet maschinelles Lernen in [Ab](#page-11-0)[schnitt 2.2](#page-11-0) vorgestellt, dazu gehören die Begriffe Künstliches Neuronales Netz [\(KNN\)](#page-4-4), [DL,](#page-4-2) [SL,](#page-5-0) [RL](#page-5-2) und [DRL.](#page-4-3)

## <span id="page-10-1"></span>2.1 Optimal Power Flow

Das [OPF](#page-4-1) Problem berechnet optimalen Leistungsfluss in elektrischen Energieübertragungssystemen. Grundsätzlich ist [OPF](#page-4-1) ein nichtlineares, nichtkonvexes und bedingt skalierbares Problem mit kontinuierlichen und diskreten Variablen. Ziele wie die Gesamtkosten des Systems, Planung, Sicherheit oder elektrische Verluste sollen optimiert werden; gleichzeitig müssen Einschränkungen des Systems oder der Infrastruktur eingehalten werden. Der [OPF](#page-4-1) berechnet auf dieser Grundlage und den Systemzustandsvariablen *u*, darunter Strom, Spannung und Leistung, die entscheidenden Kontrollvariablen *v*. Zu den Kontrollvariablen gehören variable Betriebsgrößen von Blindleistungen, Transformatoreinstellungen, Busspannungsgrößen usw. Im Allgemeinem minimiert der [OPF](#page-4-1) eine Zielfunktion *f*(*u, v*). Die Funktionen *g*(*u, v*) beziehungsweise *h*(*u, v*) repräsentieren Gleichheits- und Ungleichheitsbedingungen des Systems. [\[1\]](#page-79-1)

<span id="page-10-4"></span><span id="page-10-2"></span>
$$
\min f(u, v)
$$
  
u.d.N.  $g(u, v) = 0$   

$$
h(u, v) \le 0
$$
\n(2.1)

Die Formulierung mit allen Nebenbedingungen des [OPF](#page-4-1) wird auch Alternating Current OPF [\(AC OPF\)](#page-4-5) genannt. Die Komplexität der Berechnung des [AC OPF](#page-4-5) steigt erheblich mit präziserer Modellierung des Systems. Direct Current OPF [\(DC OPF\)](#page-5-3) ist eine lineare Approximation des [AC OPF](#page-4-5) und lässt sich leichter berechnen, allerdings sind die Lösungen von [DC OPF](#page-5-3) keine zulässigen Lösungen des [AC OPF.](#page-4-5) [\[4\]](#page-79-4)

Es gibt mehrere Formulierungen des [OPF,](#page-4-1) die auf ihre Einsatzgebiete optimiert sind und verschiedene Notationen, Variablen, Funktionen und Lösungsmethoden verwenden. Eine allgemeine Lösungsmethode ist (noch) nicht bekannt. Fast jeder mathematische Ansatz wurde auf das Problem angewandt, z.B. Gradientenverfahren, Newtons Methode, Simplex Verfahren, usw. [\[1\]](#page-79-1)

## <span id="page-11-0"></span>2.2 Maschinelles Lernen

<span id="page-11-3"></span><span id="page-11-2"></span>Künstliche Intelligenz [\(KI\)](#page-4-6) ist ein Forschungsgebiet der Informatik und befasst sich mit der Simulation von Intelligenz im Computer. Mit [KI](#page-4-6) können z.B. Kaufentscheidungen vorhergesagt oder E-Mail-Postfächer automatisch kategorisiert werden. Ein durchdachtes Regelwerk, das vom Menschen programmiert wird, ermöglicht das intelligente Verhalten des Programms. Ein Teilgebiet von [KI](#page-4-6) ist Maschinelles Lernen [\(ML\)](#page-4-7). Dabei wird kein festes Regelwerk befolgt, denn der Computer lernt selbst, sich auf das Problem anzupassen. Dazu wird ein lernender Algorithmus eingesetzt, um aus Erfahrung Modelle zu erstellen, die Vorhersagen treffen können. Die Erfahrung wird in dem Training des Modells gewonnen und kann mit drei verschiedenen Methoden erfolgen: überwachtes Lernen (Supervised Learning), unüberwachtes Lernen (Unsupervised Learning) und bestärkendes Lernen (Reinforcement Learning). [\[5\]](#page-79-5)

[KNN](#page-4-4) sind wichtige lernende Algorithmen, die im nächsten [Unterabschnitt 2.2.1](#page-11-1) vorgestellt werden. Auf dieser Grundlage werden viele Anwendungen im Bereich vom [ML](#page-4-7) realisiert. Mit [DL](#page-4-2) werden die [KNN](#page-4-4) erweitert, um sie noch leistungsstärker zu machen, was im [Un](#page-13-0)[terabschnitt 2.2.2](#page-13-0) eingeführt wird. Die [KNN](#page-4-4) müssen zuerst trainiert werden, damit sie ein Problem lösen können. Dafür können unterschiedliche Methoden angewendet werden. Zu diesen Methoden gehören [SL](#page-5-0) und [RL,](#page-5-2) welche in [Unterabschnitt 2.2.3](#page-16-0) und [Unterab](#page-17-0)[schnitt 2.2.4](#page-17-0) vorgestellt werden. Diese Methoden werden auch verwendet, um [DL](#page-4-2) Modelle zu trainieren. Der Name der Methoden wird mit *Deep* erweitert. Deep [SL](#page-5-0) funktioniert analog zu [SL.](#page-5-0) Deep [RL](#page-5-2) hingegen unterscheidet sich von [RL](#page-5-2) und wird im [Unterabschnitt 2.2.5](#page-18-0) präsentiert.

#### <span id="page-11-1"></span>2.2.1 Künstliche Neuronale Netze

Ein [KNN](#page-4-4) ist ein lernender Algorithmus, der vom Aufbau des Gehirns inspiriert wurde. Die zentralen Bestandteile dieser Netze sind Neuronen. In biologischen neuronalen Netzen sind Neuronen mit anderen Neuronen verbunden und leiten bei einer Aktivierung ein Signal weiter. Beim Übersteigen einer elektrischen Schwelle wird ein Neuron aktiviert. Ein Neuron kann mehrere eingehende Verbindungen haben, aber nur eine ausgehende Verbindung. [\[6\]](#page-79-6)

McCulloch und Pitts haben in [\[7\]](#page-79-7) anhand dieser Definition das M-P Neuron Modell aufgestellt, welches heute noch benutzt wird. In [Abbildung 2.1](#page-12-2) ist der Aufbau dargestellt.

<span id="page-12-2"></span>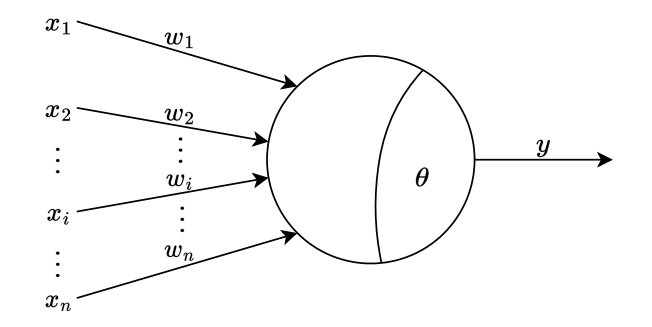

Abbildung 2.1: M-P Neuron Modell, basierend auf [\[6\]](#page-79-6)

In dem Modell hat ein Neuron *n* Eingangsverbindungen von Neuronen mit den Gewichten  $w_i(i = 1, 2, ..., n)$ . Das Neuron produziert beim Überschreiten des Schwellwerts  $\theta$  ein Signal an das nächste Neuron. Der Ausgang *y* kann mit der folgenden Gleichung berechnet werden:

$$
y = f\left(\sum_{i=1}^{n} w_i x_i - \theta\right). \tag{2.2}
$$

Der Schwellwert wird von der gewichteten Summe der Eingangsverbindungen subtrahiert. Das Ergebnis wird in eine Aktivierungsfunktion *f* eingesetzt.

Es gibt mehrere Aktivierungsfunktionen, die ein unterschiedliches Verhalten der Neuronen erzeugen. Typische Aktivierungsfunktionen sind z.B. Sigmoid, Rectified Linear Unit [\(ReLU\)](#page-5-4) und Tangens hyperbolicus. Sigmoid wird definiert als:

<span id="page-12-1"></span>
$$
f(x) = \frac{1}{1 + e^{-x}}.\tag{2.3}
$$

[ReLU](#page-5-4) wird definiert als:

$$
f(x) = \begin{cases} x & \text{wenn } x \ge 0 \\ 0 & \text{sonst.} \end{cases}
$$
 (2.4)

Tangens hyperbolicus wird definiert als:

$$
f(x) = \frac{\sinh(x)}{\cosh(x)} = \frac{e^x - e^{-x}}{e^x + e^{-x}}.
$$
\n(2.5)

[\[8\]](#page-79-8)

<span id="page-12-0"></span>Ein Mehrlagiges Perzeptron [\(MLP\)](#page-4-8) ist ein spezielles [KNN](#page-4-4) und wird durch Ebenen von Neuronen konstruiert. Eine Ebene besteht aus Neuronen, die in einer Reihe platziert sind. Die Neuronen haben Verbindungen zur nächsten Ebene und sind je nach Architektur anders gerichtet. Das [MLP](#page-4-8) besteht aus mindestens zwei Ebenen, einer Eingangsebene und einer Ausgangsebene. Die Eingangsebene empfängt die Daten und die Ausgangsebene ist die vom Modell generierte Antwort auf die Eingangsdaten. Die Gewichte *w<sup>i</sup>* und die Schwellwerte *θ* des [KNN](#page-4-4) können durch Trainingsdaten gelernt werden. Ein typisches [MLP](#page-4-8) ist in [Abbildung 2.2](#page-13-2) dargestellt. [\[6\]](#page-79-6)

<span id="page-13-2"></span>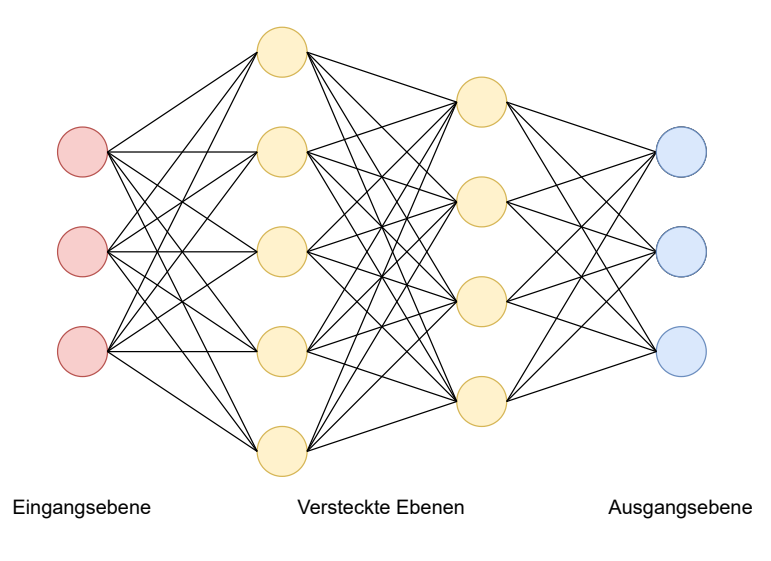

<span id="page-13-3"></span>Abbildung 2.2: Beispiel für den Aufbau eines [MLP,](#page-4-8) basierend auf [\[6\]](#page-79-6)

In diesem Fall hat das [MLP](#page-4-8) mehr als zwei Ebenen. Die Ebenen zwischen Eingangs- und Ausgangsebene sind *versteckt*. In [Unterabschnitt 2.2.2](#page-13-0) wird dieses [MLP](#page-4-8) näher beschrieben.

Aus mathematischer Sicht ist ein [KNN](#page-4-4) eine Funktion mit vielen Parametern, die im Wesentlichen eine Menge *X* zu einer Menge *Y* zuordnet [\[9\]](#page-79-9).

$$
f: X \to Y \tag{2.6}
$$

Um die [Gleichung 2.6](#page-13-3) zu lernen, werden Daten benötigt, die je nach Lernmethode anders definiert sind. Nach der mathematischen Definition wird für jedes Element in *X* ein Element in *Y* zugeordnet. Durch Messfehler, statistische Effekte usw. können in [KNN](#page-4-4) jedoch mehrere Zuordnungen für *Y* vorliegen. Algorithmen müssen diese Effekte möglichst effektiv auflösen, um ein richtiges Ergebnis zu erhalten. [\[9\]](#page-79-9)

#### <span id="page-13-0"></span>2.2.2 Deep Learning

<span id="page-13-1"></span>[DL](#page-4-2) ist ein Teilgebiet vom [ML.](#page-4-7) Ein [DL](#page-4-2) Modell oder auch Deep Neural Network [\(DNN\)](#page-4-9) ist ein [KNN](#page-4-4) mit (mehreren) versteckten Ebenen. Die Ebenen heißen *versteckt*, da sie zwischen der <span id="page-14-0"></span>Eingangs- und Ausgangsebene platziert sind und somit von außen nicht "sichtbar" sind. Dies wird in [Abbildung 2.2](#page-13-2) dargestellt. Zwischen der Eingangs- und Ausgangsebene befinden sich zwei versteckte Ebenen. Die versteckten Ebenen bewirken eine höhere Lernfähigkeit, weshalb die Netze *tief* genannt werden.

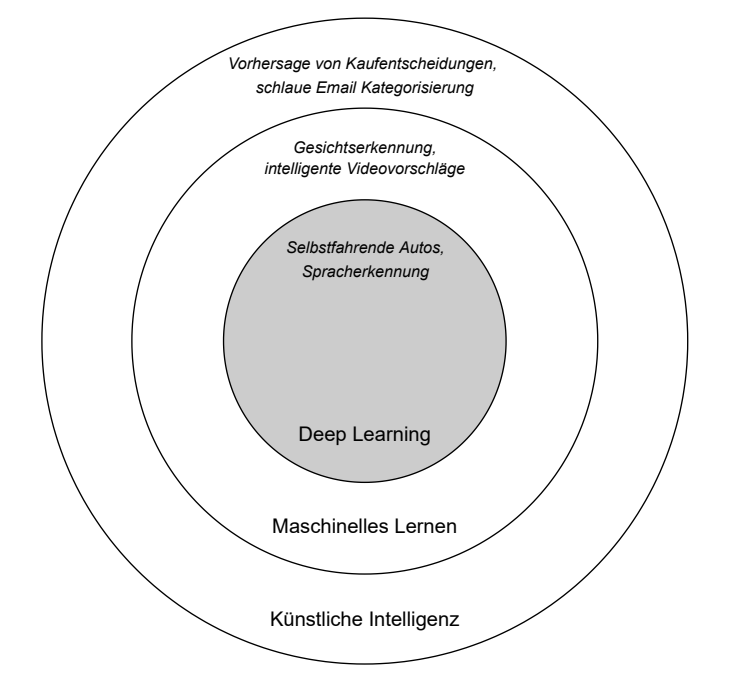

Abbildung 2.3: Beziehung zwischen [KI,](#page-4-6) [ML](#page-4-7) und [DL,](#page-4-2) basierend auf [\[8\]](#page-79-8)

In [Abbildung 2.3](#page-14-0) wird die Beziehung zwischen [KI,](#page-4-6) [ML](#page-4-7) und [DL](#page-4-2) verdeutlicht. [KI](#page-4-6) ist der Oberbegriff für dieses Forschungsgebiet und beinhaltet einfache intelligente Programme. [ML](#page-4-7) Anwendungen gehören auch zum Themengebiet der [KI,](#page-4-6) unterscheiden sich aber in der Implementierung. Die Programme befolgen keine Regelwerke mehr, sondern lernen mit Daten das Problem eigenständig. Dies ermöglicht komplexere Anwendungen wie Gesichtserkennung und intelligente Videovorschläge durch das Benutzerverhalten. [DL](#page-4-2) erbt wiederrum die Techniken vom [ML](#page-4-7) und erweitert sie, indem die Modelle *tiefer* werden und dadurch auch höheren Rechenaufwand erfordern. Die [DL](#page-4-2) Modelle erzielen teilweise menschliche Leistungen in Einsatzgebieten wie selbstfahrende Autos und Spracherkennung. [\[8\]](#page-79-8)

Um die Kapazität eines [KNN](#page-4-4) zu steigern, d.h. eine bessere Fähigkeit komplexe Probleme zu lernen, kann man entweder die Anzahl der versteckten Ebenen oder die Anzahl der Neuronen erhöhen. Es zeigt sich, dass mehr versteckte Ebenen effektiver sind als mehr Neuronen, da mit jeder Ebene mehr Aktivierungsfunktionen verschachtelt werden. Dies führt zu erheblich höherem Rechenaufwand und braucht größere Datenmengen zum Trainieren, da

die Modelle sonst überangepasst sein können. Ein überangepasstes Modell hat die Muster in den Trainingsdaten nicht genügend erkannt und klassifiziert neue, unbekannte Daten fehlerhaft im Vergleich zu den Trainingsdaten. Mit dem Zeitalter des Cloud Computing und Big Data können diese Probleme immer besser gelöst werden und [DL](#page-4-2) Modelle mit vielen versteckten Ebenen erfolgreich trainiert werden. Die Anzahl der versteckten Ebenen und die Anzahl an Neuronen ist nicht festgelegt und wird oft auf das Problem angepasst und ausprobiert. [\[5\]](#page-79-5)

Wie gut ein [ML](#page-4-7) Modell ist, hängt stark von der Repräsentation der Trainingsdaten ab. Die Daten müssen gut vorbereitet, gefiltert und analysiert werden, um das Modell erfolgreich zu trainieren. Dieser Prozess ist zeitaufwändig und schwierig. [DNN](#page-4-9) haben die Fähigkeit aus ungefilterten und hochdimensionalen Daten Muster zu erkennen. Die rohen Daten werden in die Eingangsebene des [DL](#page-4-2) Modells übergegeben und das Modell kann im folgenden Training die Abstraktionen aus den Eingangsdaten lernen. [DNN](#page-4-9) sind ein wichtiger Schritt zur generellen künstlichen Intelligenz, die eigenständig neue Probleme lösen kann und der menschlichen Intelligenz immer näherkommt. [\[10\]](#page-79-10)

Es gibt verschiedene [DL](#page-4-2) Architekturen, die in einem [DL](#page-4-2) Modell aneinandergereiht werden können. Die Architekturen werden im Folgenden kurz erklärt.

<span id="page-15-2"></span>Eine Restricted Boltzmann Machine [\(RBM\)](#page-5-5) ist ein neuronales Netz mit zwei Ebenen, einer Eingangsebene und einer versteckten Ebene. Innerhalb der beiden Ebenen existieren keine Verbindungen zwischen den Neuronen. Die Eingangsebene ist vollständig mit der versteckten Ebene verbunden, d.h. jedes Neuron der Eingangsebene hat eine Verbindung zu jedem Neuron der versteckten Ebene. [RBM](#page-5-5) sind die zentralen Bestandteile moderner [DL](#page-4-2) Architekturen. [\[8\]](#page-79-8)

<span id="page-15-1"></span>Ein Deep Belief Network [\(DBN\)](#page-4-10) ist eine Erweiterung der [RBM](#page-5-5) mit mehreren versteckten Ebenen. Es bildet die Grundlage für [DNN.](#page-4-9) [\[8\]](#page-79-8)

Autoencoder bestehen aus zwei symmetrischen [DBN,](#page-4-10) wobei das erste [DBN](#page-4-10) die Eingangsdaten enkodiert und das zweite [DBN](#page-4-10) die Daten wieder dekodiert. Die Eingangs- und Ausgangsebene haben die gleiche Anzahl an Neuronen. In der Mitte der [DBN](#page-4-10) befinden sich weniger Neuronen, da das enkodierende [DBN](#page-4-10) die Daten komprimiert hat. Das dekodierende [DBN](#page-4-10) versucht die komprimierten Daten wieder zu rekonstruieren. Dadurch entsteht ein Informationsverlust. Ein Autoencoder extrahiert damit wesentliche Merkmale der Eingangsdaten und wird beispielsweise für Datenkomprimierung oder Bildersuche eingesetzt. [\[8\]](#page-79-8)

<span id="page-15-0"></span>Ein Convolutional Neural Network [\(CNN\)](#page-4-11) besteht aus drei Schichten: Convolutional Layer, Pooling Layer und Fully Connected Layer. Die Convolutional Layer berechnet mit einer Faltungsmatrix eine Konvolution mit den Eingangsdaten, bei [CNN](#page-4-11) üblicherweise Pixel von Bilddaten oder Signale von Audiodaten. Das Ergebnis wird an die Pooling Layer weitergegeben, die die Größe des Netzwerks verringert, während die wesentlichen Merkmale erhalten bleiben. Die Fully Connected Layer verknüpft die Pooling Layer mit der Ausgangsebene des Netzwerks, z.B. für Klassifizierungen. Die einzelnen Schichten können mehrfach aneinandergereiht werden. [CNN](#page-4-11) sind nützlich für Anwendungen wie Bilderkennung und Spracherkennung. [\[10\]](#page-79-10)

#### <span id="page-16-0"></span>2.2.3 Supervised Learning

<span id="page-16-1"></span>[SL](#page-5-0) oder auch überwachtes Lernen ist eine klassische Methode, um [ML](#page-4-7) Modelle zu trainieren. In [Abbildung 2.4](#page-16-1) ist das Verfahren abgebildet.

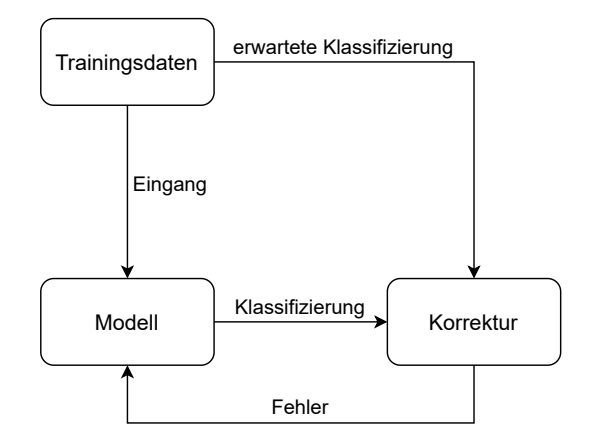

Abbildung 2.4: Supervised Learning, basierend auf [\[6\]](#page-79-6)

Bei [SL](#page-5-0) wird ein beschrifteter Datensatz benötigt, der Eingangsdaten und Zieldaten beinhaltet. Die Eingangsdaten sind für den Eingang des Modells vorgesehen und das Modell macht daraufhin eine Vorhersage bzw. Klassifizierung. Da für alle Eingangsdaten auch die Zieldaten im Datensatz vorhanden sind, kann der Ausgang des Modells mit der erwarteten Klassifizierung verglichen werden. Wenn es eine Abweichung (Fehler) von der erwarteten Klassifizierung gibt, werden die Parameter des Modells entsprechend korrigiert, um die Abweichung zu minimieren. In dem Training des Modells wird dieser Prozess so lange wiederholt, bis die Abweichung minimiert ist oder die Abweichung nicht weiter abnimmt. Dabei muss das Modell jedoch nicht den Datensatz auswendig lernen, sondern die Muster in dem Datensatz erkennen, um auf neue Daten, die nicht im Datensatz vorkommen, akkurat zu reagieren. Wenn das Modell auf den Trainingsdaten gute Ergebnisse liefert, aber auf ungesehene Daten schlechte Ergebnisse erzielt, ist das Modell überangepasst. [\[5\]](#page-79-5)

[SL](#page-5-0) wird für zwei Anwendungen benutzt: Klassifikationen und Regressionen. Bei der Klassifikation soll das Modell Daten in diskrete, vordefinierte Kategorien zuordnen. Eine typische Anwendung dafür ist Objekterkennung auf Bildern. Mit Regressionen werden

kontinuierliche Daten eingesetzt, die sich für Vorhersagen eignen, wie z.B. Kursvorhersagen am Aktienmarkt. [\[5\]](#page-79-5)

<span id="page-17-1"></span>Die wichtigsten Algorithmen für [SL](#page-5-0) sind [KNN](#page-4-4) mit Backpropagation [\(BP\)](#page-4-12), k-nächster-Nachbar, Naiver Bayes-Klassifikator und Entscheidungsbäume. [BP](#page-4-12) ist ein weit verbreiteter Algorithmus, um ein [KNN](#page-4-4) überwacht zu trainieren. Dafür wird die Differenz von der Ausgabe des Modells und der erwarteten Ausgabe berechnet. Diese Differenz wird auch Fehler genannt. Der Algorithmus breitet sich rückwärts über das Netz aus und passt die Gewichte abhängig vom Einfluss auf den Fehler an. Dies wird mehrmals wiederholt, bis der Fehler möglichst minimiert ist. [\[11\]](#page-79-11)

#### <span id="page-17-0"></span>2.2.4 Reinforcement Learning

[RL](#page-5-2) oder auch bestärkendes Lernen ist eine Methode, um [ML](#page-4-7) Modelle zu trainieren und wird im Folgenden auf Grundlage von [\[11\]](#page-79-11) erklärt. Bei [RL](#page-5-2) wird ein lernender Entscheider, auch *Agent* genannt, eingesetzt, der in einer Umgebung Aktionen ausführt und dafür Belohnungen erhält. Durch das Ausprobieren von Aktionen kann der Agent über Zeit lernen, die bestmögliche Sequenz von Aktionen zu finden, um das Problem zu lösen. Dadurch unterscheidet sich [RL](#page-5-2) grundlegend zu [SL,](#page-5-0) da kein beschrifteter Trainingsdatensatz benötigt wird [\[12\]](#page-80-0). Zu den Bestandteilen von [RL](#page-5-2) gehören Agent, Umgebung, Zustände, Aktionen und Belohnungen.

<span id="page-17-2"></span>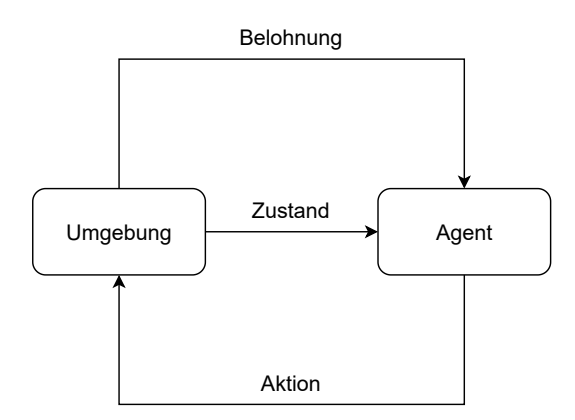

Abbildung 2.5: Reinforcement Learning, basierend auf [\[6\]](#page-79-6)

In der [Abbildung 2.5](#page-17-2) wird der Zusammenhang zwischen den Bestandteilen verdeutlicht. Der Agent nimmt die Umgebung als einen Zustand  $s_t \in \mathcal{S}$  zu einem Zeitpunkt *t* wahr, wobei S die Menge aller möglichen Zustände ist. Die Zeit *t* mit *t* = 0*,* 1*,* 2*, . . . , T* verläuft sequenziell. Durch eine Aktion *a<sup>t</sup>* aus der Menge A(*st*) aller möglichen Aktionen zum Zustand *s<sup>t</sup>* kann der Agent die Umgebung verändern. Der Zustand iteriert mit jeder

<span id="page-18-1"></span>gewählten Aktion einen Zustand *st*+1 weiter. Durch die Umgebung erhält der Agent eine Belohnung  $r_t \in \mathbb{R}$ . Das Problem wird als Markow Entscheidungsproblem [\(MEP\)](#page-4-13) modelliert, bei dem Zustand und Belohnung der nächsten Iteration nur von dem aktuellen Zustand und Aktion abhängig ist. Wenn die Zustände und Aktionen endlich sind, dann wird das Problem als endliches [MEP](#page-4-13) bezeichnet.

Das Ziel des Agenten ist die Belohnung zu maximieren, indem er eine Strategie *π* entwickelt, die über Zeit optimiert wird. Mit der Strategie *π* : *S* −→ *A* wählt der Agent zu einem Zustand *s<sup>t</sup>* eine Aktion *a<sup>t</sup>* . Die zu erwartende kumulative Belohnung bei einer Strategie zu einem Zustand  $s_t$  wird als  $V^{\pi}(s_t)$  bezeichnet.  $Q(s_t, a_t)$  gibt die zu erwartende kumulative Belohnung in einem Zustand *s<sup>t</sup>* mit der Aktion *a<sup>t</sup>* an. Der Q-Learning Algorithmus speichert und aktualisiert mit jedem Schritt die Werte von *Q* in einer Tabelle, um die bestmöglichen Aktion *a<sup>t</sup>* zum Zustand *s<sup>t</sup>* zu finden.

Der Agent muss eine Balance zwischen Erkundung der Umgebung und Ausbeuten einer guten Strategie halten. Um eine hohe Belohnung zu erhalten, muss der Agent die Umgebung erkunden und zufällige Aktionen ausprobieren, aber er muss gleichzeitig historisch gute Aktionen nutzen, um die Belohnung zu maximieren. [\[13\]](#page-80-1)

Das Programm terminiert, wenn ein Endzustand erreicht wird, der vorher definiert wird (finiter Horizont). Modelle ohne Limitierungen des Endzustands werden infinite Horizonte genannt. Eine Episode ist eine Folge von Aktionen vom Startzustand bis zum Endzustand.

Die erwartete kumulative Belohnung *V π* (*st*) zur Zeit *t* im Modell des finiten Horizonts wird wie folgt definiert:

$$
V^{\pi}(s_t) = E[r_{t+1} + r_{t+2} + \dots + r_{t+T}] = E\left[\sum_{i=1}^{T} r_{t+i}\right].
$$
\n(2.7)

Im Modell des infiniten Horizonts sind die Schritte nicht begrenzt. Damit die Belohnung nicht gegen unendlich strebt, wird eine Diskontierungsrate 0 ≤ *γ <* 1 eingeführt:

$$
V^{\pi}(s_t) = E[r_{t+1} + \gamma r_{t+2} + \gamma^2 r_{t+3} + \dots] = E\left[\sum_{i=1}^{\infty} \gamma^{i-1} r_{t+i}\right].
$$
\n(2.8)

#### <span id="page-18-0"></span>2.2.5 Deep Reinforcement Learning

[DRL](#page-4-3) ist ein Teilgebiet von [RL](#page-5-2) und kombiniert [RL](#page-5-2) Techniken mit [DL.](#page-4-2) Wenn bei [RL](#page-5-2) hochdimensionale und rohe Daten der Umgebung vorliegen, müssen diese zunächst in eine niedrigdimensionale Zustandsvariable *s<sup>t</sup>* konvertiert werden [\[11\]](#page-79-11). Mit dem Einsatz von [DNN](#page-4-9) müssen die Daten nicht konvertiert werden, sondern können direkt in das neuronale Netz übergeben werden [\[11\]](#page-79-11). Das [DNN](#page-4-9) approximiert die Strategie Funktion  $\pi(a|s; w)$  und/oder die Funktionen *V* und *Q*, wobei *w* die Gewichte des [DNN](#page-4-9) repräsentieren [\[14\]](#page-80-2). Durch den Einsatz von [DNN](#page-4-9) können komplexere Strategien entwickelt werden, da die Umgebung direkt und ungefiltert als Eingabe verwendet werden kann, insbesondere wenn die Umgebung große Zustands- und Aktionsmengen hat [\[10\]](#page-79-10).

<span id="page-19-1"></span>[DRL](#page-4-3) wurde erfolgreich auf mehrere Einsatzgebiete angewendet, darunter auch Videospiele. Die Forscher von DeepMind haben mit einem Deep Q Network [\(DQN\)](#page-4-14) Spiele der Atari 2600 Reihe gelernt. Ein [DQN](#page-4-14) ist ein [DNN,](#page-4-9) das mit dem Q-Learning Algorithmus trainiert wird. Die berechneten Pixel der Spiele wurden als hochdimensionale Eingabe (210  $\times$  160 RGB-Video bei 60 Hz) für das [DNN](#page-4-9) verwendet. Das Modell hatte vergleichbare oder gar bessere Fähigkeiten wie ein professioneller menschlicher Spieler. [\[10\]](#page-79-10)

<span id="page-19-0"></span>Der Deep Deterministic Policy Gradient [\(DDPG\)](#page-4-15) Algorithmus erweitert die Idee von [DQN,](#page-4-14) den Q-Wert mit neuronalen Netzen zu approximieren. Dabei wird ein [DNN](#page-4-9) für den Aktor und für den Kritiker erstellt. Mit dem Aktor wird versucht, die optimale Aktion für einen Zustand vorherzusagen und der Kritiker bewertet dann die Aktion des Aktors. Um die Stabilität des Lernens zu verbessern, werden zwei weitere [DNN](#page-4-9) benutzt: ein Ziel-Aktor-Netz und ein Ziel-Kritiker-Netz, welche periodisch mit der Aktualisierungsrate *τ* aktualisiert werden. Weiterhin wird ein Erfahrungspuffer (Replay Buffer) eingesetzt, um Erfahrungen des Agenten zu speichern und im Training zufällig wiederzuverwenden. [\[15\]](#page-80-3)

# <span id="page-20-0"></span> $3 \mid$  Verwandte Arbeiten

Mit diesem Kapitel soll ein Überblick über den aktuellen Forschungsstand geschaffen werden. In [Abschnitt 3.1](#page-20-1) werden die [SL](#page-5-0) Ansätze auf [OPF](#page-4-1) näher beschrieben. Analog werden in [Abschnitt 3.2](#page-22-0) die [DRL](#page-4-3) Ansätze vorgestellt. Weiterhin kann [DRL](#page-4-3) mit [SL](#page-5-0) kombiniert werden, was in [Abschnitt 3.3](#page-23-0) vorgestellt wird. Anschließend werden in [Abschnitt 3.4](#page-24-0) die Ansätze zusammengefasst und verglichen.

## <span id="page-20-1"></span>3.1 Supervised Learning Ansätze auf OPF

<span id="page-20-3"></span>Pan et al. wenden in [\[2\]](#page-79-2) [SL](#page-5-0) auf das [DC OPF](#page-5-3) Problem an. Die Autoren beschreiben, dass [DNN](#page-4-9) mit ihrer Fähigkeit hochdimensionale Muster in Daten zu erkennen gut auf [OPF](#page-4-1) anwendbar sind. Der Ansatz wird DeepOPF genannt. Das [DNN](#page-4-9) hat drei versteckte Ebenen und wird mit optimalen Lösungen von klassischen Optimierungslösern trainiert. Das Parametertuning des [DNN](#page-4-9) erfolgt mit Stochastic Gradient Descent [\(SGD\)](#page-5-6). Der Ausgang des [DNN](#page-4-9) kann nicht direkt verwendet werden, da das [DNN](#page-4-9) im schlechtesten Fall zu 18.3 % unzulässige Lösungen liefert. Es wird ein Nachbearbeiten benötigt, bei dem eine zulässige Lösung des [OPF](#page-4-1) berechnet wird. Dies verringert die Größe des [DNN,](#page-4-9) da nur ein Teil der Variablen vorhergesagt werden muss. Mit den Institute of Electrical and Electronics Engineers [\(IEEE\)](#page-4-16) 30, 57, 118 und 300-Bus Systemen wurde das Modell getestet. DeepOPF konnte das Problem um den Faktor 100 schneller berechnen als der Optimierungslöser. Die Lösungen hatten eine geringe Abweichung von 0.2 % zur optimalen Lösung und verletzten die Nebenbedingungen nicht.

<span id="page-20-2"></span>Basierend auf dieser Arbeit erweitern Zhao et al. in [\[16\]](#page-80-4) die Methode zu DeepOPF+ und wenden es auf das [DC OPF](#page-5-3) Problem an. Während der DeepOPF Ansatz schnelle Ergebnisse liefert, wird das Nachbearbeiten aufwendig, wenn die Vorhersagen des [DNN](#page-4-9) in Energiesystemen mit hoher Auslastung unpräziser werden. Dieses Problem soll DeepOPF+ lösen, indem die Trainingsdaten auf die Grenzen der Generatoren und Übertragungsleitungen kalibriert werden. Damit ist der Ausgang des [DNN](#page-4-9) im erlaubten Lösungsbereich des [DC OPF.](#page-5-3) Die Tests erfolgten auf den gleichen Testsystemem wie in [\[2\]](#page-79-2) und der Ansatz

erzielte eine schnellere Berechnung als DeepOPF.

Zamzam und Baker wenden in [\[17\]](#page-80-5) [SL](#page-5-0) auf das [AC OPF](#page-4-5) Problem an. Sie wurden durch die schnelle Berechnung mit erlaubten Ergebnissen und niedrigen Optimalitätsverlust in [\[2\]](#page-79-2) motiviert, den Ansatz auf [AC OPF](#page-4-5) zu erweitern. Das [DNN](#page-4-9) hat drei versteckte Ebenen und wird mit generierten Daten trainiert, die erlaubte Lösungen des [OPF](#page-4-1) sind. Analog wie Pan et al. in [\[2\]](#page-79-2) wird ein Nachbearbeiten der Daten benötigt, bei dem der Ausgang des [DNN](#page-4-9) als Variablen für eine Reihe von Leistungsflussgleichungen dient, um damit eine erlaubte Lösung zu berechnen. Es wurden die Testsysteme [IEEE](#page-4-16) 39, 57 und 188-Bus verwendet. Die Ergebnisse zeigten, dass das [DNN](#page-4-9) mit Nachbearbeiten signifikant schnellere Lösungen im Vergleich zu klassischen Optimierungslösern liefert. Die Lösungen waren nahezu optimal.

Kim und Kim wenden in [\[18\]](#page-80-6) einen [SL](#page-5-0) Ansatz auf das [DC OPF](#page-5-3) Problem an. Das überwachte Lernen ist nach den Autoren ein vielversprechender Ansatz für [OPF,](#page-4-1) hat aber das Problem, dass die Ergebnisse des [DNN](#page-4-9) die Nebenbedingungen nicht immer einhalten. Sie verwenden eine Projektionsschicht, die den Ausgang des [DNN](#page-4-9) auf eine lösungssichere Ebene projiziert. Das [DNN](#page-4-9) hat drei versteckte Ebenen. Die Tests erfolgten auf den [IEEE](#page-4-16) 39, 118, 162-Bus Systemen und zeigten nahezu optimale Lösungen ohne Verletzung der Nebenbedingungen.

Huang et al. wenden in [\[19\]](#page-80-7) einen [SL](#page-5-0) Ansatz auf das [AC OPF](#page-4-5) Problem an. Die Autoren beschreiben, dass [DNN](#page-4-9) die Berechnung des Problems wesentlich verkürzen können, was in den Energiesystemen immer dringender benötigt wird. Der Ausgang des [DNN](#page-4-9) wird nicht direkt verwendet, sondern die Variablen des [OPF](#page-4-1) werden durch die Teillösungen des [DNN](#page-4-9) mit Leistungsflussgleichungen berechnet. Die Trainingsdaten werden durch Optimierungslöser generiert. Die Tests erfolgten auf den [IEEE](#page-4-16) 118 und 300-Bus System sowie einem 2000-Bus System. Die Ergebnisse wurden bis zu 10000-mal schneller berechnet mit einem Optimalitätsverlust von weniger als 0.2 %, ohne die Nebenbedingungen zu verletzen.

Velloso und Hentenryck wenden in [\[20\]](#page-80-8) [SL](#page-5-0) auf das [OPF](#page-4-1) Problem an. Nach den Autoren ist [ML](#page-4-7) ein vielversprechender Ansatz, da viele historische Daten vorliegen und die Berechnung des [OPF](#page-4-1) repetetiv ist. Das [DNN](#page-4-9) hat drei versteckte Ebenen. Für das Parametertuning des [DNN](#page-4-9) wird eine Lagrange-basierte Methode angewendet. Um die Verletzung der Nebenbedingungen zu reduzieren, führen die Autoren einen Algorithmus ein, der das näheste lösungssichere Ergebnis, basierend auf dem Ausgang des [DNN,](#page-4-9) findet. Die Tests erfolgten auf dem [IEEE](#page-4-16) 118-Bus System sowie zwei weiteren Testsystemen mit 1354 und 1888 Bussen. Der Ansatz konnte das Problem wesentlich schneller lösen und hat einen

Optimalitätsverlust von weniger als 0.1 %, ohne die Nebenbedingungen zu verletzen.

Huayi und Zhao wenden in [\[21\]](#page-80-9) [SL](#page-5-0) auf das [DC OPF](#page-5-3) Problem an. Der Berechnungsaufwand des [OPF](#page-4-1) Problems wird nach den Autoren durch [ML](#page-4-7) wesentlich erleichtert. Das [DNN](#page-4-9) wird aus drei Schichten von [CNN](#page-4-11) und drei Schichten von [DBN](#page-4-10) konstruiert. Um das Modell zu trainieren, werden optimale Lösungen generiert. Die Tests erfolgten auf den [IEEE](#page-4-16) 14, 118 und 300-Bus Systemen. Der Ansatz zeigte eine bis zu 100-mal schnellere Berechnung als ein klassischer Optimierungslöser und erzielte die erforderte Lösungssicherheit.

### <span id="page-22-0"></span>3.2 Deep Reinforcement Learning Ansätze auf OPF

<span id="page-22-1"></span>Cao et al. wenden in [\[3\]](#page-79-3) den Proximal Policy Optimization [\(PPO\)](#page-4-17) Algorithmus auf das [OPF](#page-4-1) Problem an. Nach den Autoren ist [DRL](#page-4-3) der aussichtsreichste Ansatz im Bereich von [ML](#page-4-7) für Energiesysteme, da eine optimale Strategie gelernt werden kann, ohne das globale Optimum zu kennen. Das [DNN](#page-4-9) hat drei versteckte Ebenen. Die Tests erfolgten auf einem modifizierten [IEEE](#page-4-16) 33-Bus System mit simulierten Windkraftanlagen und Speicherkapazitäten, um näher die realen Bedingungen abzubilden. Der Ansatz zeigte die beste Kostenminimierung von Leistungsverlust gegenüber [DQN](#page-4-14) und stochastischer Programmierung, lieferte Lösungen in Echtzeit und ist besser anpassbar auf neue, unbekannte Situationen.

Yan und Xu verwenden in [\[22\]](#page-80-10) für das [OPF](#page-4-1) Problem einen Lagrange-basierten [DRL](#page-4-3) Ansatz. [SL](#page-5-0) kann die vollen Nebenbedingungen nicht immer einhalten, weshalb die Autoren den [DRL](#page-4-3) Ansatz wählen. Die [DRL](#page-4-3) Methode besteht aus Parametertuning des [DNN](#page-4-9) mit [DDPG](#page-4-15) und einer Straffunktion, wenn Nebenbedingungen verletzt werden. Der Ansatz wurde auf dem [IEEE](#page-4-16) 118-Bus getestet. Die Ergebnisse zeigen, dass der [OPF](#page-4-1) in Echtzeit nahezu optimal gelöst werden konnte und dabei alle Nebenbedingungen eingehalten wurden. Der Vergleich zu klassischen Optimierungslösern und einem [SL](#page-5-0) Ansatz zeigt die Vorteile in Geschwindigkeit und Optimalitätsverlust.

Zeng et al. wenden in [\[23\]](#page-81-0) [DRL](#page-4-3) auf das [OPF](#page-4-1) Problem an. Nach den Autoren ist [DRL](#page-4-3) gut geeignet für den [OPF,](#page-4-1) da [DRL](#page-4-3) die rohen und hochdimensionalen Eingangsdaten direkt verarbeiten kann. Sie implementieren [DRL](#page-4-3) mit zwei verschiedenen Ansätzen: einen [DQN](#page-4-14) Ansatz und einen [DDPG](#page-4-15) Ansatz. Beide Ansätze zeigen effiziente Ergebnisse auf den [IEEE](#page-4-16) 14, 36, 118-Bus Testsystemen. Außerdem führen die Autoren einen False Data Injection Attack Algorithmus ein, der während des Trainings das [DNN](#page-4-9) mit Angriffen auf das Stromnetz stört. Dadurch soll das Modell robuster gegen Sicherheitsangriffe werden, ein Risiko, das

mit der Digitalisierung des Stromnetzes weiter ansteigt. Der vorgeschlagene Ansatz wird mit anderen [DRL](#page-4-3) Ansätzen verglichen und zeigt eine robustere und effizientere Berechnung.

<span id="page-23-1"></span>In [\[24\]](#page-81-1) wenden Sayed et al. [DRL](#page-4-3) auf das [AC OPF](#page-4-5) Problem an. Eine Variante des Soft Actor Critic [\(SAC\)](#page-5-7) mit konvexen Bedingungen wurde als [DRL](#page-4-3) Algorithmus gewählt. Die Autoren beschreiben, dass der [SL](#page-5-0) Ansatz im Vergleich zu [DRL](#page-4-3) im Nachteil ist, da [SL](#page-5-0) auf einen Datensatz vertraut, der aus optimalen Lösungen bestehen muss, was aber nicht garantiert werden kann. [DRL](#page-4-3) hingegen kann selbstständig die optimale Lösung finden. Um die Lösungssicherheit zu garantieren, wird der Ausgang des [DNN](#page-4-9) in eine konvexe Sicherheitsebene übergeben. Der Ansatz lieferte optimale Ergebnisse in einer simulierten Umgebung bis zu 34-mal schneller als klassische Optimierungslöser, ohne die Nebenbedingungen des [OPF](#page-4-1) zu verletzen und konnte in Echtzeit angewendet werden.

<span id="page-23-2"></span>Nie et al. wenden in [\[25\]](#page-81-2) [DRL](#page-4-3) auf ein [OPF](#page-4-1) Problem an. Die Autoren beschreiben, dass [DRL](#page-4-3) ein vielversprechender Ansatz für dynamische und komplexen Umgebungen wie [OPF](#page-4-1) ist. Für die [DRL](#page-4-3) Implementierung wird der Twin Delayed Deep Deterministic Policy Gradient [\(TD3\)](#page-5-8) Algorithmus gewählt. Die Tests erfolgten auf einem modifizierten [IEEE](#page-4-16) 30- Bus System mit simulierten elektrischen Autos und Ladeanschlüssen. Der vorgeschlagene Ansatz wird mit einem [DQN](#page-4-14) und [DDPG](#page-4-15) Ansatz verglichen und weist eine bessere Leistung auf. Nach den Autoren ist der Ansatz skalierbar auf komplexere und größere Systeme.

# <span id="page-23-0"></span>3.3 Deep Reinforcement Learning mit Supervised Learning Ansätze auf OPF

Zhou et al. wenden in [\[26\]](#page-81-3) [DRL](#page-4-3) auf das [AC OPF](#page-4-5) Problem an. Die Autoren beschreiben, dass der [SL](#page-5-0) Ansatz nicht die Lösungssicherheit mit allen Nebenbedingungen garantieren kann. Durch dieses Problem und inspiriert durch andere Arbeiten in dem Bereich, entwickelten sie einen [DRL](#page-4-3) Ansatz. Als [DRL](#page-4-3) Algorithmus wird [PPO](#page-4-17) eingesetzt. Das [DNN](#page-4-9) mit drei versteckten Ebenen nähert die Strategiefunktion an. Der Aktions- und Zustandsraum des Agenten ist sehr groß, weshalb das Training komplex werden kann. Imitation Learning soll bei dem Training helfen, indem ein unabhängiges [DNN](#page-4-9) mit [SL](#page-5-0) auf generierten Daten trainiert wird und als initiale Strategie für das [DNN](#page-4-9) benutzt wird. Die Tests erfolgten auf den [IEEE](#page-4-16) 14-Bus und Illinois 200-Bus Energiesystemen und zeigen, dass der Ansatz mindestens siebenmal schneller ist als klassische Optimierungslöser mit niedrigem Optimalitätsverlust. Weiterhin ist die Methode auch unter wechselnden Netzwerkstopologien effizent.

Guo et al. wenden in [\[27\]](#page-81-4) [DRL](#page-4-3) auf das [AC OPF](#page-4-5) Problem an. Sie verwenden Imitation Learning, um die Parameter des [DNN](#page-4-9) zu initialisieren und das Training zu verkürzen. Die Autoren beschreiben, dass [DRL](#page-4-3) besser geeignet ist als [SL,](#page-5-0) da der benötigte Datensatz bei [SL](#page-5-0) möglicherweise nicht alle Zustände enthält, wohingegen ein gut trainierter Agent diese Zustände besser und eigenständig lernen kann. Als [DRL](#page-4-3) Algorithmus wird [PPO](#page-4-17) eingesetzt. Auf dem [IEEE](#page-4-16) 30-Bus Testsystem wurde der Ansatz getestet und die Ergebnisse zeigen, dass das Problem in Echtzeit gelöst wird, ohne die Nebenbedingungen zu verletzen.

## <span id="page-24-0"></span>3.4 Zusammenfassung

Allgemein wurden [SL](#page-5-0) und [DRL](#page-4-3) auf verschiedene [OPF](#page-4-1) Probleme wie [DC OPF](#page-5-3) und [AC OPF](#page-4-5) angewendet. [SL](#page-5-0) ist der klassische Ansatz für [ML](#page-4-7) und erzielt in den Arbeiten eine wesentliche Steigerung in der Berechnungszeit im Vergleich zu herkömmlichen Optimierungslösern, während die Ergebnisse nahezu optimal sind [\[2\]](#page-79-2) [\[16\]](#page-80-4) [\[17\]](#page-80-5) [\[18\]](#page-80-6) [\[19\]](#page-80-7) [\[20\]](#page-80-8) [\[21\]](#page-80-9). Ein Nachteil ist die Lösungssicherheit der Ergebnisse, denn die [DNN](#page-4-9) liefern nicht immer eine erlaubte Lösung des [OPF.](#page-4-1) Dafür nutzen viele Arbeiten eine Vor- oder Nachbearbeitung der Daten, damit die Lösungssicherheit garantiert werden kann [\[2\]](#page-79-2) [\[16\]](#page-80-4) [\[17\]](#page-80-5) [\[18\]](#page-80-6) [\[19\]](#page-80-7) [\[20\]](#page-80-8). Auch Ansätze mit [DRL](#page-4-3) liefern effiziente Berechnungen und nahezu optimale Lösungen [\[26\]](#page-81-3) [\[3\]](#page-79-3) [\[22\]](#page-80-10) [\[23\]](#page-81-0) [\[24\]](#page-81-1) [\[27\]](#page-81-4) [\[25\]](#page-81-2). Einige Autoren der [DRL](#page-4-3) Arbeiten argumentieren, dass der Ansatz besser für [OPF](#page-4-1) geeignet ist, da der Erfolg von [SL](#page-5-0) von den Trainingsdaten abhängig ist, die möglicherweise nicht alle Zustände und optimale Lösungen enthalten [\[24\]](#page-81-1) [\[27\]](#page-81-4). Ein möglicher Nachteil von [DRL](#page-4-3) ist der Trainingsaufwand, da der Zustands- und Aktionsraum des Agenten in der [OPF](#page-4-1) Umgebung sehr groß ist, weshalb einige Autoren [DRL](#page-4-3) mit [SL](#page-5-0) kombinieren [\[26\]](#page-81-3) [\[27\]](#page-81-4). Um die Lösungssicherheit zu garantieren, wurde in [\[24\]](#page-81-1) ebenfalls ein Nachbearbeiten der Daten angewendet. Bei beiden Ansätzen wurden oft [DNN](#page-4-9) mit drei versteckten Ebenen gewählt [\[2\]](#page-79-2) [\[17\]](#page-80-5) [\[20\]](#page-80-8) [\[21\]](#page-80-9) [\[26\]](#page-81-3) [\[3\]](#page-79-3). Die Tests erfolgten auf verschiedenen [IEEE](#page-4-16) Systemen [\[2\]](#page-79-2) [\[16\]](#page-80-4) [\[17\]](#page-80-5) [\[18\]](#page-80-6) [\[19\]](#page-80-7) [\[20\]](#page-80-8) [\[21\]](#page-80-9) [\[26\]](#page-81-3) [\[3\]](#page-79-3) [\[22\]](#page-80-10) [\[23\]](#page-81-0) [\[27\]](#page-81-4) [\[25\]](#page-81-2) oder anderen Systemen mit mehr Bussen [\[19\]](#page-80-7) [\[20\]](#page-80-8). Die [SL,](#page-5-0) [DRL](#page-4-3) und kombinierten Ansätze erzielen eine wesentliche Steigerung in der Berechnungszeit und können die Nebenbedingungen einhalten, während der Optimalitätsverlust niedrig ist. Aufgrund dieser Arbeiten kann die Frage gestellt werden, ob [SL](#page-5-0) oder [DRL](#page-4-3) besser für das [OPF](#page-4-1) Problem geeignet ist. Ein Vergleich wurde bereits in [\[22\]](#page-80-10) hergestellt und zeigt, dass [DRL](#page-4-3) bessere Ergebnisse erzielt als [SL.](#page-5-0) Allerdings wollen die Autoren ihren [DRL](#page-4-3) Ansatz präsentieren, weshalb der Vergleich möglicherweise nicht unbeeinflusst ist. Es fehlt ein neutraler Vergleich, bei dem das gleiche [DNN](#page-4-9) eingesetzt wird und sich nur das Training unterscheidet. Das soll in dieser Arbeit erreicht werden.

# <span id="page-25-0"></span> $4$  Methodik

In diesem Kapitel wird die Methodik der Arbeit vorgestellt. Dafür wird zunächst die Problemstellung in [Abschnitt 4.1](#page-25-1) definiert. Da [SL](#page-5-0) und [DRL](#page-4-3) einige Unterschiede haben, werden diese in [Abschnitt 4.2](#page-27-0) näher beleuchtet und danach beschrieben, auf welchen Grundlagen der Vergleich stattfinden soll. Die verwendeten Metriken zum Training und Vergleich der Modelle werden in [Abschnitt 4.3](#page-32-0) vorgestellt. Schließlich wird dann die Implementierung in [Abschnitt 4.4](#page-33-0) und [Abschnitt 4.5](#page-38-0) vorgenommen, wobei für [DRL](#page-4-3) der [DDPG](#page-4-15) Algorithmus verwendet wird. Zum Schluss werden in [Abschnitt 4.6](#page-39-0) die Kriterien für den Vergleich aufgestellt. Nach dem Training der Modelle werden Hyperparameter optimiert, die in [Ab](#page-41-0)[schnitt 4.7](#page-41-0) erklärt werden, um dann im nächsten Kapitel die Ergebnisse zu betrachten. Die Implementierung von [SL,](#page-5-0) [DRL](#page-4-3) und der Umgebung wurden mit der Programmierspra- $\chi$ che Python<sup>[1](#page-0-0)</sup> vorgenommen. Python wird typischerweise für [ML](#page-4-7) eingesetzt und hat eine große Auswahl an Bibliotheken.

## <span id="page-25-1"></span>4.1 Problemstellung

In dieser Arbeit wird ein Blindleistungsmarkt als Problemstellung verwendet, der mit [SL](#page-5-0) und [DRL](#page-4-3) optimiert werden soll. In einem Blindleistungsmarkt wird Blindleistung genutzt, um die Verluste bei der Übertragung von Wirkleistung zu minimieren. Dabei muss die Blindleistung der Stromerzeuger bzw. Generatoren reguliert werden. Das Ziel ist die Kosten für die Blindleistung und für den Verlust zu minimieren. Weiterhin müssen die Nebenbedingungen

- Spannungsbänder *cSpannung*
- Netz-/Trafo-Last *cLast*
- minimale/maximale Blindleistung *cBlindleistung*
- Eingeschränkter Blindleistungsfluss über Slack-Bus *cSlack*−*Bus*

eingehalten werden. [\[28\]](#page-81-5)

<sup>1</sup> [https://www](https://www.python.org/)*.*python*.*org/, Python Version: 3.7.0, aufgerufen am 11.04.2023

#### Energiesystem

Der Blindleistungsmarkt verwendet ein bestimmtes elektrisches Energiesystem aus der Simbench[2](#page-0-0) Bibliothek, welcher ein umfangreicher Benchmark-Datensatz für die Simulation von Stromnetzen aus Deutschland ist. Dieser enthält Modelle von verschiedenen Arten von Stromnetzen, einschließlich Übertragungs- und Verteilungsnetzen, sowie unterschiedliche Arten von erneuerbaren Energiequellen wie Windkraftanlagen und Photovoltaikanlagen. Außerdem enthält der Datensatz Zeitreihendaten von Erzeugungseinheiten und Lasten über ein Jahr, die nützlich für die Generierung von Zuständen sind und auch in dieser Arbeit verwendet werden. Für die Blindleistungsmarkt-Umgebung wird das Energiesystem mit dem Simbench Code "1-LV-urban6–0-sw" eingesetzt. Das Energiesystem ist ein Niederspannungsnetz mit urbanem Charakter und hat fünf Photovoltaikanlagen als Genera-toren. Weiterhin wurden die Bibliotheken Pandapower<sup>[3](#page-0-0)</sup> und OpenAI Gym<sup>[4](#page-0-0)</sup> verwendet. Mit Pandapower können elektrische Systeme modelliert werden und Berechnungen wie [OPF](#page-4-1) ausgeführt werden. OpenAI Gym definiert die grundlegende Struktur für die Umgebung und den Agenten und bietet nützliche Methoden.

Im Folgenden werden die Zustände, Aktionen und Belohnungen definiert, welche wichtig für den [DRL](#page-4-3) Agenten sind.

#### Zustand

Der Zustand *s* enthält kontinuierliche Werte über den aktuellen Systemzustand als Tupel. Dies wird mit der Formel

$$
s = (\vec{P_L}, \vec{Q_L}, \vec{P_G}, \vec{p_G})
$$
\n(4.1)

beschrieben, wobei $\vec{P_L}$  für den Vektor der Wirkleistungen aller Lasten,  $\vec{Q_L}$  für den Vektor der Blindleistungen aller Lasten,  $\vec{P_G}$  für den Vektor der Wirkleistungen der Generatoren und  $\vec{p^Q_G}$  für den Vektor der Blindleistungspreise der Generatoren steht. [\[28\]](#page-81-5)

<sup>2</sup> https://pypi*.*[org/project/simbench/](https://pypi.org/project/simbench/), Simbench Version: 1.3.0, aufgerufen am 11.04.2023

<sup>3</sup> https://pypi*.*[org/project/pandapower/](https://pypi.org/project/pandapower/), Pandapower Version: 2.2.0, aufgerufen am 11.04.2023 4 https://pypi*.*[org/project/gym/](https://pypi.org/project/gym/), Gym Version: 0.25.2, aufgerufen am 11.04.2023

#### Aktion

Mit einer Aktion *a* wird die Blindleistung der Generatoren angepasst. Die kontinuierlichen Werte werden ebenfalls in einem Tupel abgespeichert.

$$
a = (\vec{P_G}) \tag{4.2}
$$

Dabei ist  $\vec{P_G}$  der Vektor für die Blindleistung der Generatoren. [\[28\]](#page-81-5)

#### Belohnung und Bestrafung

Die Belohnung *r* setzt sich aus der Minimierung der Kosten (die Zielfunktion) sowie einer Bestrafung bei Verletzung der Nebenbedingungen zusammen. Die Kosten werden mit der polynomiellen Kostenfunktion von Pandapower berechnet und beinhalten die Kosten für Wirkleistung und Blindleistung. Bei Verletzung der Nebenbedingungen wird eine Bestrafung berechnet.

$$
r = -\text{costs} + p(c_{Spannung}, c_{Last}, c_{Blindleistung}, c_{Slack-Bus})\tag{4.3}
$$

In der Formel sind *costs* die Kosten (Zielfunktion) und die Funktion *p* die Verletzung der Nebenbedingungen, wobei jede Nebenbedingung einen eigenen Bestrafungsfaktor besitzt, der jeweils unterschiedlich gesetzt sein kann. Es gilt: *r <* 0 und je näher *r* an 0 ist, desto besser ist die Belohnung. [\[28\]](#page-81-5)

# <span id="page-27-0"></span>4.2 Unterschiede und Gemeinsamkeiten der Trainingsverfahren

Die Trainingsverfahren [SL](#page-5-0) und [DRL](#page-4-3) sind unterschiedlich und dadurch schwer zu vergleichen. Im Folgenden werden die Unterschiede in [Unterabschnitt 4.2.1](#page-27-1) näher beleuchtet, um in [Unterabschnitt 4.2.2](#page-28-0) die Grundlage für den Vergleich zu schaffen.

#### <span id="page-27-1"></span>4.2.1 Unterschiede in den Trainingsverfahren

#### Datensatz

[SL](#page-5-0) benötigt einen beschrifteten Datensatz, der die Zielwerte enthält, die das Modell lernen soll. Dieser muss vorher erzeugt werden. [DRL](#page-4-3) interagiert mit der Umgebung, um Daten zu sammeln und braucht daher keinen beschrifteten Datensatz.

### Interaktion mit der Umgebung

Die Interaktion mit der Umgebung ist für [DRL](#page-4-3) essenziell. Der [DRL](#page-4-3) Agent kann in der Umgebung Aktionen ausführen und sie dadurch verändern. Das ist bei [SL](#page-5-0) nicht möglich, da keine Interaktion mit der Umgebung stattfindet.

## Lernverfahren

Mit [SL](#page-5-0) wird versucht, das Muster in dem Datensatz zu lernen. [DRL](#page-4-3) hingegen lernt nach Versuch und Irrtum durch das Interagieren mit der Umgebung. Außerdem muss der Agent Belohnungen für seine Aktionen bekommen, was bei [SL](#page-5-0) nicht berücksichtigt wird. [DRL](#page-4-3) findet die optimalen Aktionen also durch Belohnungen und Interaktion mit der Umgebung, während [SL](#page-5-0) die optimalen Aktionen bereits durch den Datensatz gegeben hat.

## Ziel des Trainings

Weiterhin ist das Ziel der Trainingsverfahren unterschiedlich: [SL](#page-5-0) versucht, den Fehler zwischen Vorhersage und Zielwert zu minimieren, während der [DRL](#page-4-3) Agent versucht, die Belohnung zu maximieren. Außerdem muss der [DRL](#page-4-3) Agent eine Balance zwischen Exploration und Ausbeutung einer guten Strategie halten.

## Epochen und Schritte

Die Architektur der Trainingsverfahren ist ebenfalls unterschiedlich. In einer *Epoche* bei [SL](#page-5-0) lernt das Modell einmal den ganzen Datensatz. Dabei wird der Datensatz in Batches aufgeteilt. Bei [DRL](#page-4-3) hingegen werden in einem *Schritt* die Umgebungsdaten als Batch verarbeitet. Epochen und Schritte sind demnach nicht vergleichbar, da in einer Epoche viel mehr Informationen verbarbeitet werden (der ganze Datensatz gegenüber einem Batch von Umgebungsdaten).

## <span id="page-28-0"></span>4.2.2 Grundlage für den Vergleich

Um den Vergleich der Trainingsverfahren möglichst fair zu gestalten, werden die folgenden Kriterien gleich implementiert. Für die Implementierung von [DNN](#page-4-9) eignet sich die PyTorch Bibliothek<sup>[5](#page-0-0)</sup>, die in dieser Arbeit verwendet wird.

<sup>5</sup> https://pypi*.*[org/project/torch/](https://pypi.org/project/torch/), Torch Version: 1.13.1, aufgerufen am 11.04.2023

#### Neuronales Netz

Die beiden Trainingsverfahren benutzen das gleiche [DNN.](#page-4-9) Dafür wurde die Klasse DDPGActorNet aus [\[29\]](#page-81-6) verwendet. [SL](#page-5-0) verwendet das [DNN,](#page-4-9) um das Muster in dem Datensatz zu lernen, während [DRL](#page-4-3) das [DNN](#page-4-9) für den Aktor und den Ziel-Aktor verwendet. Die Implementierung von [DRL](#page-4-3) mit [DDPG](#page-4-15) erfordert noch ein zwei weitere [DNN](#page-4-9) für den Kritiker und Ziel-Kritiker, wofür sich die Klasse DDPGCriticNet eignet [\[29\]](#page-81-6). Der Aufbau von DDPGCriticNet ist ähnlich mit DDPGActorNet. Die [DNN](#page-4-9) haben drei versteckte Ebenen mit jeweils 256 Neuronen pro versteckter Ebene und nutzt die Aktivierungsfunktion Tangens hyperbolicus tanh(*x*).

#### **Optimierer**

Ein Optimierer ist ein Algorithmus, der verwendet wird, um die Parameter eines Modells zu optimieren, sodass die Leistung des Modells auf den Trainingsdaten verbessert wird. In dieser Arbeit wird der Adam-Optimierer für beide Trainingsverfahren eingesetzt. Der Adam-Optimierer ist ein häufig verwendeter Gradientenabstiegs-Algorithmus und eine Verbesserung des klassischen [SGD.](#page-5-6) Adam ist besonders nützlich für komplexe Optimierungsprobleme mit großen Datenmengen und vielen Parametern. Es ist robust gegenüber schwankenden Lernraten und Ausreißern, was zur schnelleren Konvergenz und besseren Modellleistungen führt. Die Lernrate beeinflusst, wie groß die Schritte des Optimierers sind beziehungsweise wie schnell die Gradienten aktualisiert werden. Da die Lernrate die Konvergenz beeinflusst, kann dieser Parameter auf die Modelle angepasst werden und muss nicht gleich sein.

#### Trainingsalgorithmus

Als Trainingsalgorithmus wird für beide Trainingsverfahren der Backpropagation [\(BP\)](#page-4-12) Algorithmus eingesetzt, um die Gewichte der Neuronen entsprechend anzupassen und um die Leistung des [DNN](#page-4-9) zu verbessern.

#### Verlustfunktion

Als Verlustfunktion wird der Mean Squared Error [\(MSE\)](#page-4-18) eingesetzt. Dieser wird nach der Formel

<span id="page-29-0"></span>
$$
MSE = \frac{1}{n} \sum_{i=1}^{n} (A_i - F_i)^2
$$
\n(4.4)

berechnet, bei der *n* die Anzahl an Beobachtungen ist, *A<sup>i</sup>* der Zielwert und *F<sup>i</sup>* der vorhergesagte Wert. Der [MSE](#page-4-18) berechnet den erwarteten quadratischen Abstand des vorhergesagten

## Werts *F<sup>i</sup>* zum Zielwert *A<sup>i</sup>* .

[SL](#page-5-0) berechnet mit der Funktion den Fehler zwischen Zielwert vom Datensatz *A<sup>i</sup>* und der vorhergesagte Wert vom Modell *F<sup>i</sup>* . [DRL](#page-4-3) verwendet im [DDPG](#page-4-15) Algorithmus die Verlustfunktion zur Berechnung des Fehlers im Kritiker Netz, indem der Fehler von den vorhergesagten Q-Werten *F<sup>i</sup>* und den Ziel Q-Werten *A<sup>i</sup>* berechnet wird.

## **Hardware**

Für das Training bei [SL](#page-5-0) und [DRL](#page-4-3) sowie der Datensatzgenerierung wurde die gleiche Hardware verwendet, damit die Zeit gemessen werden kann und fair verglichen wird. Das verwendete System ist das High Perfomance Cluster der Universität Oldenburg. Dabei wurde der Rechenknoten MPC-Big<sup>[6](#page-0-0)</sup> des Clusters CARL benutzt, der die folgenden Spezifikationen hat:

- 2x Intel Xeon CPU E5-2667 v4 8C mit 3.2GHz
- 16x 32GB TruDDR4 modules @2400MHz (8GB RAM wurde verwendet)
- 2x NVIDIA GTX 1080 (eine Grafikkarte wurde verwendet)

Bei der Ausführung des Vergleichs von [SL](#page-5-0) und [DRL](#page-4-3) wurde eine andere Hardware mit folgenden Eigenschaften verwendet:

- Intel  $i7-4790k@4GHz$
- 16GB DDR4 RAM
- NVIDIA GTX 1060 6GB

## **Trainingszeit**

Die Trainingszeit kann entweder auf ein Maximum festgelegt werden oder die Modelle werden so lange trainiert, bis sie konvergieren. In dieser Arbeit werden die Modelle bis zur Konvergenz trainiert. Damit wird der Fokus mehr auf die Lösungsqualität gelegt, denn die Trainingsverfahren haben so viel Zeit wie nötig, um ein gutes Trainingsergebnis zu erzielen. Die Modelle sollen nicht von einer Maximalzeit gekappt werden.

<sup>6</sup> http://wiki*.*hpcuser*.*[uni-oldenburg](http://wiki.hpcuser.uni-oldenburg.de/index.php)*.*de/index*.*php, aufgerufen am 11.04.2023

#### Berechnung von Zuständen und Aktionen

Bei der Implementierung von [DRL](#page-4-3) müssen Variablen wie Zustände, Aktionen, Belohnungen usw. berechnet werden. Um den [SL](#page-5-0) Datensatz zu generieren, müssen Zustände und optimale Aktionen berechnet werden (siehe [Unterabschnitt 4.4.1\)](#page-33-1). Dafür können die Methoden von [DRL](#page-4-3) genutzt werden. Damit haben die Trainingsverfahren die gleiche Schnittstelle zur Berechnung von Zuständen und (optimalen) Aktionen.

Ein zufälliger Zustand wird mit dem folgenden Programm erzeugt:

 $env = QMarketEnv()$ 

 $state = env \t{.} reset (test=False)$ 

#### Listing 4.1: Zustand

Dafür wird die reset Methode der Umgebung env aufgerufen. Die Umgebung wird mit QMarketEnv für den Blindleistungsmarkt initialisiert. Mit reset wird der Zustand zufällig und mit etwas Rauschen zurückgesetzt, d.h. der Zustand ist zufällig aus dem Simbench Datensatz ausgewählt und die Werte werden zufällig noch etwas verändert. Der Simbench Datensatz hat 35136 Datenpunkte, was einem Datenpunkt alle 15 Minuten in einem Schaltjahr entspricht  $(4 * 24 * 366 = 35136)$ . Dabei kann test=False oder test=True gesetzt werden, je nachdem, ob Testdaten verwendet werden sollen oder nicht. Die Testdaten können zum Testen der Modelle verwendet werden, da diese bei test=False nicht verwendet werden und somit die Modelle die Testdaten im Training nicht gesehen haben.

Um eine optimale Aktion zu berechnen, muss zunächst ein optimaler Zustand der Umgebung hergestellt werden. Dieser wird mit dem Pandapower [OPF](#page-4-1) Löser berechnet. Der Aufruf sieht wie folgt aus:

pp.runopp(net)

Listing 4.2: Pandapower OPF Aufruf

Die runopp Methode von der Bibliothek Pandapower pp startet eine [OPF](#page-4-1) Berechnung auf dem Simbench Netz net. Der [OPF](#page-4-1) könnte unter Umständen nicht konvergieren, sodass die Methode eine OPFNotConverged Exception wirft. Wenn es aber keine Exception gab, dann kann mit dem folgenden Programm die optimalen Aktionen geholt werden:

 $\text{action} = \text{env.get} \quad \text{current} \quad \text{actions}()$ 

Listing 4.3: Optimale Aktionen

Die Aktion action ist nach dem Pandapower [OPF](#page-4-1) Löser die optimale Aktion für den aktuellen Zustand der Umgebung. [\[28\]](#page-81-5)

#### **Skalierer**

Um die Zustandsdaten zu skalieren und somit eine bessere Lernfähigkeit für das Modell zu erreichen, wird ein Skalierer eingesetzt. Dieser Skalierer ist bei beiden Trainingsverfahren gleich und heißt ScalerObs [\[29\]](#page-81-6). Damit werden die Werte der Umgebung auf [−1*,* 1] skaliert. Die Verwendung sieht wie folgt aus:

```
scaler = ScalerObs(env. observation_space.low, env. observation_space. high)
state = envreset()state = scaler(state)
```
#### <span id="page-32-1"></span>Listing 4.4: Zustand

Der Skalierer scaler wird mit den niedrigsten und höchsten Werten der Zustände von env initialisiert. Wenn ein Zustand state hergestellt wird kann mit dem Aufruf von scaler der Zustand skaliert werden.

## <span id="page-32-0"></span>4.3 Metriken

<span id="page-32-2"></span>Zum Vergleich der Modelle werden die Metriken Mean Absolute Percentage Error [\(MAPE\)](#page-4-19) und Root Mean Squared Error [\(RMSE\)](#page-5-9) verwendet. Diese Metriken beschreiben, wie die Abweichung des wahren Wertes beziehungsweise Zielwerts *A<sup>i</sup>* von dem vorhergesagten Wert  $F_i$  ist. *n* repräsentiert die Anzahl an Experimenten. Der [MAPE](#page-4-19) wird nach der Formel

$$
MAPE = \frac{1}{n} \sum_{i=1}^{n} \left| \frac{A_i - F_i}{A_i} \right| \times 100
$$
\n(4.5)

berechnet. Das Ergebnis wird mit 100 multipliziert, um es zu einer Prozentzahl zu konvertieren. Der [RMSE](#page-5-9) wird nach der Formel

$$
RMSE = \sqrt{\sum_{i=1}^{n} \frac{(A_i - F_i)^2}{n}}
$$
\n(4.6)

berechnet. Je niedriger [MAPE](#page-4-19) und [RMSE](#page-5-9) sind, desto geringer ist die Abweichung der Vorhersage *F<sup>i</sup>* vom Zielwert *A<sup>i</sup>* .

#### Schwächen der Metriken

Wenn der Zielwert *A* nahe null liegt, wird der [MAPE](#page-4-19) sehr groß. Die Werte von *A* dürfen niemals null sein, denn sonst wird durch null geteilt, was nicht erlaubt ist. Der [RMSE](#page-5-9) ist empfindlicher gegen Ausreißer als der [MAPE,](#page-4-19) da die Differenz von *A* und *F* quadriert wird. [\[30\]](#page-81-7)

## <span id="page-33-0"></span>4.4 Implementierung Supervised Learning

In diesem Abschnitt wird die Implementierung von [SL](#page-5-0) vorgenommen. Dafür wird zunächst ein Datensatz benötigt, der in [Unterabschnitt 4.4.1](#page-33-1) generiert wird. Mit dem Datensatz wird das Modell in [Unterabschnitt 4.4.2](#page-35-0) trainiert.

#### <span id="page-33-1"></span>4.4.1 Datensatzgenerierung

Ein Datensatz zum Trainieren von neuronalen Netzen muss Eingangsdaten und Zieldaten enthalten. Da Datensätze für [OPF](#page-4-1) nicht weit verbreitet sind und für diesen Anwendungsfall nicht vorliegen, muss der Datensatz in dieser Arbeit generiert werden.

Der [DRL](#page-4-3) Agent entscheidet sich in einem Zustand für eine Aktion. Im [SL](#page-5-0) Modell soll dies ähnlich funktionieren. Das Modell soll einen Zustand als Eingang erhalten und daraufhin eine Vorhersage für eine Aktion machen. Daher muss der Datensatz Zustände und Aktionen enthalten. Die Zustände müssen zufällig und gestreut generiert werden, um viele mögliche Zustände im Datensatz abzudecken. Für jeden Zustand wird eine optimale Aktion berechnet. Mit den Methoden aus [Unterabschnitt 4.2.2](#page-28-0) können die Zustände und Aktionen generiert werden. Weiterhin muss die Datensatzgröße mit dem Hyperparameter DATASET\_SIZE festgelegt werden. Allgemein gilt, dass je mehr Daten vorhanden sind, desto mehr kann das Modell lernen. Allerdings ist der Simbench Datensatz auf 35136 Datenpunkte begrenzt. Hyperparameter können variiert werden, sodass das Modell eine bessere Leistung erzielt.

Um den Datensatz zu generieren, wurde das folgende Programm geschrieben:

**import** csv **from** time **import** time **from** thesis\_envs **import** QMarketEnv **from** agent **import** ScalerObs  $env = QMarketEnv()$  $scale = ScaleTObs(\text{env. observation\_space.}low, env. observation\_space. high)$  $DATASET$   $SIZE = ...$  $start = time()$  $index = 0$ 

```
for index in range(DATASET_SIZE) :
    \text{input} = \text{env} \cdot \text{reset}(\text{test} = \text{False})input = scaler (input)
    success = env. optimal power flow()if not success: # opf not converged
        index = 1continue
    target = env.get\_current\_actions()with open("inputs.csv", "a") as f:
         writer = csv. writer (f)writer . writerow(input)
    with open("targets.csv", "a") as f:
         writer = csv. writer (f)writer.writerow(target)
    index +=1end = time()execution time = end - start[ \dots ]
```
#### Listing 4.5: Datensatzgenerierung

Zunächst wird die Umgebung env und der Skalierer scaler initialisiert. Danach wird die Datensatzgröße mit DATASET\_SIZE festgelegt und die Zeit gestartet. Die for Schleife iteriert über die Länge des Datensatzes. Mit der reset Methode wird ein neuer Zustand generiert, der dann mit dem scaler skaliert wird und in der Variable input gespeichert wird. Dabei muss test=False gesetzt werden, damit keine Testdaten verwendet werden. Um die optimalen Aktionen zu dem Zustand zu berechnen, wird erst mit der optimal\_power\_flow Methode der [OPF](#page-4-1) ausgeführt. Die optimal\_power\_flow Methode ruft die Pandapower [OPF](#page-4-1) Methode auf und gibt wahr oder falsch zurück, je nachdem, ob der [OPF](#page-4-1) konvergiert ist oder nicht. Falls der [OPF](#page-4-1) nicht konvergiert, steht success auf falsch und die Schleife wird erneut ausgeführt. Wenn das nicht passiert, werden mit get\_current\_actions die optimalen Aktionen in der Variable target abgespeichert. Mit den writer von der Python CSV Bibliothek werden die Variablen in einer CSV-Datei gespeichert. Am Ende wird die Zeit gestoppt und die Ausführungszeit kann berechnet werden.

#### Datensatzvorbereitung

Nachdem der Datensatz generiert wurde, muss der Datensatz geladen und vorbereitet werden. Bei [SL](#page-5-0) bietet es sich an, den Datensatz in einem Trainings-Datensatz (Train) und einem Validierungs-Datensatz (Valid) aufzuteilen. Train wird zum Trainieren des Modells benutzt. Mit Valid wird das Modell, nachdem es den Train-Datensatz einmal durchlaufen hat, validiert. Die Validierungsdaten sind die Daten, die das Modell noch nicht gelernt hat und ist daher eine Metrik für die Leistung des Modells auf ungesehene Daten. Der finale Test des Modells erfolgt auf Testdaten, die auch für das [DRL](#page-4-3) Modell genutzt werden (siehe [Abschnitt 4.6\)](#page-39-0). Mit dem folgenden Programm wurde der Datensatz vorbereitet:

```
import numpy as np
import torch utils data. dataset as dataset
from torch.utils.data import DataLoader
from torch. utils. data import random split
BATCH SZE = ...inputs = np.genfrontxt("inputs.csv", delimiter=',')targest = np.getformat('trgets.csv", delimiter=',')data = Dataset(inputs, targets)# 80 % train , 20% valid
train size = int(0.80 * len(data))valid size = \text{len}(data) - train\_sizetrain, valid = random split(data, [ train size, valid size ] )
train_dl = DataLoader( train , batch_size=BATCH_SIZE)
valid_dl = DataLoader( valid , batch_size=BATCH_SIZE)
```
Listing 4.6: Datensatzvorbereitung

Zunächst werden die Datensätze mit der genfromtxt Funktion von NumPy geladen. Danach werden die Datensätze in ein PyTorch Dataset Objekt konvertiert, damit auf den Datensatz in einem Objekt zugegriffen werden kann. Als nächstes wird der Datensatz in einen Trainings- und einen Validierungsdatensatz aufgeteilt. Valid enthält 20% der Daten, während der Rest für Train verwendet wird. Dafür wird die random\_split Funktion von PyTorch verwendet, welche den Datensatz zufällig aufteilt. Schließlich werden die Datensätze in DataLoader Objekte konvertiert. Diese Objekte ermöglichen es, die Daten in Batches aufzuteilen und für das Training eines neuronalen Netzes zu verwenden. Ein Batch ist dabei ein kleiner Teil des Datensatzes. Eine hohe BATCH\_SIZE bedeutet, dass viele Eingangsdaten in einem Schritt verarbeitet werden. Die Batchgröße gehört zu den Hyperparametern, welche die Leistung des Modells beeinflussen. Im nächsten Schritt werden die Dataloader für das Training verwendet.

#### <span id="page-35-0"></span>4.4.2 Training

Nachdem der Datensatz generiert, geladen und vorbereitet wurde, kann das Training des Modells beginnen. Dafür wurde das folgende Programm geschrieben:
```
import torch
from time import time
from thesis_envs import QMarketEnv, EcoDispatchEnv
from agent import ScalerObs
from utils import *EPOCHS = ...LEARNING RATE = ...env = QMarketEnv()model = initialize\_model(env)criterion = <b>torch.nn.MSELoss()</b>optimizer = torch.optim.Adam(model.parameters(), lr=IEARNING RATE)
scaler = ScalerObs(env. action-space. low, env. action space. high)start = time()for epoch in range(EPOCHS) :
    [ \dots ]train epoch loss = []train_epoch_mape = [ ]
    # Train
    model. train ()
    for _, (inputs, targets) in enumerate(train_dl):
        inputs = inputs.to(DENCE)targest = targets.to(DENCE)optimizer . zero_grad()
        output = model(inputs)loss = criterion(output, targets)train_epoch_loss.append( loss .item() )
        train_epoch_mape.append(mape(outputs, targets))
        loss .backward()
        optimizer . step ()
    \lceil \dots \rceilend = time()execution time = end - start\lceil \dots \rceil
```
Listing 4.7: Training

Im ersten Schritt werden die Hyperparameter EPOCHS und LEARNING\_RATE festgelegt, womit die Anzahl an Epochen beziehungsweise die Lernrate bestimmt wird. Außerdem wird die Umgebung env mit QMarketEnv ausgewählt sowie das Modell model initalisiert. Die Methode initialize\_model erstellt das [DNN](#page-4-0) mit den Parametern der Umgebung (Größe des Zustands- und Aktionsraum). Danach wird noch die Verlustfunktion sowie der Optimierer definiert, also der [MSE-](#page-4-1)Verlust und Adam-Optimierer. Der Optimierer erhält außerdem die Lernrate. Weiterhin wird der Skalierer scaler initialisiert und die Zeit abgespeichert, um die Trainingszeit zu messen. Nun kann das Training beginnnen, indem eine for Schleife über die festgelegte Epochenzahl mit EPOCHS iteriert. Im ersten Schritt des Trainings werden einige Variablen wie train\_epoch\_loss und train\_epoch\_mape initialisiert, um den Verlust und [MAPE](#page-4-2) in jedem Trainingsdurchlauf zu berechnen. Das Modell wird mit der train Methode in den Trainingsmodus gesetzt. Damit wird sichergestellt, dass die Gradienten im Training aktualisiert werden. Mit dem Dataloader train werden die Eingangsdaten inputs und Zieldaten targets entpackt. Damit die Berechnung auf der Grafikkarte ausgeführt wird, werden die Daten mit der to Methode auf DEVICE gesetzt, der die Graphic Processing Unit [\(GPU\)](#page-4-3) als Zeichenkette repräsentiert.

Als nächstes werden die Gradienten auf null gesetzt, um sicherzustellen, dass beim Berechnen der Gradienten nur die aktuellen Batches berücksichtigt werden. Dann wird eine Vorwärtsdurchlauf durch das Modell durchgeführt, wobei die inputs als Eingabe verwendet werden, um die Ausgabe des Modells outputs zu erhalten. Mit den outputs des Modells kann der Verlust loss berechnet werden, weshalb ein Aufruf auf criterion mit outputs und den Zieldaten targets gestartet wird. Der Verlust wird in train\_epoch\_loss gespeichert. Zur Berechnung des [MAPE](#page-4-2) wird eine mape Methode aufgerufen und das Ergebnis in train\_epoch\_mape gespeichert.

Das Ziel des Trainings besteht darin, den Verlust zu minimieren, weshalb [BP](#page-4-4) auf dem Verlust loss ausgeführt wird, um die Gradienten des Fehlers bezüglich der Gewichte des Modells zu berechnen. Im letzten Schritt müssen die Gewichte mit der step Funktion des Optimierers aktualisiert werden. Die Schleife iteriert über den gesamten Trainingsdatensatz mit den aufgeteilten Batches.

### Validierung

Nachdem der Train-Datensatz einmal durchlaufen wurde, kann das Modell validiert werden. Dabei ist das Vorgehen wie beim Training und wird mit dem folgenden Programm erklärt:

**import** torch **from** time **import** time **from** thesis\_envs **import** QMarketEnv, EcoDispatchEnv **from** agent **import** ScalerObs best\_valid\_mape = **float**( ' in f ' )  $\lceil \dots \rceil$ **for** epoch **in range**(EPOCHS) :

```
# Train
\left[ \ldots \right]valid epoch \text{loss} = []valid epoch maps = []# Validate
model.eval()
for i, (inputs, targets) in enumerate(valid):
     inputs = inputs.to(DENCE)targest = targets.to(DENCE)outputs = model(inputs)loss = criterion(outouts, targets)valid_epoch_loss.append( loss .item() )
    valid_epoch_mape.append(mape(outputs, targets))
\lceil \dots \rceilif best valid mape > valid epoch mape:
    best valid map = valid epoch mape
     \text{torch}.\text{save}(\text{model}.\text{state}_\text{dict}(), "model. pt")
[ \dots ]
```
Listing 4.8: Validierung

Der relevante Programmausschnitt befindet sich nach dem Training des Modells während einer Epoche. Da das Modell noch im Trainingsmodus ist, wird es in den Evalierungsmodus gesetzt, um sicherzustellen, dass keine Gradienten aktualisiert werden. Es wird einmal über den gesamten Validierungsdatensatz iteriert. Wie beim Training müssen die Daten auf die Berechnung der [GPU](#page-4-3) eingestellt werden. Auch der Vorwärtsdurchlauf sowie die Berechnung des Verlusts und [MAPE](#page-4-2) sind identisch.

Nach dem Validieren wird überprüft, ob der [MAPE](#page-4-2) sich verbessert (verringert) hat. Dafür wird vor dem Training best\_valid\_mape auf unendlich gesetzt und immer der beste [MAPE](#page-4-2) abgespeichert. Falls der [MAPE](#page-4-2) sich verringert, wird das Modell abgespeichert. Somit ist nach dem Training immer das beste Modell bezüglich des Validierungs[-MAPE](#page-4-2) abgespeichert. Bei [DRL](#page-4-5) wurde es identisch implementiert.

## <span id="page-38-0"></span>4.5 Implementierung Deep Reinforcement Learning

Der [DRL](#page-4-5) Teil dieser Arbeit basiert auf [\[29\]](#page-81-0), welcher den [DDPG](#page-4-6) Algorithmus wie in [\[31\]](#page-81-1) implementiert. Es wurden kleine Änderungen vorgenommen, um das Modell während des Trainings abzuspeichern (identisch wie bei [SL\)](#page-5-0).

### 4.6 Vergleichskriterien

Zum Vergleich der Trainingsverfahren werden vorher folgende Vergleichskriterien aufgestellt:

### Aufwand der Implementierung

Der Aufwand der Implementierung ist kein wichtiges Kriterium, soll aber beachtet werden. Wenn ein Trainingsverfahren komplexer ist, jedoch bessere Ergebnisse liefert, sollte es den Aufwand wert sein. Hierbei muss beachtet werden, dass die [DRL](#page-4-5) Implementierung von einer anderen Arbeit genutzt wurde (siehe [Abschnitt 4.5\)](#page-38-0) und der [SL](#page-5-0) Teil selbst implementiert wurde.

### **Trainingszeit**

Die Trainingszeit soll verglichen werden, denn beim Training eines Modells werden viel Zeit und Ressourcen verbraucht, die durch ein schnelleres und effizienteres Trainingsverfahren möglicherweise eingespart werden können. Dabei ist es wichtig, dass bei [SL](#page-5-0) die Zeit der Datensatzgenerierung dazugezählt wird, denn ohne die Datensatzgenerierung kann das Modell nicht trainiert werden. Weiterhin ist durch den Datensatz schon definiert, was das [SL](#page-5-0) Modell trainieren soll, während der [DRL](#page-4-5) Agent das im Training selbst herausfinden muss. Die Zeit wird vor den entsprechenden Programmabschnitten gestartet und danach gestoppt. Da die gleiche Hardware für beide Trainingsverfahren genutzt wird, ist die Zeit vergleichbar. Bei [DRL](#page-4-5) werden während des Trainings regelmäßig Tests durchgeführt, um die Leistung des Modells zu messen und um das beste Modell zu speichern. Die Testzeit wird daher auch gemessen.

### Berechnungszeit

Es soll weiterhin die Berechnungszeit der Modelle für eine Aktion verglichen werden. Dies ist eine wichtige Metrik für den Einsatz in ein Echtzeitsystem. Da die Modelle die gleiche Klasse für das [DNN](#page-4-0) verwenden, kann erwartet werden, dass die Zeiten ähnlich sind. Die Berechnugnszeit des Pandapower [OPF](#page-4-7) Lösers soll auch verglichen werden, um die Zeitersparnis von neuronalen Netzen zu verdeutlichen. Denn [SL](#page-5-0) und [DRL](#page-4-5) sollten wesentlich schneller in der Berechnung sein, wie es einige Arbeiten schon gezeigt haben [\[19\]](#page-80-0)(siehe [Kapitel 3.](#page-20-0) Um diesen Vergleich durchzuführen, wird erst ein zufälliger Zustand erzeugt. Danach wird die Zeit gestartet und das jeweilige Modell macht eine Vorhersage anhand des erzeugten Zustands. Dann wird die Zeit gestoppt. Da die gleiche Hardware genutzt wird, ist diese Zeit auch vergleichbar.

### Lösungsqualität Aktionen, Belohnungen und Zielfunktion

Die Lösungsqualität der Modelle ist die wichtigste Metrik. Dabei wird zwischen Lösungsqualität der Aktionen, Belohnungen und Zielfunktionswerte unterschieden. Bei der Lösungsqualität der Aktion wird der [MAPE](#page-4-2) und [RMSE](#page-5-1) von der optimalen Aktion *A* und der vorhergesagten Aktion des Modells *F* berechnet. Dafür muss vorher ein zufälliger Zustand mit den Testdaten (test=True) generiert werden, anhand dessen der Pandapower [OPF](#page-4-7) Löser eine optimale Aktion berechnet und je [SL](#page-5-0) und [DRL](#page-4-5) eine Aktion berechnen. Da die Aktion noch nicht aussagt, wie gut das [OPF](#page-4-7) Problem gelöst wurde, ist diese Metrik weniger wichtig. Um eine Belohnung zu erhalten, werden die drei Aktionen mit der step Funktion jeweils auf den Zustand angewendet und die Belohnung gespeichert, wobei die Belohnung der optimalen Aktion als optimale Belohnung gilt. Allerdings gibt es in manchen Fällen eine Bestrafung auf die Belohnung, die eventuell nicht genug mit den Bestrafungsfaktoren bestraft wird. Denn der [DRL](#page-4-5) Agent könnte über Zeit lernen, eine Bestrafung zu dulden, weil sie nicht so stark bestraft wird. Damit fällt die Belohnung am Ende besser aus als ohne Bestrafung. Dieses Problem tritt bei [SL](#page-5-0) nicht auf, da die Informationen von Belohnung und Bestrafung dem Modell nicht bekannt sind. Um den Vergleich fair zu behalten, werden die Belohnungen aussortiert, die eine Bestrafung *p <* 0 enthalten. Da sich die Belohnung aus Zielfunktion und Bestrafung zusammensetzt, sind die übrigen Belohnungen die Zielfunktionswerte. Bei den Zielfunktionswerten werden ebenfalls die Metriken [MAPE](#page-4-2) und [RMSE](#page-5-1) vom optimalen Zielfunktionswert *A* und Zielfunktionswert der Modelle *F* berechnet. Die Lösungsqualität der Zielfunktionswerte ist die wichtigste Metrik, danach folgen die Belohnungen und Aktionen.

### Einhaltung der Nebenbedingungen

Weiterhin wird untersucht, ob die Nebenbedingungen eingehalten wurden. Mit jeder Belohnung wird auch eine Bestrafung mitberechnet, die aussagt, wie stark die Nebenbedingung verletzt wurde. Bei der Berechnung der Lösungsqualität wird auch die Bestrafung abgespeichert. Für den Vergleich werden dann die Bestrafungen nach der Formel

$$
penalties = \frac{1}{n} \sum_{i=1}^{n} p(c_{Spanning}, c_{Last}, c_{Blindleistung}, c_{Slack-Bus})
$$
\n
$$
(4.7)
$$

aufsummiert, wobei *p* die Bestrafungsfunktion, *penalties* das Ergebnis und *n* die Anzahl an Experimenten repräsentieren.

Für die Kriterien Berechnungszeit, Lösungsqualität und Einhaltung der Nebenbedingungen müssen Zustände generiert werden. Die Anzahl der generierten Zustände *n* wird auf 10000 festgelegt. Es wird dann mit jedem Zustand jeweils bei dem Pandapower [OPF](#page-4-7) Löser, [SL](#page-5-0) und [DRL](#page-4-5) die Aktion, Berechnungszeit, Belohnung und Bestrafung abgespeichert.

## 4.7 Training

Während des Trainings wird bei [DRL](#page-4-5) das Modell in Intervallen getestet und der [MAPE](#page-4-2) zu den optimalen Belohnungen berechnet. Dies gilt jedoch nicht für [SL,](#page-5-0) denn im Datensatz werden keine Belohnungen berücksichtigt. Es wird stattdessen der [MAPE](#page-4-2) und Verlust zu den optimalen Aktionen berechnet. Das Ziel ist es, ein Modell zu finden, welches den niedrigsten [MAPE](#page-4-2) zu den optimalen Belohnungen bzw. optimalen Aktionen erzielt. Hyperparameter wie die Lernrate oder Batchgröße beeinflussen die Trainingsergebnisse und müssen bestmöglich eingestellt werden. Im Folgenden werden die Hyperparameter kurz erklärt.

### Lernrate

Die Lernrate bestimmt, wie stark das neuronale Netz bei jeder Iteration seine Gewichte aktualisiert. Eine zu hohe Lernrate kann zu instabilen Gewichtungen und zu schnellem Überlernen führen, während eine zu niedrige Lernrate dazu führen kann, dass das Netzwerk zu langsam konvergiert. Beim Überlernen ist das Modell zu sehr auf dem Datensatz angepasst, sodass Vorhersagen auf ungesehene Daten ungenau sind. [\[32\]](#page-81-2)

### Batchgröße

Die Batchgröße bestimmt, wie viele Datenpunkte auf einmal durch das Netzwerk propagiert werden. Dabei kann es vom Vorteil sein, eine hohe Batchgröße zu verwenden, da viele Daten auf einmal verwendet werden und das Training verkürzt wird. Eine kleine Batchgröße kann dagegen zu zufälligen Aktualisierungen der Gewichte führen, sodass die Leistung des Modells verbessert oder verschlechtert wird. [\[32\]](#page-81-2)

### Epochen-/Schrittanzahl

Eine hohe Epochen-/Schrittanzahl bewirkt ein längeres Training und somit generell ein besseres Ergebnis [\[32\]](#page-81-2). Bei [SL](#page-5-0) kann jedoch eine hohe Epochenanzahl zu Überlernen führen. Das Ziel der Arbeit ist es, die besten Modelle zu vergleichen, somit sollte dieser Parameter möglichst hoch gewählt werden, damit die Modelle genug Zeit zum Trainieren haben.

### Datensatzgröße

Dieser Hyperparameter ist nur für [SL](#page-5-0) wichtig. Je mehr Daten zur Verfügung stehen, desto mehr kann ein Modell lernen. In dieser Arbeit wird ein Simbench Datensatz verwendet, der 35156 Datenpunkte hat. Daraus wird der Datensatz generiert und kann beliebig groß gewählt werden, da die Zustände zufällig und mit Rauschen erzeugt werden (siehe [Unter](#page-33-0)[abschnitt 4.4.1\)](#page-33-0). Es muss herausgefunden werden, ob ein großer Datensatz einen Vorteil bringt oder nur Ressourcen verschwendet.

### Weitere Hyperparameter

Es gibt noch weitere Hyperparameter, wie z.B. die Anzahl an Neuronen in den versteckten Ebenen, andere Verlustfunktionen, andere Optimierer usw. Diese werden in der Arbeit nicht beachtet und sind für [SL](#page-5-0) und [DRL](#page-4-5) gleich. Allerdings hat [DRL](#page-4-5) weitere Hyperparameter, die [SL](#page-5-0) nicht besitzt. Diese werden im Folgenden aufgelistet:

- Erfahrungspuffergröße  $= 100000$
- $\gamma = 0.99$
- $\tau = 0.001$
- Kritiker Netz Lernrate  $= 0.0005$
- Testintervall  $= 20000$
- Testschritte  $= 2000$

Das Testintervall gibt an, nach wie vielen Schritten ein Test des Agenten durchgeführt wird. Dabei werden dann die gesetzte Anzahl an Testschritten verwendet.

Da bei jedem Training andere Ergebnisse erzielt werden (durch zufällig gewählte Startgewichte, Exploration, usw.) werden die Modelle mit den besten Ergebnissen dreimal trainiert. Damit ergeben sich jeweils für [SL](#page-5-0) und [DRL](#page-4-5) drei Modelle. Danach werden die Modelle getestet und verglichen. Die Modelle, die den besten und schlechtesten [MAPE](#page-4-2) zu den optimalen Zielfunktionswerten haben, werden nicht mehr beachtet. Somit wird am Ende das Modell "in der Mitte" für den Vergleich gewählt.

# <span id="page-43-1"></span> $5$  Ergebnisse

Im vorherigen Kapitel wurden [SL](#page-5-0) und [DRL](#page-4-5) implementiert und alle Metriken sowie Vergleichskriterien aufgestellt. Nun können die Modelle trainiert werden. Die Ergebnisse des Trainings werden zunächst in [Abschnitt 5.1](#page-43-0) und [Abschnitt 5.2](#page-48-0) präsentiert. Dadurch soll gezeigt werden, dass die Modelle fertig trainiert sind und ein gutes Ergebnis erzielt haben. Mit den trainierten Modellen kann dann der Vergleich durchgeführt werden. Die Ergebnisse werden in [Abschnitt 5.3](#page-50-0) vorgestellt. Im nächsten Kapitel werden die Ergebnisse diskutiert.

## <span id="page-43-0"></span>5.1 Supervised Learning Training

Beim Training des besten gefundenen Modells wurden die folgenden Hyperparameter verwendet:

- Lernrate  $= 0.0005$
- Batchgröße  $= 8$
- Epochenanzahl  $= 1000$
- Datensatzgröße  $= 70272$

Eine kleine Batchgröße eignete sich am besten, denn bei einer hohen Batchgröße gab es eine starke Tendenz zum Überlernen. Die Lernrate hatte einen kleinen Effekt auf die Geschwindigkeit der Konvergenz. Es könnte auch eine kleinere Epochenanzahl gewählt werden, aber so konnte genug Zeit für die Konvergenz gewährt werden. Die Datensatzgröße war entscheidend, denn mit einem kleinen Datensatz von 35136 Datenpunkten war die Leistung schlechter. Daraufhin wurde die Datensatzgröße verdoppelt und die Leistung verbesserte sich. Mit einem noch größeren Datensatz wurde keine nennenswerte Leistungssteigerung erzielt.

### Trainingsergebnisse

Das Training des besten gefundenen Modells wird in den folgenden Abbildungen dargestellt.

<span id="page-44-0"></span>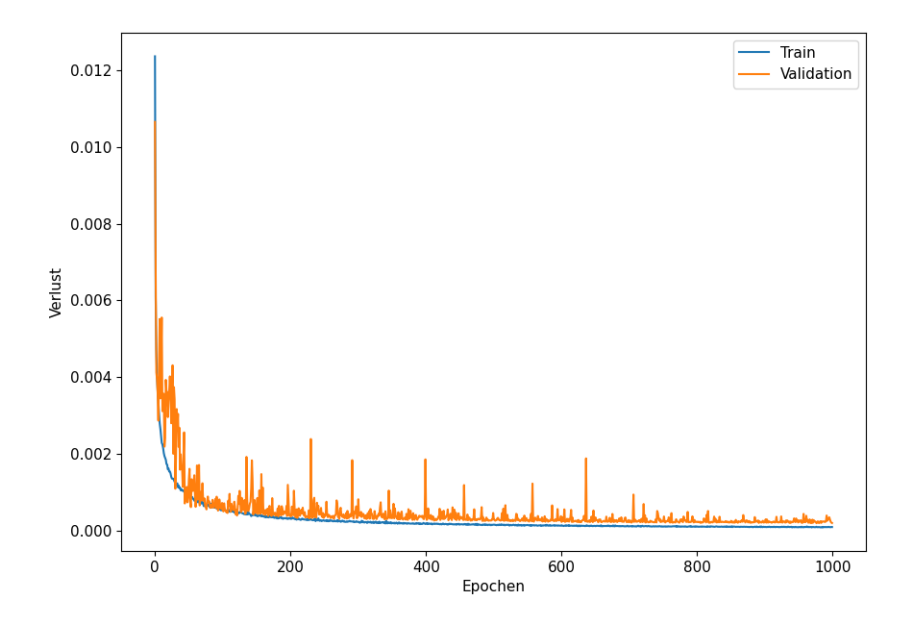

Abbildung 5.1: Verlust des Modells zu den optimalen Aktionen während des Trainings

In [Abbildung 5.1](#page-44-0) wird der Verlust des Modells zu den optimalen Aktionen während des Trainings dargestellt. Auf der y-Achse befindet sich der Verlust und auf der x-Achse die Epochen. Beim Training wurden 1000 Epochen durchlaufen. Dabei wird der Train-Datensatz (blau) und Validation-Datensatz (orange) angezeigt. Der Verlust von Train startet bei ca. 0.012 und konvergiert gegen ca. 0.0001, während Validation einen leicht höheren Wert anstrebt. Validation folgt allgemein dem Verlauf von Train mit leicht höheren Werten und mehr Ausreißern.

Auf dem Diagramm ist nicht eindeutig erkennbar, ob das Modell bereits fertig trainiert ist, weshalb in der nächsten Abbildung ein Ausschnitt von der Epoche 200 bis 1000 gezeigt wird.

<span id="page-45-0"></span>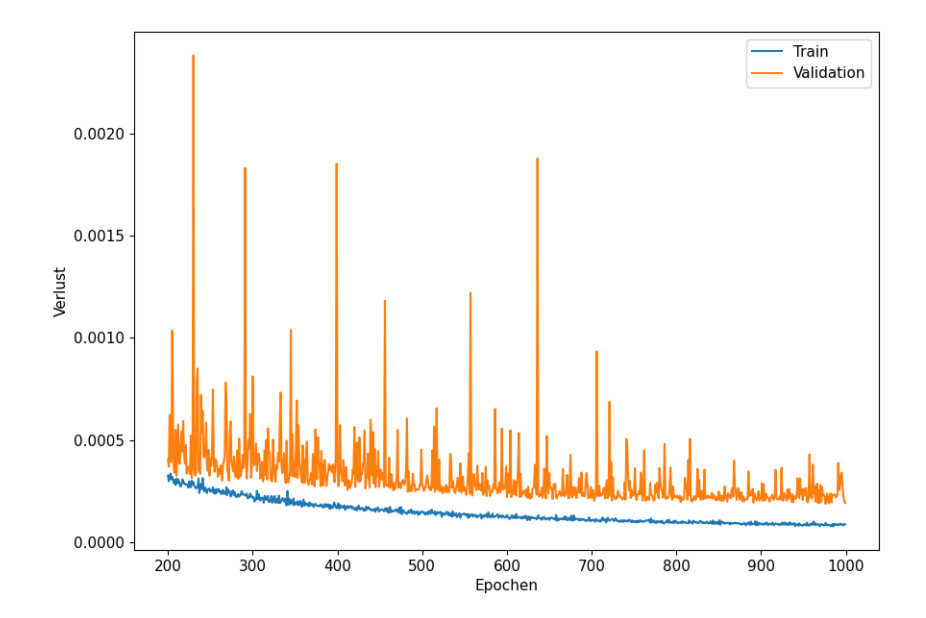

Abbildung 5.2: Verlust des Modells zu den optimalen Aktionen während des Trainings, Ausschnitt

In der [Abbildung 5.2](#page-45-0) wird der Verlust des Modells zu den optimalen Aktionen während des Trainings von der Epoche 200 bis 1000 gezeigt. Die Legenden- und Achsenbeschriftung sind dabei gleichgeblieben. Nun wird deutlich, dass die Werte von Train und Validation in den Epochen 200 bis 1000 weiter fallen und langsam konvergieren.

<span id="page-46-0"></span>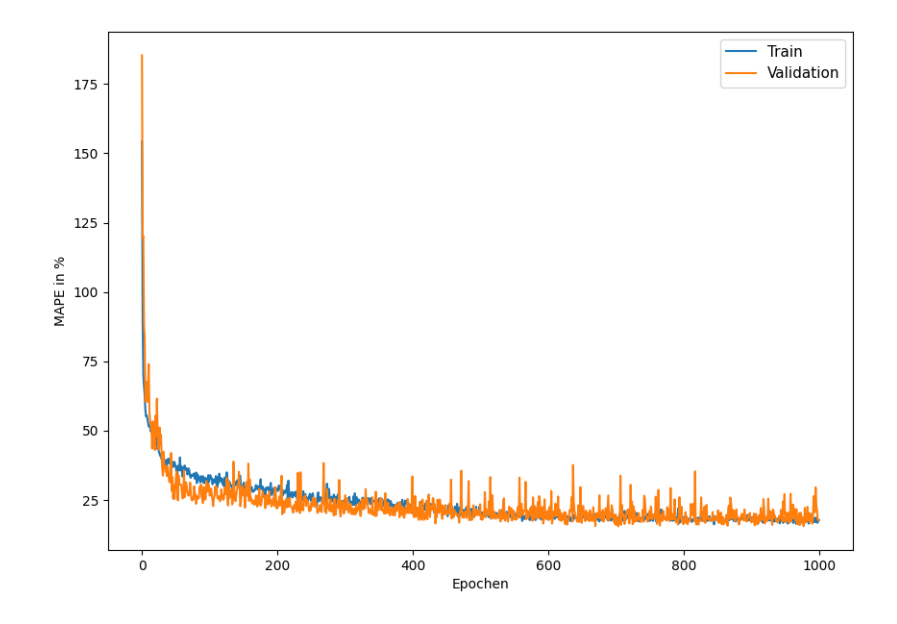

Abbildung 5.3: [MAPE](#page-4-2) des Modells zu den optimalen Aktionen während des Trainings

Mit der [Abbildung 5.3](#page-46-0) wird der [MAPE](#page-4-2) des Modells zu den optimalen Aktionen während des Trainings dargestellt. Auf der x-Achse wird der [MAPE](#page-4-2) in % und auf der y-Achse die Epochen angezeigt. Dabei ist die Legende zur vorherigen Abbildung gleich geblieben. Der Verlauf ist ähnlich der Verlustkurve, wobei hier der Validations[-MAPE](#page-4-2) am Anfang des Trainings von ca. 20 bis 400 Epochen niedriger ist als der Train[-MAPE.](#page-4-2) Der Train[-MAPE](#page-4-2) nähert sich langsam dem Validations[-MAPE](#page-4-2) an und gegen Ende des Trainings sind sie ungefähr gleich. Bemerkenswert ist, dass der [MAPE](#page-4-2) am Ende ca. 24 % beträgt, während der Verlust fast gegen 0 strebt. In der nächsten [Abbildung 5.4](#page-47-0) wird ebenfalls ein Ausschnitt von der Epoche 200 bis 1000 gezeigt, um die Werte besser betrachten zu können.

<span id="page-47-0"></span>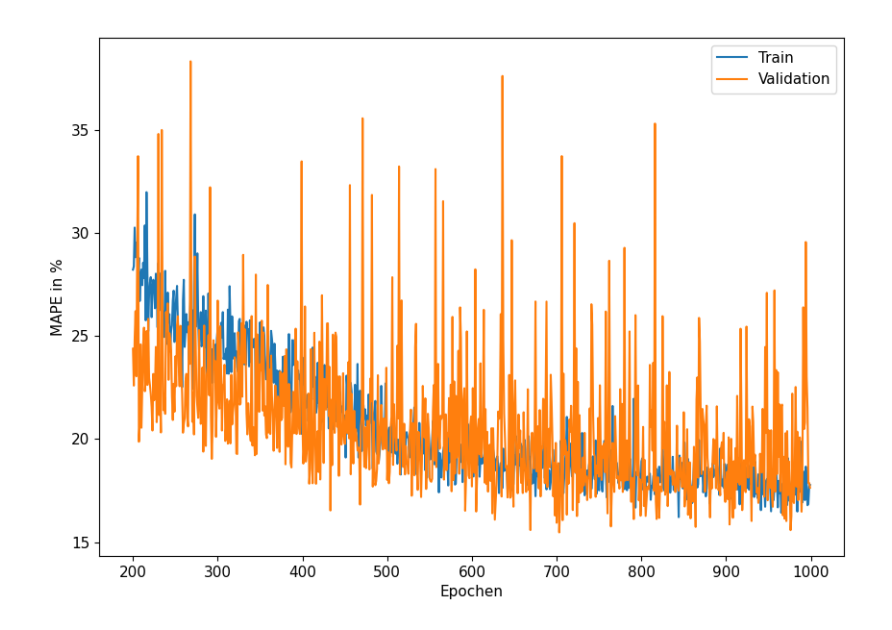

Abbildung 5.4: [MAPE](#page-4-2) des Modells zu den optimalen Aktionen während des Trainings, Ausschnitt

Die Legenden- und Achsenbeschriftung sind dabei gleichgeblieben. Der [MAPE](#page-4-2) von Train fällt noch um etwa 15 % von Epoche 200 bis 1000. Auch der Validations[-MAPE](#page-4-2) fällt weiter, jedoch nicht so signifikant wie Train.

## <span id="page-48-0"></span>5.2 Deep Reinforcement Learning Training

Das beste Ergebnis konnte das Modell mit folgenden Hyperparametern erzielen:

- Lernrate  $= 0.0001$
- Batchgröße  $= 1024$
- Schrittanzahl  $= 1000000$

Die Batchgröße muss im Gegensatz zu [SL](#page-5-0) hoch eingestellt sein, um ein gutes Ergebnis zu erzielen. Die Schrittanzahl mit 1 Million Schritten ist hoch gewählt, um genug Zeit für die Konvergenz zu gewähren.

### Trainingsergebnisse

<span id="page-48-1"></span>Das Training des besten gefundenen Modells wird in den folgenden Abbildungen dargestellt.

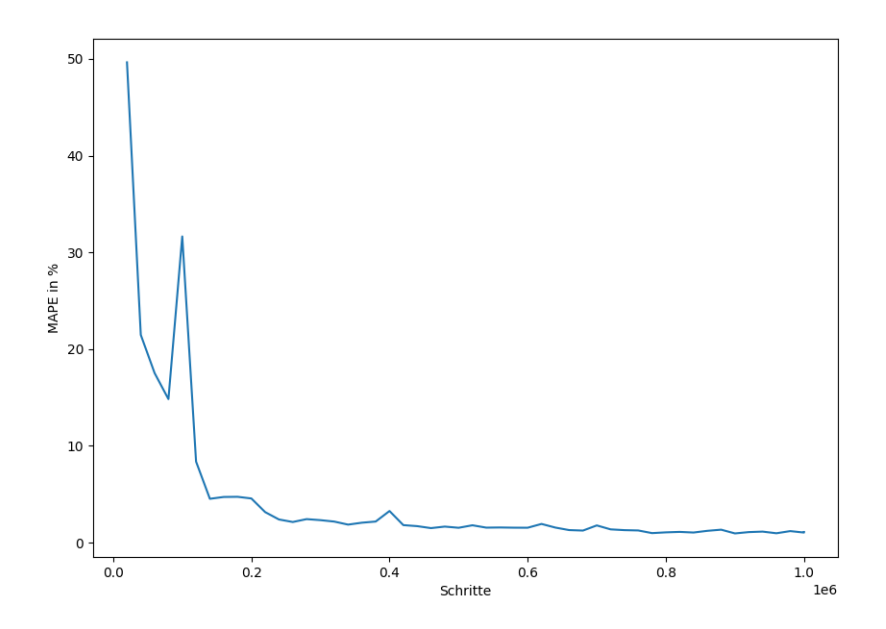

Abbildung 5.5: [MAPE](#page-4-2) des Modells zu den optimalen Belohnungen während des Trainings

In [Abbildung 5.5](#page-48-1) wird der [MAPE](#page-4-2) des Modells zu den optimalen Belohnungen während des Trainings abgebildet. Damit unterscheidet sich die Abbildung zu den [SL](#page-5-0) Trainingsergebnissen, da bei [SL](#page-5-0) der [MAPE](#page-4-2) zu den optimalen Aktionen angezeigt wird. Auf der y-Achse befindet sich der [MAPE](#page-4-2) in % und auf der x-Achse die Schritte. Bei dem Training

wurden 1 Million Schritte durchlaufen. Am Anfang des Trainings war der [MAPE](#page-4-2) bei ca. 50% und fällt in den ersten 100000 Schritten auf ca. 15%. Danach steigt der [MAPE](#page-4-2) wieder auf über 30% und fällt dann schnell auf 5%. Ab hier konvergiert der [MAPE](#page-4-2) langsam gegen ca. 1%. Um die Konvergenz des Trainings besser sichtbar zu machen, wird in der nächsten [Abbildung 5.6](#page-49-0) einen Ausschnitt von den Schritten 200000 bis 1 Million abgebildet.

<span id="page-49-0"></span>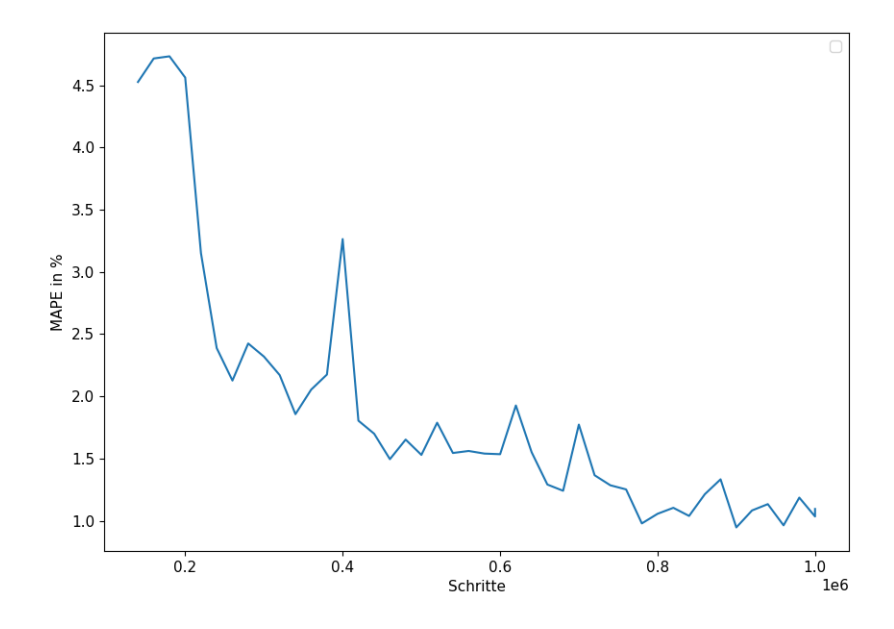

Abbildung 5.6: [MAPE](#page-4-2) des Modells zu den optimalen Belohnungen während des Trainings, Ausschnitt

Dabei ist die Achsenbeschriftung gleichgeblieben. Der [MAPE](#page-4-2) fällt im Verlauf des Trainings immer weiter, bis bei ca. 1 % [MAPE](#page-4-2) sich der Wert nicht verbessert.

## <span id="page-50-0"></span>5.3 Vergleich der Ergebnisse

### <span id="page-50-1"></span>5.3.1 Trainingszeit

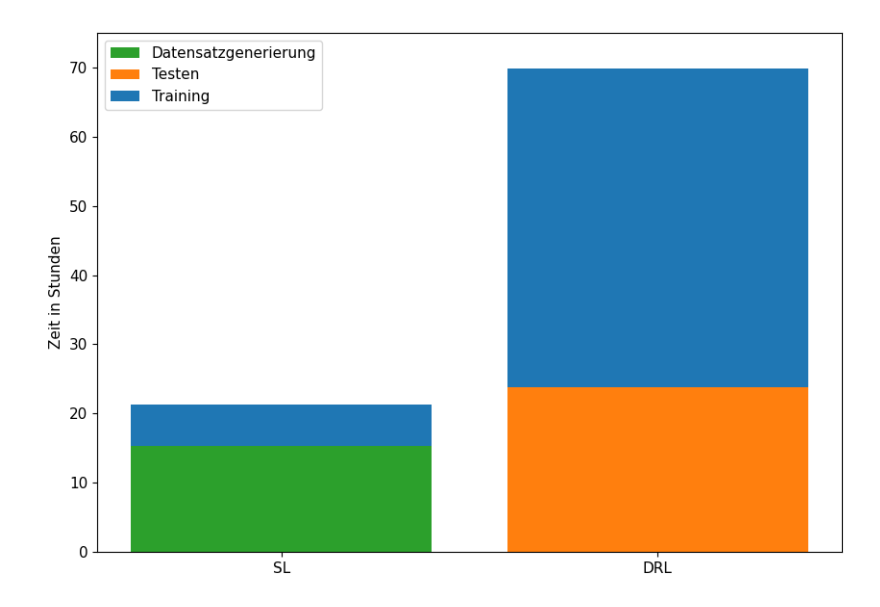

Abbildung 5.7: Trainingszeit der Modelle

In der [Abbildung 5.7](#page-50-1) wird die Trainingszeit von [SL](#page-5-0) und [DRL](#page-4-5) verglichen. Auf der y-Achse wird die Trainingszeit in Stunden angezeigt. Dabei wird zwischen Trainingszeit (blau), der Zeit zur Datensatzgenerierung (grün) und der Testzeit (orange) unterschieden. Dabei ist die Datensatzgenerierung exklusiv für [SL](#page-5-0) und die Testzeit exklusiv für [DRL.](#page-4-5) Die Testzeit wird von den Hyperparametern Testintervall und Testschritte beeinflusst, sodass diese Zeit auch kürzer sein kann. [SL](#page-5-0) benötigt 6 Stunden zum Trainieren und 15.3 Stunden, um den Datensatz zu generieren, womit sich eine Gesamtzeit von 21.3 Stunden ergibt. Das entspricht ungefähr der Testzeit von [DRL,](#page-4-5) welche 23.77 Stunden beträgt. Am längsten hat das Training von [DRL](#page-4-5) mit 46.08 Stunden gedauert. Insgesamt ergibt sich für [DRL](#page-4-5) eine Zeit von 69.85 Stunden. [DRL](#page-4-5) hat mit Testzeit ungefähr 3.5-mal länger und ohne Testzeit doppelt so lange trainiert verglichen mit der gesamten Zeit von [SL.](#page-5-0)

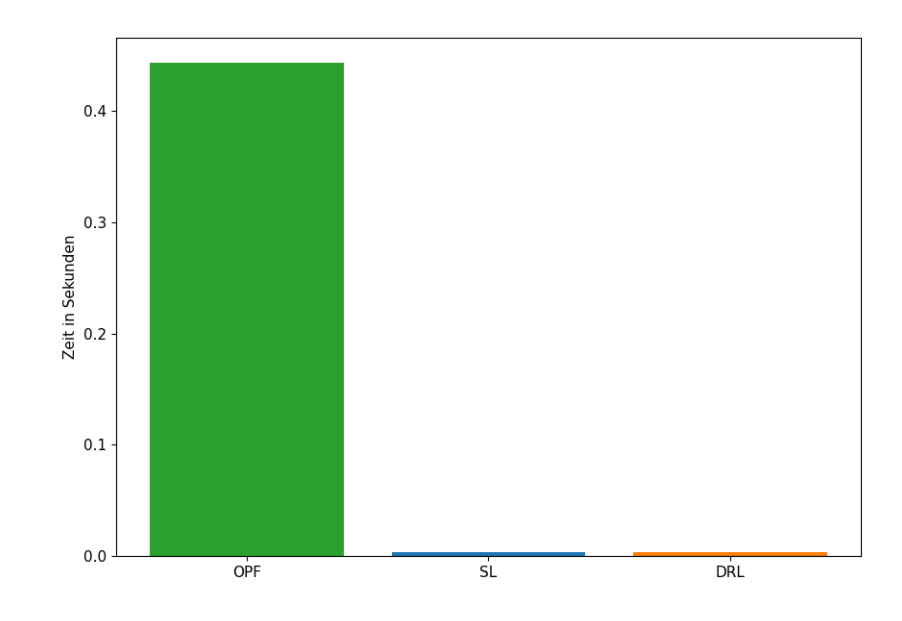

### <span id="page-51-0"></span>5.3.2 Berechnungszeit einer Aktion

Abbildung 5.8: Durchschnittliche Berechnungszeit für eine Aktion

In [Abbildung 5.8](#page-51-0) wird die durchschnittliche Berechnungszeit einer Aktion verglichen. Auf der y-Achse wird die Zeit in Sekunden angegeben und auf der x-Achse [SL,](#page-5-0) [DRL](#page-4-5) und der Pandapower [OPF](#page-4-7) Löser. Letzterer benötigte für die Berechnung ca. 0.44 Sekunden, während [SL](#page-5-0) und [DRL](#page-4-5) ca. 0.003 Sekunden gebraucht haben. Damit sind die Modelle etwa 146-mal schneller in der Berechnung einer Aktion.

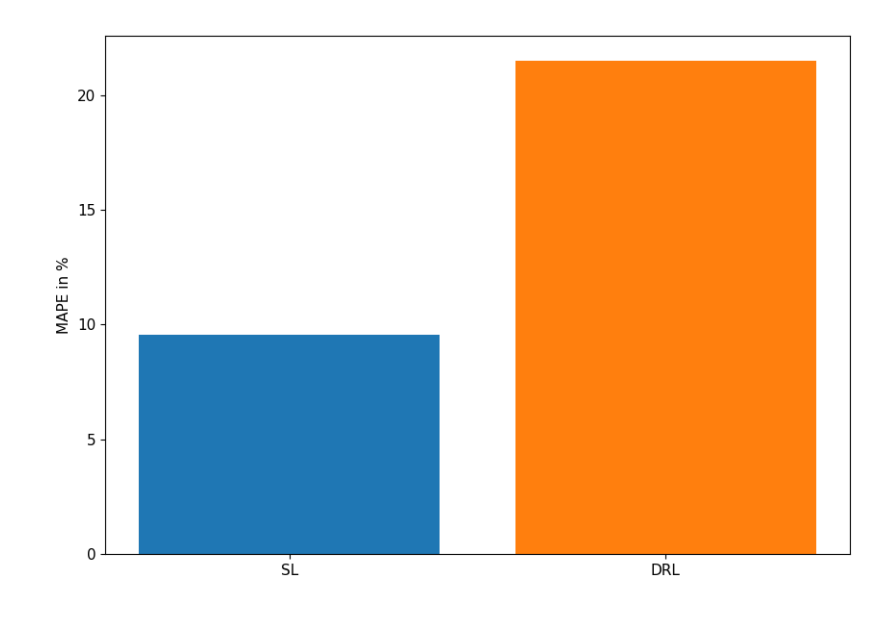

### <span id="page-52-0"></span>5.3.3 Lösungsqualität Aktionen

Abbildung 5.9: [MAPE](#page-4-2) zu den optimalen Aktionen

In der [Abbildung 5.9](#page-52-0) wird der [MAPE](#page-4-2) zu den optimalen Aktionen dargestellt. Auf der y-Achse befindet sich der [MAPE](#page-4-2) in % und auf der x-Achse [SL](#page-5-0) und [DRL.](#page-4-5) Die berechneten Aktionen von [SL](#page-5-0) haben einen [MAPE](#page-4-2) von 9.54 % zu den optimalen Aktionen, während die Aktionen von [DRL](#page-4-5) bei 21.51 % liegen.

<span id="page-53-0"></span>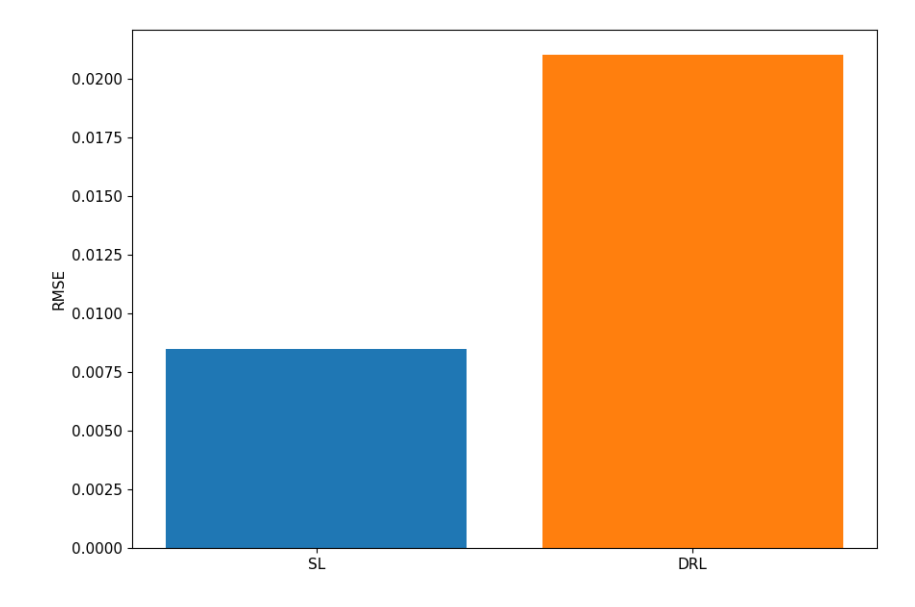

Abbildung 5.10: [RMSE](#page-5-1) zu den optimalen Aktionen

In der [Abbildung 5.10](#page-53-0) wird der [RMSE](#page-5-1) zu den optimalen Aktionen dargestellt. Auf der y-Achse befindet sich der [RMSE](#page-5-1) und auf der x-Achse [SL](#page-5-0) und [DRL.](#page-4-5) Der [RMSE](#page-5-1) von [SL](#page-5-0) und [DRL](#page-4-5) ist 0.008 beziehungsweise 0.021. Damit verhalten sich [MAPE](#page-4-2) und [RMSE](#page-5-1) bezogen auf die optimalen Aktionen fast gleich: [SL](#page-5-0) erzielt in beiden Metriken verglichen mit [DRL](#page-4-5) mehr als zweimal bessere Ergebnisse.

### 5.3.4 Lösungsqualität Belohnungen

<span id="page-54-0"></span>Nun wird die Lösungsqualität der Belohnungen ohne Abzug der Bestrafungen näher beleuchtet.

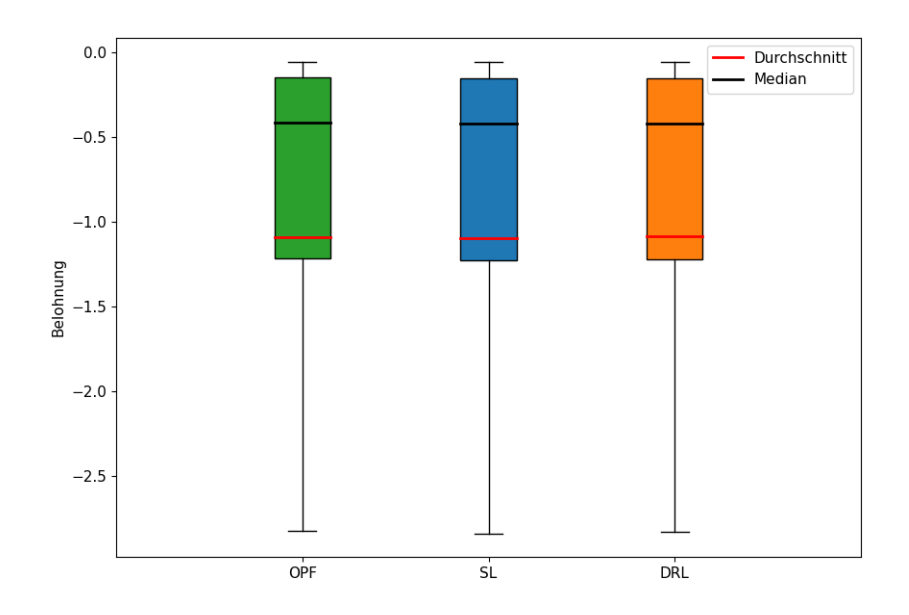

Abbildung 5.11: Boxplots der Belohnungen

In der [Abbildung 5.11](#page-54-0) werden die Belohnungen in Boxplots abgebildet. Auf der y-Achse befinden sich die Belohnungen und auf der x-Achse jeweils der Pandapower [OPF](#page-4-7) Löser, [SL](#page-5-0) und [DRL.](#page-4-5) In den Boxplots wird der Durchschnittswert (rot) und der Median (schwarz) angezeigt. Auffällig ist, dass alle Werte fast identisch sind, also der Durchschnittswert, Median, die Antennen (unten und oben) und die Quartile. Der Durchschnittswert vom Pandapower [OPF](#page-4-7) Löser liegt bei -0.844, während [SL](#page-5-0) bei -0.847 und [DRL](#page-4-5) bei -0.846 liegen. Die unteren Antennen haben einen Wert von ca. -2.6 und die oberen Antennen einen Wert von ca. -0.08. In der nächsten [Abbildung 5.12](#page-55-0) wird dasselbe Diagramm mit Ausreißern dargestellt, da in dieser Abbildung die Ausreißer herausgefiltert wurden.

<span id="page-55-0"></span>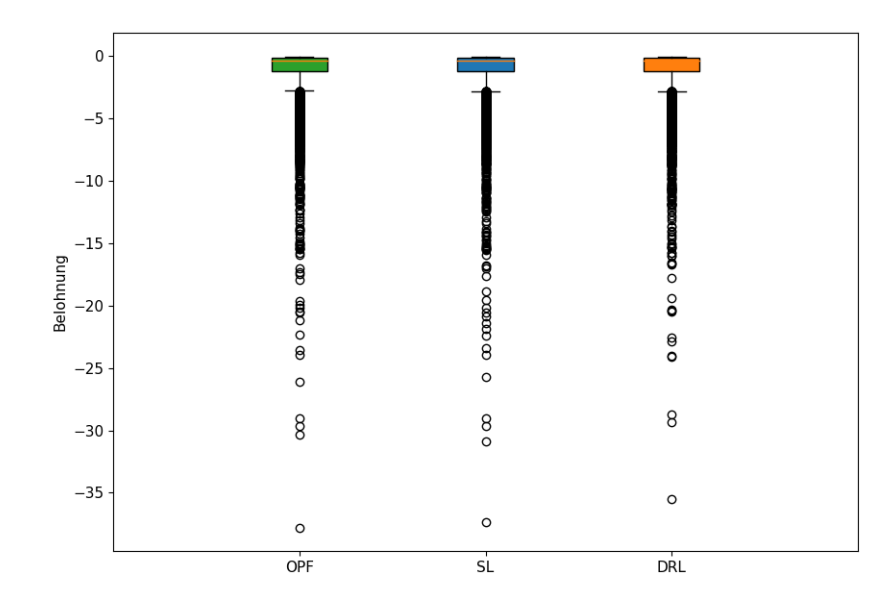

Abbildung 5.12: Boxplots der Belohnungen inklusive Ausreißer

Der [OPF](#page-4-7) Löser hat den größten Ausreißer bei einer Belohnung von ca. -39, während der größte Ausreißer bei [SL](#page-5-0) bei ca. -38 und bei [DRL](#page-4-5) bei ca. -35 liegt. Am meisten befinden sich Ausreißer bei allen Verfahren in dem Bereich von ca. -3 bis -16. Bemerkenswert ist, dass viele Ausreißer bei den Verfahren ähnlich sind. So sind z.B. drei Ausreißer bei [OPF](#page-4-7) in dem Bereich von -30, die bei [SL](#page-5-0) auch zu finden sind, während [DRL](#page-4-5) dort zwei Ausreißer hat. Tendenziell hat [DRL](#page-4-5) jedoch weniger und nicht so intensive Ausreißer verglichen mit [SL](#page-5-0) und [OPF.](#page-4-7)

### 5.3.5 Lösungsqualität Zielfunktion

<span id="page-56-0"></span>Bei der Lösungsqualität für die Zielfunktion werden nur Belohnungen gewertet, die keine Bestrafungen enthalten.

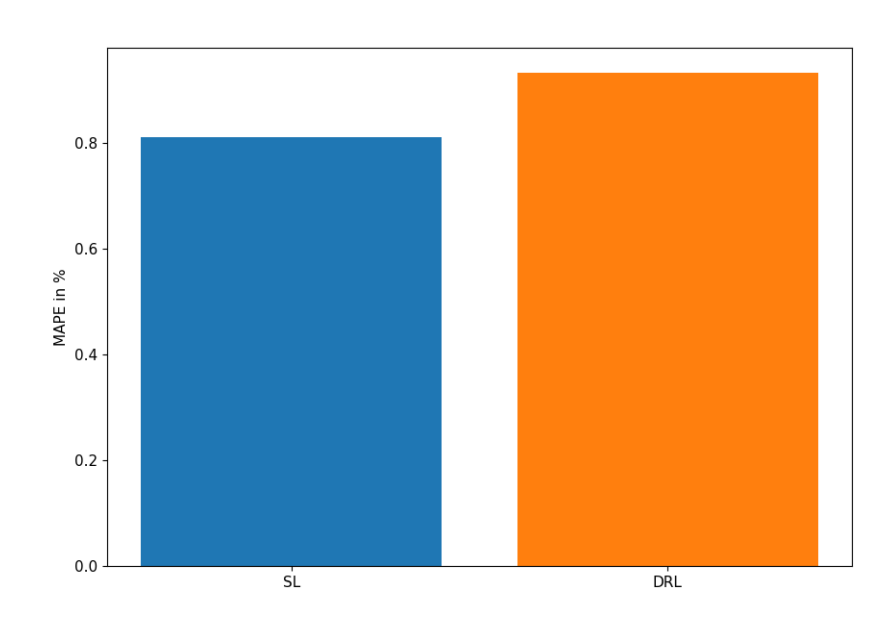

Abbildung 5.13: [MAPE](#page-4-2) zu den optimalen Zielfunktionswerten

In der [Abbildung 5.13](#page-56-0) wird der [MAPE](#page-4-2) zu den optimalen Zielfunktionswerten dargestellt. Auf der y-Achse befindet sich der [MAPE](#page-4-2) in % und auf der x-Achse [SL](#page-5-0) und [DRL.](#page-4-5) [SL](#page-5-0) erzielt einen [MAPE](#page-4-2) von 0.81  $\%$  und [DRL](#page-4-5) 0.93  $\%$ 

<span id="page-57-0"></span>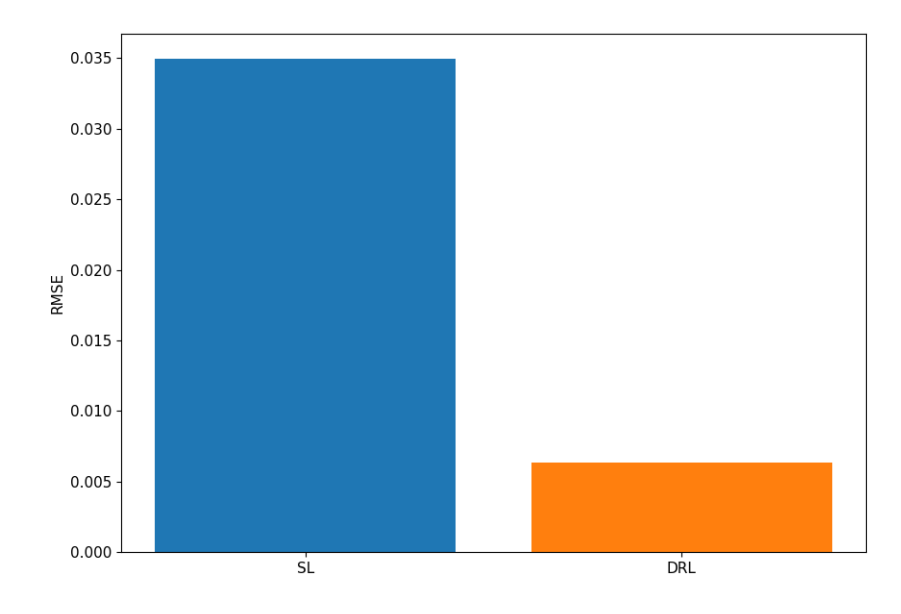

Abbildung 5.14: [RMSE](#page-5-1) zu den optimalen Zielfunktionswerten

In der [Abbildung 5.14](#page-57-0) wird der [RMSE](#page-5-1) zu den optimalen Zielfunktionswerten dargestellt. Auf der y-Achse befindet sich der [RMSE](#page-5-1) und auf der x-Achse [SL](#page-5-0) und [DRL.](#page-4-5) [SL](#page-5-0) erzielt einen [RMSE](#page-5-1) von 0.0345 und [DRL](#page-4-5) 0.006. Damit ist [DRL](#page-4-5) bei dem [RMSE](#page-5-1) mehr als fünfmal besser als [SL,](#page-5-0) allerdings ist [SL](#page-5-0) bei dem [MAPE](#page-4-2) um etwa 0.12 % besser.

### 5.3.6 Einhaltung der Nebenbedingungen

<span id="page-58-0"></span>Nun werden die Bestrafungen betrachtet.

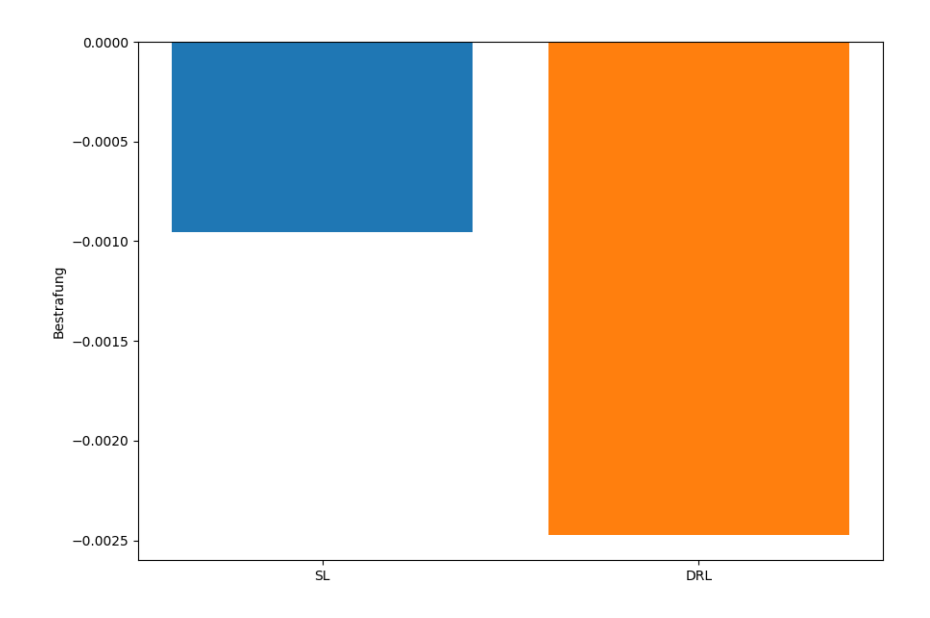

Abbildung 5.15: Durchschnittliche Bestrafungen

In der [Abbildung 5.15](#page-58-0) werden die durchschnittlichen Bestrafungen von den gesamten Lösungen (*n* = 10000) angezeigt. Auf der y-Achse befindet sich die Bestrafung und auf der x-Achse [SL](#page-5-0) und [DRL.](#page-4-5) Der [OPF](#page-4-7) Löser hat gar keine Bestrafungen erhalten, weshalb dieser nicht in die Abbildung aufgenommen wurde. [SL](#page-5-0) hat eine durchschnittliche Bestrafung von ca. -0.001. [DRL](#page-4-5) liegt bei ca. -0.0025. Damit ist die Höhe der Bestrafung bei [SL](#page-5-0) durchschnittlich etwa 2.5-mal geringer als bei [DRL.](#page-4-5)

<span id="page-59-0"></span>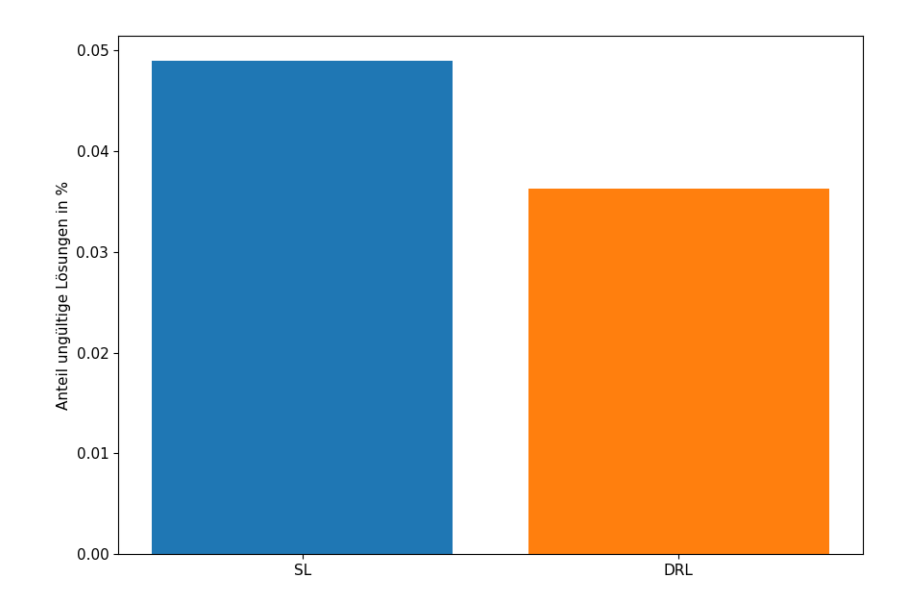

Abbildung 5.16: Anteil an ungültigen Lösungen von den gesamten Lösungen

In der [Abbildung 5.16](#page-59-0) wird der Anteil an ungültigen Lösungen von den gesamten Lösungen (*n* = 10000) angezeigt. Auf der y-Achse wird der Anteil an ungültigen Lösungen in % angezeigt und auf der x-Achse [SL](#page-5-0) und [DRL.](#page-4-5) [SL](#page-5-0) und [DRL](#page-4-5) haben einen Anteil an ungültigen Lösungen von ca. 0.049 % bzw. 0.036 %.

# 6 D i s k u s s i o n

Im Folgenden werden die Ergebnisse aus [Kapitel 5](#page-43-1) diskutiert. In [Abschnitt 6.4](#page-62-0) werden Ergebnisse aus einer anderen Umgebung betrachtet, die nicht in die Arbeit aufgenommen wurden. Der Aufwand der Implementierung wird in [Abschnitt 6.5](#page-63-0) eingeschätzt. Zum Schluss werden in [Abschnitt 6.6](#page-64-0) die Schwierigkeiten beim Vergleich von [SL](#page-5-0) und [DRL](#page-4-5) beschrieben.

## 6.1 Supervised Learning Training

In der [Abbildung 5.1](#page-44-0) werden die Verluste während des Trainings angezeigt. Dabei fällt auf, dass der Verlust fast gegen 0 geht, während der [MAPE](#page-4-2) in [Abbildung 5.3](#page-46-0) am Ende noch ca. 24 % beträgt. Da die Aktionen im Wertebereich [0*,* 1] liegen, kann der [MAPE](#page-4-2) hoch ausfallen, da durch den wahren Wert *A* geteilt wird.

In der [Abbildung 5.2](#page-45-0) und [Abbildung 5.4](#page-47-0) ist erkennbar, dass die Leistung des Modells im Verlauf des Trainings weiter verbessert wird. Bei einem längeren Training würde vermutlich die Leistung gering besser werden. Das Training ist insgesamt erfolgreich und ein gutes Modell wurde gefunden.

## 6.2 Deep Reinforcement Learning Training

Bei der [Abbildung 5.6](#page-49-0) wird der [MAPE](#page-4-2) während des Trainings angezeigt, wobei die ersten 200000 Schritte nicht in der Abbildung vorkommen. Damit wird deutlich, dass der [MAPE](#page-4-2) im Verlauf des Trainings weiter fällt, jedoch wird nicht ersichtlich, ob der [MAPE](#page-4-2) seinen niedrigsten Punkt erreicht hat oder noch weiter fallen würde. Vermutlich würde der [MAPE](#page-4-2) mit einem längeren Training noch weiter fallen, die Veränderungen auf die Ergebnisse wären aber gering. Damit hat das Modell ein erfolgreiches Training gehabt und eine gute Leistung erzielt.

## 6.3 Vergleich der Ergebnisse

Im Folgenden werden die Ergebnisse des Vergleichs diskutiert.

### **Trainingszeit**

[DRL](#page-4-5) hat mit Testzeit ungefähr 3.5-mal länger und ohne Testzeit doppelt so lange trainiert wie [SL.](#page-5-0) Dabei ist zu beachten, dass die Trainingszeit bewusst lange gewählt wurde, jedoch ist der Trend erkennbar: [DRL](#page-4-5) braucht länger zum Trainieren. Der Agent muss selbst das Optimum finden, wobei vier neuronale Netze verwendet werden (im Gegensatz zu einem neuronalen Netz bei [SL\)](#page-5-0). Dabei hätten die [SL](#page-5-0) und [DRL](#page-4-5) Zeit länger gewählt werden können, jedoch ist das Training bei beiden Verfahren konvergiert, sodass die Leistung sich vermutlich eher gering verbessern würde.

### Berechnungszeit einer Aktion

In der [Abbildung 5.8](#page-51-0) wird deutlich, dass der [OPF](#page-4-7) Löser eine deutlich längere Berechnungszeit für eine Aktion benötigt als [SL](#page-5-0) und [DRL,](#page-4-5) welche ungefähr die gleiche Zeit haben. Dadurch wird der Vorteil von neuronalen Netzen deutlich: Sie benötigen wenig Zeit, um eine Vorhersage zu machen, aber viel Zeit im Voraus, um trainiert zu werden. Da [SL](#page-5-0) und [DRL](#page-4-5) das gleiche neuronale Netz verwenden, ist die Zeit etwa identisch.

### Lösungsqualität Aktionen

Bei der Lösungsqualität der Aktionen hat [SL](#page-5-0) in den Metriken [MAPE](#page-4-2) und [RMSE](#page-5-1) mehr als zweimal bessere Ergebnisse erzielt. Da [SL](#page-5-0) die optimalen Aktionen aus dem Datensatz gelernt hat, ist es nachvollziehbar, dass [SL](#page-5-0) hier besser abschneidet.

### Lösungsqualität Belohnungen

Der [OPF](#page-4-7) Löser, [SL](#page-5-0) und [DRL](#page-4-5) haben durchschnittlich etwa die gleichen Belohnungen erhalten. In der [Abbildung 5.12](#page-55-0) wird deutlich, dass [SL](#page-5-0) in etwa die gleichen Ausreißer wie [OPF](#page-4-7) hat, was daran liegt, dass [SL](#page-5-0) die Aktionen vom [OPF](#page-4-7) Löser gelernt hat. Es ist außerdem auffällig, dass die Ausreißer von [DRL](#page-4-5) nicht so stark sind wie bei [OPF](#page-4-7) und [SL.](#page-5-0) Der Agent hat vermutlich gelernt, eine allgemein bessere Belohnung zu finden oder eine Bestrafung zu dulden, um dennoch eine bessere Belohnung zu erhalten.

### Lösungsqualität Zielfunktion

Es ist nicht eindeutig, ob [SL](#page-5-0) oder [DRL](#page-4-5) besser in dieser Kategorie abschneidet, da der [MAPE](#page-4-2) bei [SL](#page-5-0) um 0.12 % besser ist, aber der [RMSE](#page-5-1) bei [DRL](#page-4-5) ist mehr als fünfmal besser. Da [DRL](#page-4-5) weniger starker Ausreißer hat, ist der [RMSE](#page-5-1) besser, da der [RMSE](#page-5-1) empfindlicher bei Ausreißern ist als der [MAPE](#page-4-2) (siehe [Abschnitt 4.3\)](#page-32-0). Beide Modelle haben eine gute Leistung erzielt, wobei [DRL](#page-4-5) etwas besser abschneidet, da der [RMSE](#page-5-1) deutlich niedriger ist.

### Einhaltung der Nebenbedingungen

Die Höhe der durchschnittlichen Bestrafung ist bei [SL](#page-5-0) etwa 2.5-mal geringer als bei [DRL,](#page-4-5) jedoch ist der Anteil an ungültigen Lösungen, also die Lösungen, die Bestrafungen erhalten, bei [DRL](#page-4-5) um 0.013 % niedriger. Der [DRL](#page-4-5) Agent hat also weniger oft Bestrafungen erhalten. Wenn er jedoch Bestrafungen erhält, fallen sie eher hoch aus. Da die Ausreißer der Belohnungen aus [Abbildung 5.12](#page-55-0) bei [DRL](#page-4-5) weniger stark waren, lässt sich vermuten, dass der Agent in manchen Fällen die Bestrafung duldet, um eine bessere Belohnung zu erhalten, selbst wenn die Bestrafung hoch ist. Denn die Belohnung ist dann am Ende immer noch höher als eine Belohnung ohne Bestrafung.

### Zusammenfassung

Bei der Trainingszeit hat [SL](#page-5-0) einen klaren Vorteil. Die vier neuronalen Netze von [DRL](#page-4-5) brauchen mehr Zeit zum Trainieren. Auch ohne Testzeit hat das Training von [DRL](#page-4-5) mehr als zweimal länger gedauert als die Datensatzgenerierung und Training von [SL.](#page-5-0)

Mit dem Vergleich der durchschnittlichen Berechnungszeit einer Aktion wird deutlich, dass ein großer Vorteil von neuronalen Netzen die Zeitersparnis ist. So sind [SL](#page-5-0) und [DRL](#page-4-5) etwa 146-mal schneller als der Pandapower [OPF](#page-4-7) Löser.

[SL](#page-5-0) hat verglichen mit [DRL](#page-4-5) einen mehr als zweimal geringeren Fehler zu den optimalen Aktionen erzielt. Bei den Belohnungen hat [DRL](#page-4-5) etwas geringere Ausreißer, insgesamt sind die durchschnittlichen Belohnungen vom Pandapower [OPF](#page-4-7) Löser, [SL](#page-5-0) und [DRL](#page-4-5) aber ungefähr gleich. Der [MAPE](#page-4-2) zu den optimalen Zielfunktionswerten ist bei [SL](#page-5-0) 0.12 % besser, aber beim [RMSE](#page-5-1) ist [DRL](#page-4-5) mehr als fünfmal besser, da die Ausreißer geringer sind. Somit hat [DRL](#page-4-5) etwas bessere Ergebnisse bei den Zielfunktionswerten, was die wichtigste Metrik ist.

Weiterhin haben [DRL](#page-4-5) 0.036 % und [SL](#page-5-0) 0.049 % ungültige Lösungen. Die Höhe der durchschnittlichen Bestrafung ist bei [SL](#page-5-0) etwa 2.5-mal geringer als bei [DRL.](#page-4-5) Es lässt sich vermuten, dass der [DRL](#page-4-5) Agent gelernt hat, Bestrafungen zu dulden, um eine höhere Belohnung zu bekommen.

## <span id="page-62-0"></span>6.4 Wirkleistungsmarkt-Umgebung

Es wurde noch eine Wirkleistungsmarkt-Umgebung getestet, die aber nicht in die Arbeit aufgenommen wurde, da viel am [DRL](#page-4-5) Algorithmus optimiert wurde, um die Ergebnisse zu verbessern. So wurden die Bestrafungsfaktoren angepasst und eine andere Metrik für das Training verwendet. Bei [SL](#page-5-0) hat jedoch die Zeit gefehlt, um Optimierungen vorzunehmen, denn die Ergebnisse waren noch nicht optimal. Die Verlustkurven von Train und Validation

blieben im Verlauf des Trainings weit auseinander (siehe [Abbildung A.1\)](#page-67-0). Das bedeutet, dass das Modell Probleme hat, auf ungesehene Daten akkurat zu reagieren.

Die Umgebung ist etwas komplexer als die Blindleistungsmarkt-Umgebung, da z.B. das Energiesystem größer ist. In [Abschnitt A.1](#page-67-1) sind die Ergebnisse abgebildet. Dabei sind die Ergebnisse der Trainingszeit in [Abbildung A.3](#page-69-0) ähnlich zum Blindleistungsmarkt. Ebenfalls ist die Lösungsqualität der Aktionen bei [SL](#page-5-0) wieder besser (siehe [Abbildung A.4](#page-70-0) und [Abbildung A.5\)](#page-71-0). Bei der Lösungsqualität der Zielfunktion gibt es jedoch ein eindeutiges Ergebnis: der [MAPE](#page-4-2) und [RMSE](#page-5-1) in [Abbildung A.6](#page-72-0) und [Abbildung A.7](#page-73-0) ist bei [DRL](#page-4-5) etwa sechsmal niedriger verglichen mit [SL.](#page-5-0) Die Höhe der durchschnittlichen Bestrafungen in [Abbildung A.10](#page-75-0) sind bei [SL](#page-5-0) verglichen mit [DRL](#page-4-5) wieder deutlich niedriger. Auch bei dem Anteil an ungültigen Lösungen ist [SL](#page-5-0) wieder etwas besser, wobei beide Modelle hier mehr ungültige Lösungen haben als beim Blindleistungsmarkt (siehe [Abbildung A.11\)](#page-76-0).

## <span id="page-63-0"></span>6.5 Aufwand der Implementierung

Da der [DRL](#page-4-5) Teil dieser Arbeit nicht selbst implementiert wurde, kann der Aufwand nur grob eingeschätzt werden. Die folgenden Punkte sind bei [DRL](#page-4-5) aufwendig zu implementieren:

- Umgebung modellieren: Die Umgebung zu modellieren ist sehr aufwendig und erfordert ein tiefes Verständnis des Problems, damit der Agent in der Umgebung reibungslos Aktionen ausführen kann und angemessene Belohnungen erhält. Durch das OpenAI Gym Modul werden schon einige Methoden bereitgestellt, jedoch ist die Implementierung der Umgebung immer noch ein aufwendiger und komplexer Prozess von [DRL.](#page-4-5)
- Training: Es gibt mehrere Trainingsalgorithmen für [DRL,](#page-4-5) die unterschiedlich sind, aber bereits in der Literatur implementiert sind, d.h. der Programmcode kann von der Literatur übernommen werden bzw. der Pseudocode ist schon vorgegeben.
- Hyperparameter optimieren: Nach dem Training werden die Hyperparameter anhand verschiedener Metriken optimiert, um die Leistung des Modells zu steigern.

Nun werden die Punkte aufgezählt, die bei [SL](#page-5-0) aufwendig sind:

• Datensatzgenerierung: Die Datensatzgenerierung oder die Beschaffung von geeigneten Daten inklusive Vorbereitung der Daten ist ist eine aufwendige Teilaufgabe von [SL,](#page-5-0) da der Datensatz maßgeblich für das Ergebnis verantwortlich ist und daher von guter Qualität sein muss.

- Training: Das Training des neuronalen Netzes in einer Trainingsschleife hat bei [SL](#page-5-0) oft den gleichen Ablauf, der auf das Problem angepasst wird.
- Hyperparameter optimieren: Nachdem das Modell trainiert ist, werden die Metriken wie [MAPE](#page-4-2) und Verlust begutachtet und die Hyperparameter optimiert.

Zusammengefasst ist die Implementierung von [DRL](#page-4-5) vermutlich aufwendiger als die [SL](#page-5-0) Implementierung. Besonders die Modellierung der Umgebung erfordert viel Aufwand, was nicht im Vergleich mit einer Datensatzgenerierung bei [SL](#page-5-0) steht. Bei der Implementierung des Trainingsalgorithmus ist [DRL](#page-4-5) auch komplexer, da die Algorithmen viele Schritte umfassen. So benötigt der [DDPG](#page-4-6) Algorithmus beispielsweise vier neuronale Netze, während [SL](#page-5-0) ein neuronales Netz benutzt. Auch das Parametertuning am Ende ist bei [DRL](#page-4-5) komplexer, da es mehr Hyperparameter besitzt, wie z.B. die Diskontierungsrate *γ* oder die Aktualisierungsrate  $\tau$ , die [SL](#page-5-0) nicht besitzt.

## <span id="page-64-0"></span>6.6 Schwierigkeiten beim Vergleich

Da [SL](#page-5-0) und [DRL](#page-4-5) sehr unterschiedlich sind, gab es Schwierigkeiten, die Trainingsverfahren zu vergleichen. Zunächst ist das größte Problem das Ziel des Trainings: [SL](#page-5-0) lernt eine optimale Aktion zu einem Zustand zu finden, während [DRL](#page-4-5) lernt eine maximale Belohnung zu einem Zustand zu finden. Da die Belohnung bzw. der Zielfunktionswert am Ende am wichtigsten ist, könnte [SL](#page-5-0) einen Nachteil haben, da es nicht das Ziel des Trainings ist und gar keine Information über Belohnung (oder Bestrafung) vorliegt.

Weiterhin gibt es Probleme bei den Metriken. Bei der Lösungsqualität der Zielfunktion ist [SL](#page-5-0) beim [MAPE](#page-4-2) besser und [DRL](#page-4-5) beim [RMSE](#page-5-1) besser. Auch beim Training der Modelle wurde die Metrik [MAPE](#page-4-2) eingesetzt, wobei bei [SL](#page-5-0) damit der Fehler zur optimalen Aktion und bei [DRL](#page-4-5) der Fehler zur optimalen Belohnung berechnet wurde.

Die Trainingszeit war ebenfalls schwierig zu vergleichen, da [SL](#page-5-0) in Epochen trainiert und [DRL](#page-4-5) in Schritten, was sehr unterschiedliche Werte sind. [DRL](#page-4-5) muss vier neuronale Netze trainieren, während [SL](#page-5-0) ein neuronales Netz trainiert, was deutlich weniger Rechenaufwand bedeutet.

Außerdem ist es nicht einfach, geeignete Hyperparameter zu finden. So können bei [DRL](#page-4-5) Hyperparameter angepasst werden, die bei [SL](#page-5-0) nicht existieren. Auch gemeinsame Hyperparameter wie der Optimierer oder die Verlustfunktion können unterschiedliche Effekte bei [SL](#page-5-0) und [DRL](#page-4-5) bewirken, sodass ein Verfahren eventuell Vorteile hat, während das andere Verfahren Nachteile hat. Diese wurden für beide Verfahren vorher festgelegt, jedoch ist in dieser Arbeit nicht getestet worden, ob andere Hyperparameter die Ergebnisse verändern.

## $7 \mid$  Fazit

In dieser Arbeit wurden [SL](#page-5-0) und [DRL](#page-4-5) eingesetzt, um die Lösungen für ein [OPF](#page-4-7) Problem vorherzusagen. Dafür wurde die Blindleistungsmarkt-Umgebung eingesetzt. Eine weitere Umgebung, der Wirkleistungsmarkt, wurde auch getestet, jedoch nicht in die Arbeit aufgenommen. Um den Vergleich durchzuführen, wurde zunächst eine gemeinsame Grundlage geschaffen. So ist die Architektur des [DNN,](#page-4-0) der Optimierer, die Verlustfunktion, die Hardware etc. bei [SL](#page-5-0) und [DRL](#page-4-5) gleich. Dennoch haben sich einige Schwierigkeiten beim Vergleich ergeben, beispielsweise die unterschiedlichen Hyperparameter und andere Metriken beim Training. Im Training der Modelle haben [SL](#page-5-0) und [DRL](#page-4-5) gute Leistungen erzielt. Danach wurden die Modelle getestet und anhand mehrerer Kriterien verglichen.

Jeweils [SL](#page-5-0) und [DRL](#page-4-5) haben gezeigt, dass neuronale Netze eine geeignete Lösungsalternative zur Berechnung des [OPF](#page-4-7) sind, denn der [MAPE](#page-4-2) zur optimalen Lösung beträgt etwa 1 % mit einer 146-mal schnelleren Berechnung. Damit decken sich die Ergebnisse mit den verwandten Arbeiten aus [Abschnitt 3.4](#page-24-0) außer bei der Einhaltung der Nebenbedingungen. Beide Trainingsverfahren berechneten zu 0.05 % der gesamten Lösungen ungültige Ergebnisse. Somit konnte die Lösungssicherheit nicht garantiert werden.

In den Vergleichskriterien haben die Verfahren unterschiedlich abgeschnitten. Bei der Trainingszeit hat allein das Training von [DRL](#page-4-5) mehr als zweimal länger gedauert als die Datensatzgenerierung und Training von [SL.](#page-5-0) Weiterhin hat [SL](#page-5-0) einen mehr als zweimal geringeren Fehler zur optimalen Aktion und durchschnittlich 2.5-mal geringere Bestrafungen erhalten. Auch der Aufwand der Implementierung ist bei [SL](#page-5-0) eher geringer als bei [DRL.](#page-4-5) Einen Vorteil hat [DRL](#page-4-5) bei der Lösungsqualität der Zielfunktionswerte, da der [RMSE](#page-5-1) fünfmal niedriger ist verglichen mit [SL.](#page-5-0) Der [MAPE](#page-4-2) ist jedoch bei [SL](#page-5-0) um etwa 0.12 % besser, was aber nicht im Vergleich mit dem deutlichen Vorteil beim [RMSE](#page-5-1) ist. Bei den Belohnungen zeigen [SL](#page-5-0) und [DRL](#page-4-5) etwa den gleichen Durchschnittswert, wobei [DRL](#page-4-5) etwas geringere Ausreißer hat. [DRL](#page-4-5) produziert verglichen mit [SL](#page-5-0) 0.013 % weniger ungültige Lösungen. Die durchschnittliche Zeit zur Berechnung einer Aktion ist mit etwa 0.003 Sekunden bei beiden Verfahren gleich. Insgesamt sind die Ergebnisse je nach Vergleichskriterium unterschiedlich, jedoch hat [DRL](#page-4-5) bei den Zielfunktionswerten leicht bessere Ergebnisse erhalten, sodass [DRL](#page-4-5) etwas vielversprechender ist.

### Ausblick

In dieser Arbeit wurde eine Umgebung verwendet, jedoch sollten für den Vergleich mehr als eine Umgebung verwendet werden, um sicherzustellen, dass die Ergebnisse von der Umgebung unabhängig sind. In [Abschnitt A.1](#page-67-1) werden die Ergebnisse von der Wirkleistungsmarkt-Umgebung dargestellt, die nicht in die Arbeit aufgenommen werden sollten, da viele Optimierungen bei [DRL](#page-4-5) vorgenommen wurden und bei [SL](#page-5-0) nicht. Dennoch sind die Ergebnisse von [DRL](#page-4-5) in der Lösungsqualität der Zielfunktionswerte vielversprechend und deuten darauf hin, dass [DRL](#page-4-5) tendenziell bessere Lösungen liefert.

Außerdem sollten die Hyperparameter weiter experimentiert werden, da eventuell noch bessere Modelle gefunden werden können. Dazu zählen auch die gemeinsamen Hyperparameter wie Optimierer oder Verlustfunktion, die in dieser Arbeit nicht mehr geändert wurden. Auch die Anzahl an trainierten Modellen sollte erhöht werden, um sicherzustellen, dass ein durchschnittliches Modell für den Vergleich gewählt wird.

Weiterhin wurden Techniken wie Random Dropout nicht benutzt, bei der zufällig Neuronen deaktiviert werden, um die Leistung des neuronalen Netzes zu steigern.

Bei der Berechnungszeit von Aktionen wurde die Zeit gemessen, die das neuronale Netz für einen Zustand benötigt. Neuronale Netze können aber größere Daten in Batches empfangen, sodass die Zeitersparnis größer wird. Der Zeitunterschied zum [OPF](#page-4-7) Löser würde dadurch noch weiter ansteigen.

## $\overline{A}$   $\vert$  Anhang

## <span id="page-67-1"></span>A.1 Wirkleistungsmarkt-Umgebung Ergebnisse

### <span id="page-67-0"></span>A.1.1 Supervised Learning Training

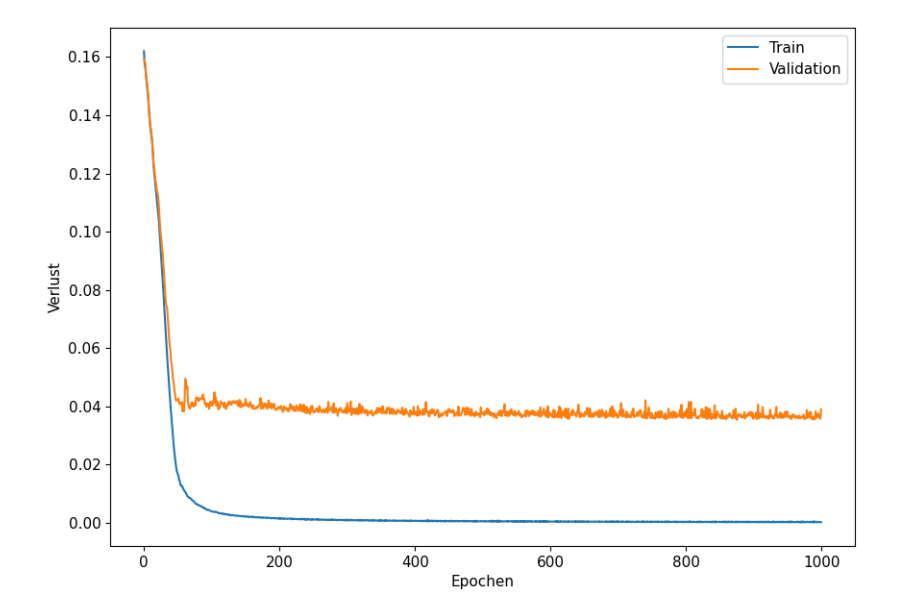

Abbildung A.1: Verlust des Modells zu den optimalen Aktionen während des Trainings (Wirkleistungsmarkt)

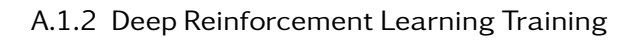

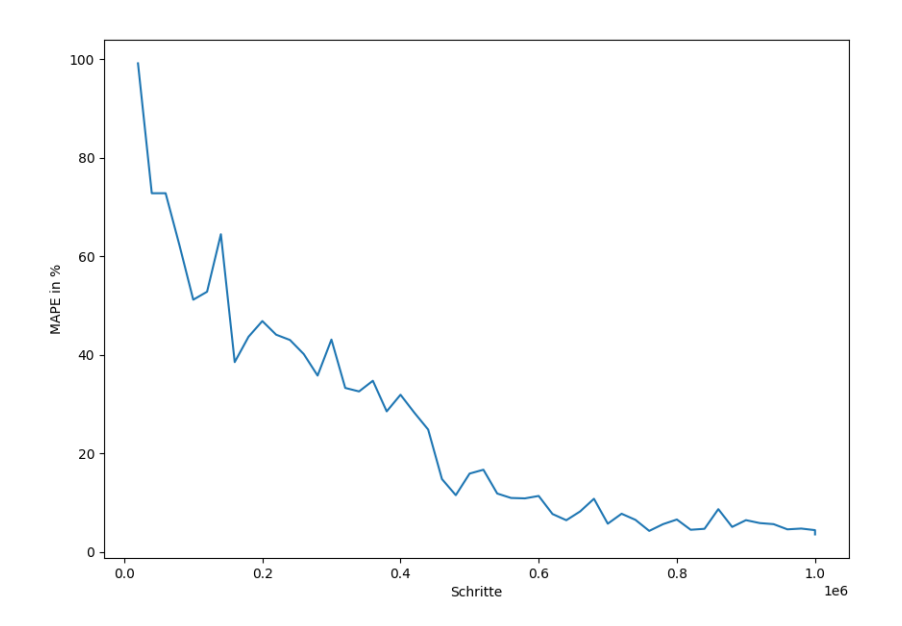

Abbildung A.2: [MAPE](#page-4-2) des Modells zu den optimalen Belohnungen während des Trainings (Wirkleistungsmarkt)

## A.1.3 Vergleich der Ergebnisse

## <span id="page-69-0"></span>Trainingszeit

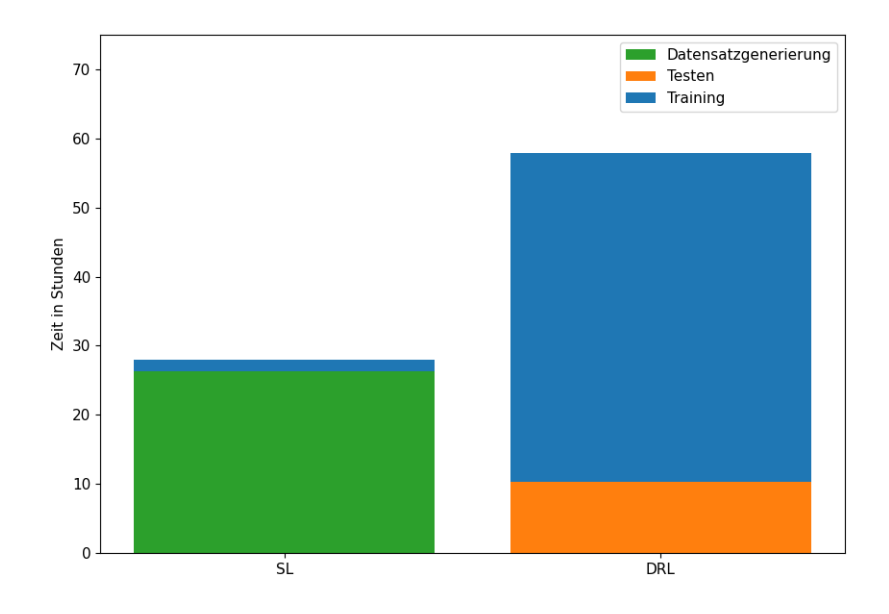

Abbildung A.3: Trainingszeit der Modelle (Wirkleistungsmarkt)

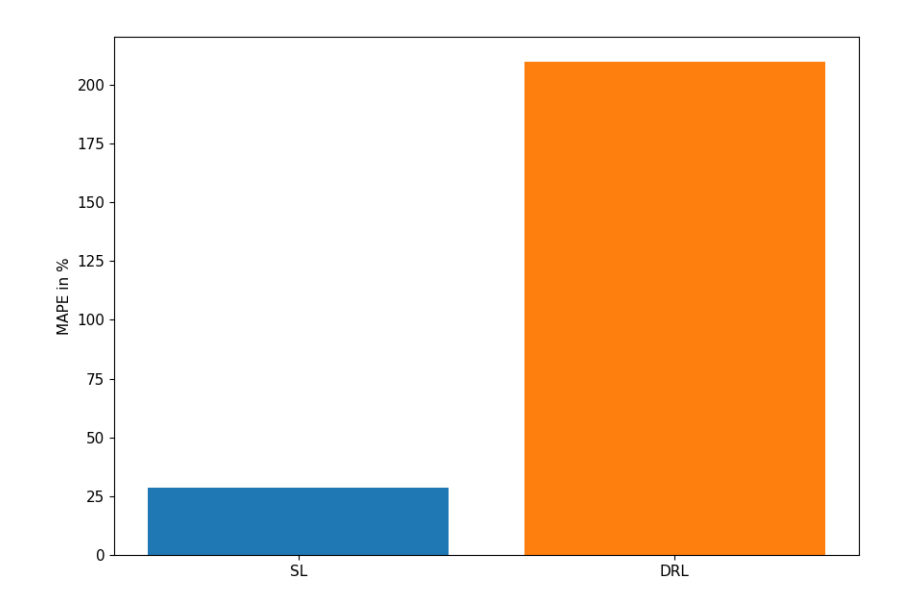

## <span id="page-70-0"></span>Lösungsqualität Aktionen

Abbildung A.4: [MAPE](#page-4-2) zu den optimalen Belohnungen (Wirkleistungsmarkt)

<span id="page-71-0"></span>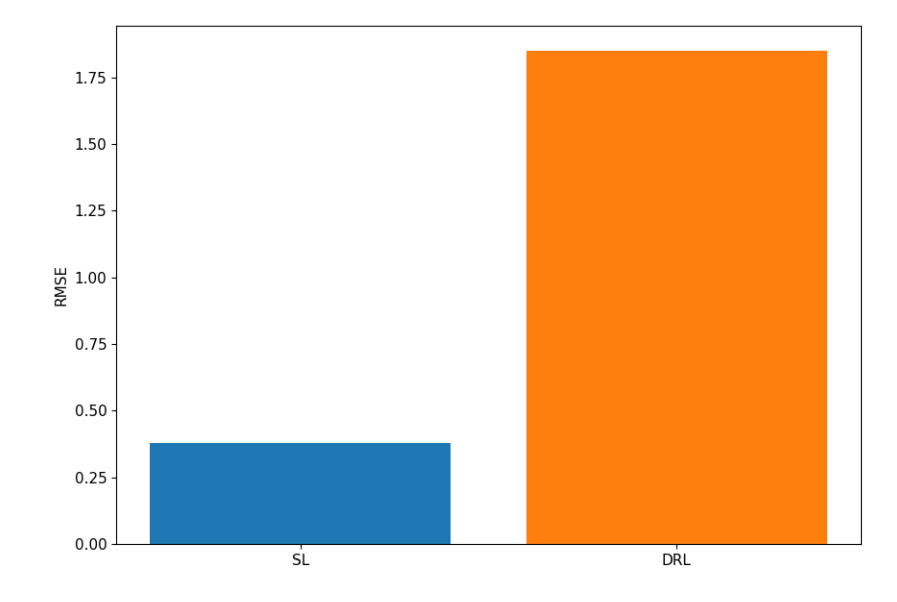

Abbildung A.5: [RMSE](#page-5-1) zu den optimalen Belohnungen (Wirkleistungsmarkt)
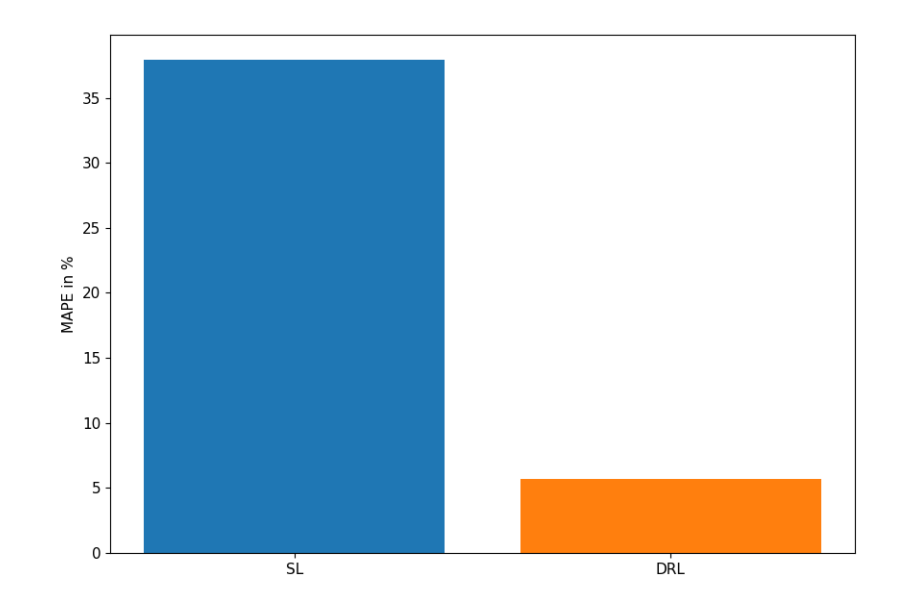

### <span id="page-72-0"></span>Lösungsqualität Zielfunktion

Abbildung A.6: [MAPE](#page-4-0) zu den optimalen Zielfunktionswerten

<span id="page-73-0"></span>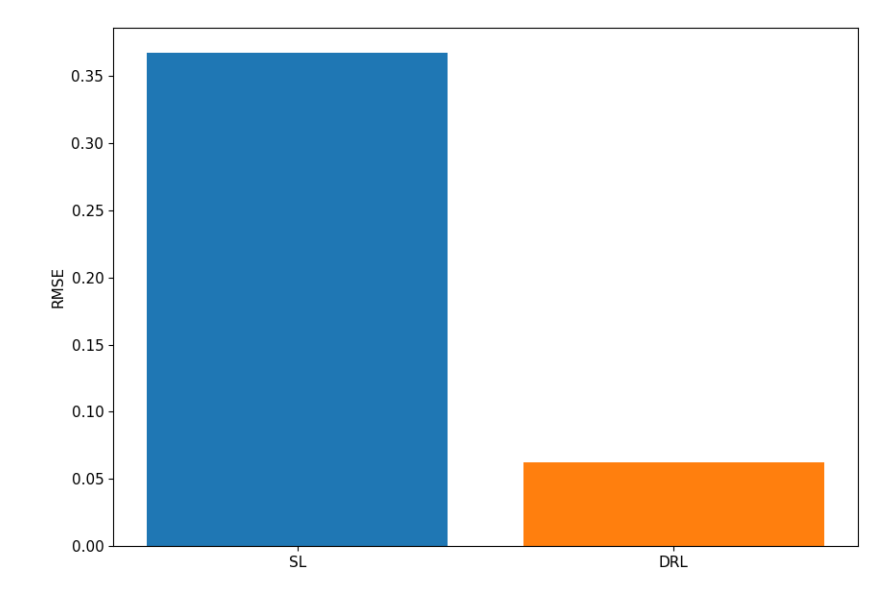

Abbildung A.7: [RMSE](#page-5-0) zu den optimalen Zielfunktionswerten

<span id="page-73-1"></span>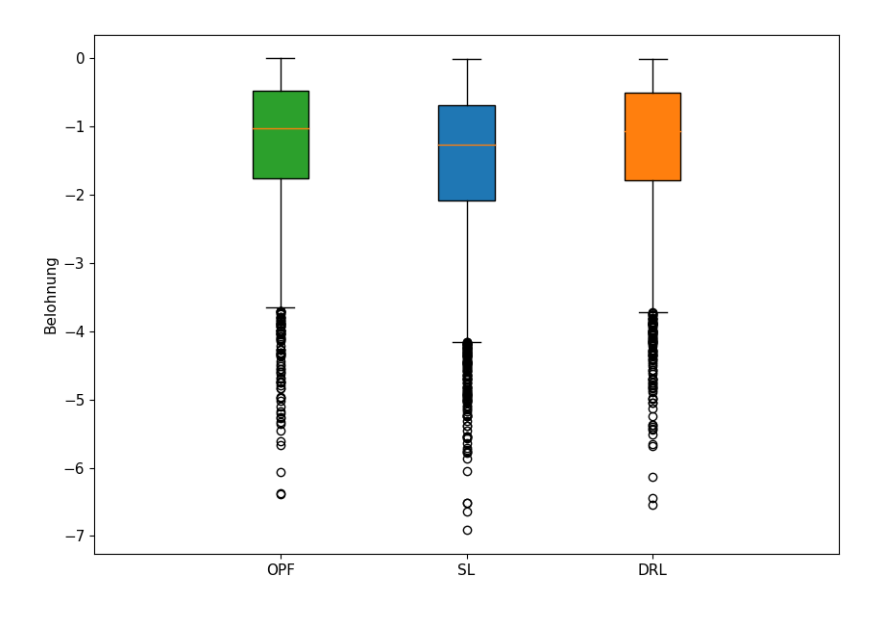

Abbildung A.8: Boxplots der Zielfunktionswerte inklusive Ausreißer (Wirkleistungsmarkt)

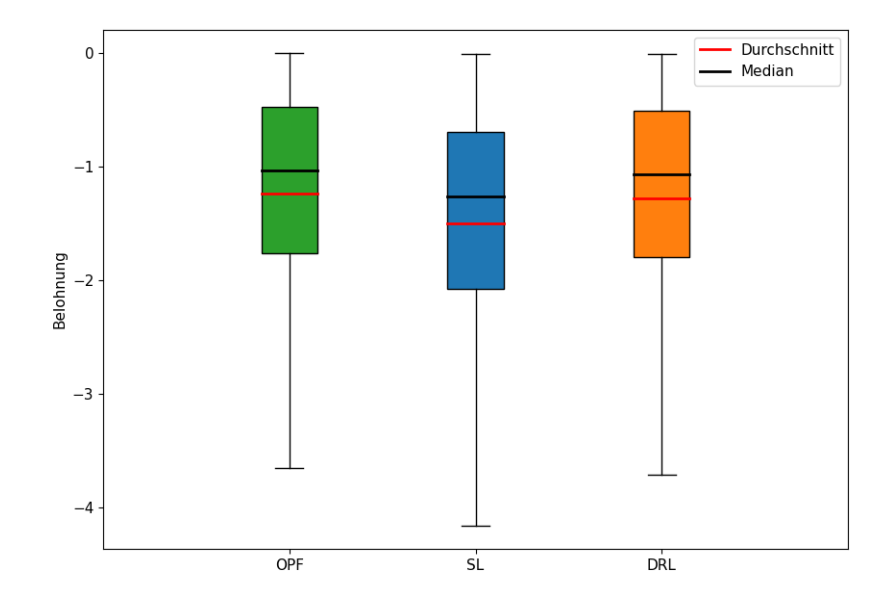

<span id="page-74-0"></span>Im Gegensatz zu [Abbildung 5.12](#page-55-0) wurden hier die ungültigen Lösungen herausgefiltert.

Abbildung A.9: Boxplots der Zielfunktionswerte (Wirkleistungsmarkt)

Im Gegensatz zu [Abbildung 5.11](#page-54-0) wurden hier die ungültigen Lösungen herausgefiltert.

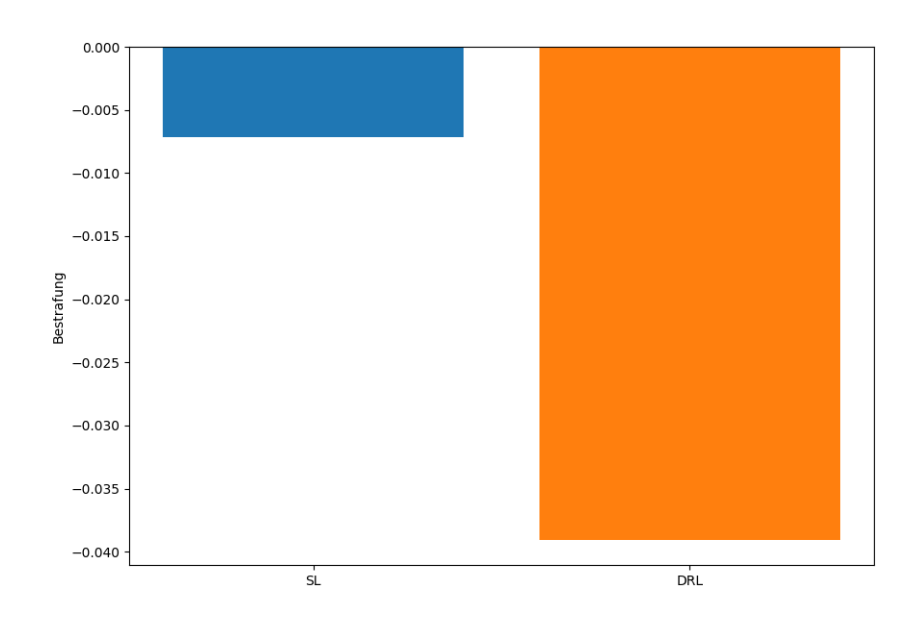

## <span id="page-75-0"></span>Einhaltung der Nebenbedingungen

Abbildung A.10: Durchschnittliche Bestrafungen (Wirkleistungsmarkt)

<span id="page-76-0"></span>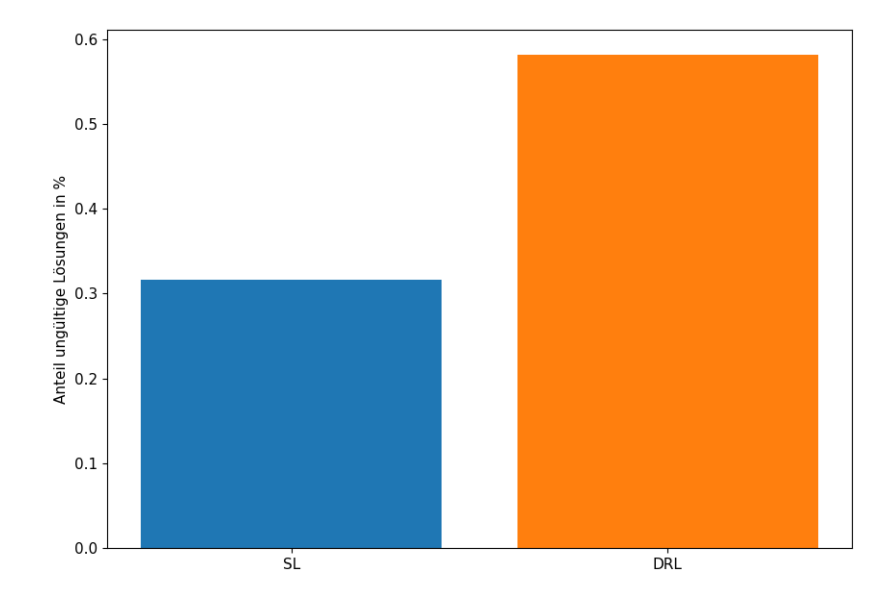

Abbildung A.11: Anteil an ungültigen Lösungen von den gesamten Lösungen (Wirkleistungsmarkt)

# A b b i l d u n g s v e r z e i c h n i s

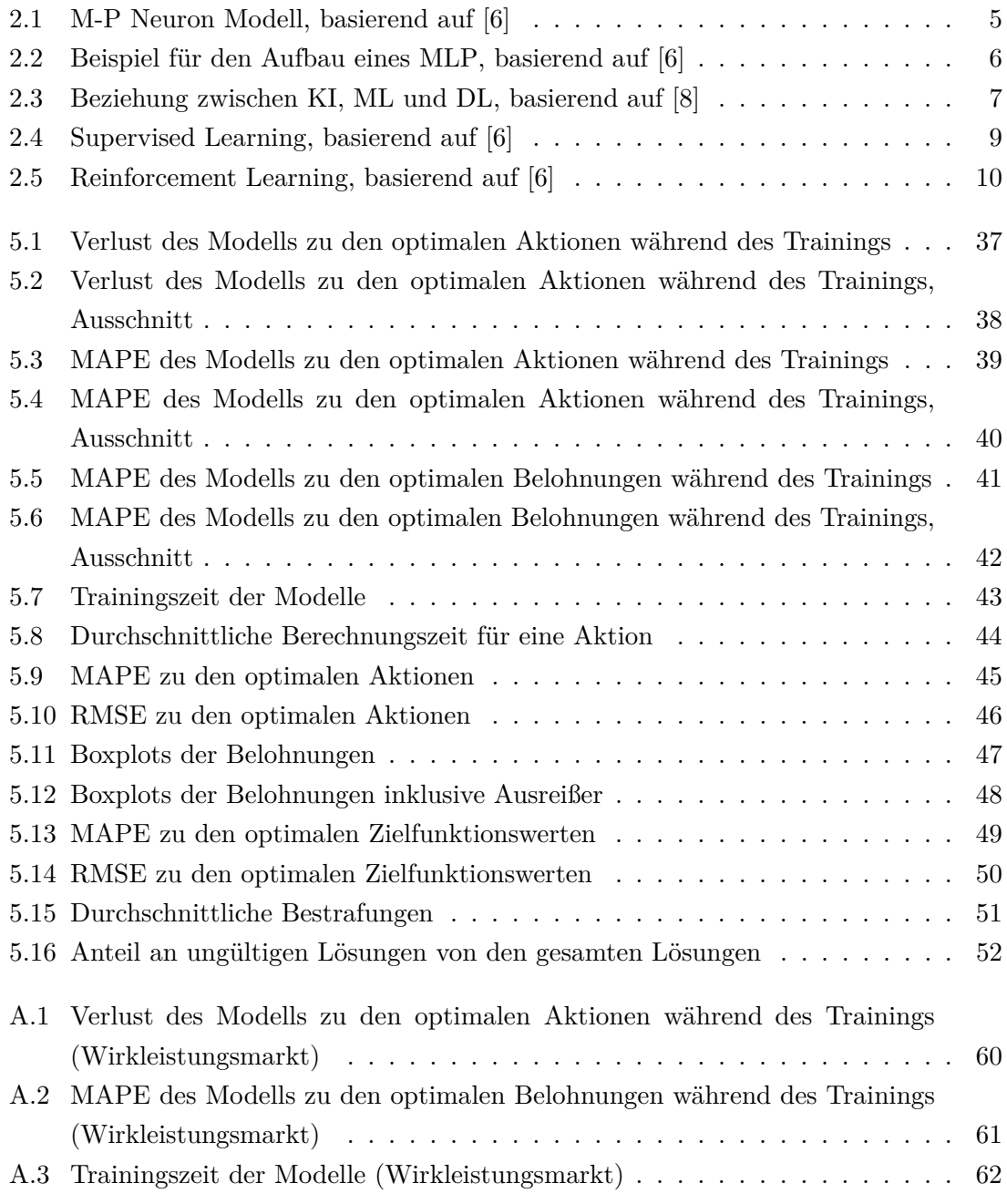

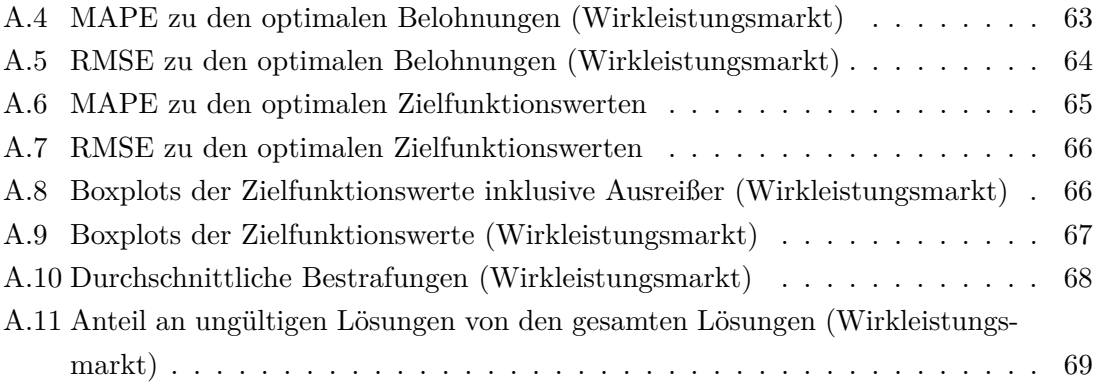

#### Literaturverzeichnis

- [1] Frank, S., Steponavice, I., Rebennack, S.: Optimal power flow: a bibliographic survey i. Energy systems **3**(3), 221–258 (2012)
- [2] Pan, X., Zhao, T., Chen, M., Zhang, S.: Deepopf: A deep neural network approach for security-constrained dc optimal power flow. IEEE Transactions on Power Systems **36**(3), 1725–1735 (2021). doi[:10.1109/TPWRS.2020.3026379](http://doi.org/10.1109/TPWRS.2020.3026379)
- [3] Cao, D., Hu, W., Xu, X., Wu, Q., Huang, Q., Chen, Z., Blaabjerg, F.: Deep reinforcement learning based approach for optimal power flow of distribution networks embedded with renewable energy and storage devices. Journal of Modern Power Systems and Clean Energy **9**(5), 1101–1110 (2021). doi[:10.35833/MPCE.2020.000557](http://doi.org/10.35833/MPCE.2020.000557)
- [4] Baker, K.: Solutions of dc opf are never ac feasible. In: Proceedings of the Twelfth ACM International Conference on Future Energy Systems, pp. 264–268 (2021)
- [5] Jo, T.: Machine Learning Foundations. Springer, Garosuro Cheongju, Korea (2021)
- <span id="page-79-0"></span>[6] Zhou, Z.-H.: Machine Learning. Springer, Singapur (2021)
- [7] McCulloch, W.S., Pitts, W.: A logical calculus of the ideas immanent in nervous activity. The bulletin of mathematical biophysics **5**(4), 115–133 (1943)
- <span id="page-79-1"></span>[8] Bhattacharyya, S., Snasel, V., Hassanien, A.E., Saha, S., Tripathy, B.: Deep Learning: Research and Applications vol. 7. Walter de Gruyter GmbH & Co KG, Berlin and Boston (2020)
- [9] Frochte, J..-V., Frochte, J.: Maschinelles Lernen : Grundlagen und Algorithmen in Python, 3., überarbeitete und erweiterte auflage edn. (2021)
- [10] Mousavi, S.S., Schukat, M., Howley, E.: Deep reinforcement learning: an overview. In: Proceedings of SAI Intelligent Systems Conference, pp. 426–440. Springer, Galway, Irland (2018)
- [11] Alpaydın, E..-V., Alpaydın, E.: Maschinelles Lernen, 3., aktualisierte und erweiterte auflage. edn. De Gruyter Studium, Wien (2022)
- [12] Plaat, A.: Deep Reinforcement Learning, a textbook (2022). [https://arxiv](https://arxiv.org/abs/2201.02135)*.*org/abs/ 2201*.*[02135](https://arxiv.org/abs/2201.02135)
- [13] Sutton, R.S., Barto, A.G.: Reinforcement Learning: An Introduction. MIT press, Cambridge and London (2018)
- [14] Arulkumaran, K., Deisenroth, M.P., Brundage, M., Bharath, A.A.: Deep reinforcement learning: A brief survey. IEEE Signal Processing Magazine **34**(6), 26–38 (2017)
- [15] Lillicrap, T.P., Hunt, J.J., Pritzel, A., Heess, N., Erez, T., Tassa, Y., Silver, D., Wierstra, D.: Continuous control with deep reinforcement learning (2019). [https://arxiv](https://arxiv.org/abs/1509.02971)*.*org/ [abs/1509](https://arxiv.org/abs/1509.02971)*.*02971
- [16] Zhao, T., Pan, X., Chen, M., Venzke, A., Low, S.H.: DeepOPF+: A Deep Neural Network Approach for DC Optimal Power Flow for Ensuring Feasibility. arXiv (2020). doi[:10.48550/ARXIV.2009.03147.](http://doi.org/10.48550/ARXIV.2009.03147) [https://arxiv](https://arxiv.org/abs/2009.03147)*.*org/abs/2009*.*03147
- [17] Zamzam, A.S., Baker, K.: Learning optimal solutions for extremely fast ac optimal power flow. In: 2020 IEEE International Conference on Communications, Control, and Computing Technologies for Smart Grids (SmartGridComm), pp. 1–6 (2020). doi[:10.1109/SmartGridComm47815.2020.9303008](http://doi.org/10.1109/SmartGridComm47815.2020.9303008)
- [18] Kim, M., Kim, H.: Projection-aware deep neural network for dc optimal power flow without constraint violations. In: 2022 IEEE International Conference on Communications, Control, and Computing Technologies for Smart Grids (SmartGridComm), pp. 116–121 (2022). doi[:10.1109/SmartGridComm52983.2022.9961047](http://doi.org/10.1109/SmartGridComm52983.2022.9961047)
- [19] Huang, W., Pan, X., Chen, M., Low, S.H.: DeepOPF-V: Solving AC-OPF Problems Efficiently. arXiv (2021). doi[:10.48550/ARXIV.2103.11793.](http://doi.org/10.48550/ARXIV.2103.11793) [https://arxiv](https://arxiv.org/abs/2103.11793)*.*org/abs/ 2103*.*[11793](https://arxiv.org/abs/2103.11793)
- [20] Velloso, A., Van Hentenryck, P.: Combining deep learning and optimization for preventive security-constrained dc optimal power flow. IEEE Transactions on Power Systems **36**(4), 3618–3628 (2021). doi[:10.1109/TPWRS.2021.3054341](http://doi.org/10.1109/TPWRS.2021.3054341)
- [21] Wu, H., Xu, Z.: Fast dc optimal power flow based on deep convolutional neural network. In: 2022 IEEE 5th International Electrical and Energy Conference (CIEEC), pp. 2508– 2512 (2022). doi[:10.1109/CIEEC54735.2022.9846143](http://doi.org/10.1109/CIEEC54735.2022.9846143)
- [22] Yan, Z., Xu, Y.: Real-time optimal power flow: A lagrangian based deep reinforcement learning approach. IEEE Transactions on Power Systems **35**(4), 3270–3273 (2020). doi[:10.1109/TPWRS.2020.2987292](http://doi.org/10.1109/TPWRS.2020.2987292)
- [23] Zeng, L., Sun, M., Wan, X., Zhang, Z., Deng, R., Xu, Y.: Physics-constrained vulnerability assessment of deep reinforcement learning-based scopf. IEEE Transactions on Power Systems, 1–15 (2022). doi[:10.1109/TPWRS.2022.3192558](http://doi.org/10.1109/TPWRS.2022.3192558)
- [24] Sayed, A.R., Wang, C., Anis, H., Bi, T.: Feasibility constrained online calculation for real-time optimal power flow: A convex constrained deep reinforcement learning approach. IEEE Transactions on Power Systems, 1–13 (2022). doi[:10.1109/TPWRS.2022.3220799](http://doi.org/10.1109/TPWRS.2022.3220799)
- [25] Nie, J., Liu, Y., Zhou, L., Jiang, X., Preindl, M.: Deep reinforcement learning based approach for optimal power flow of microgrid with grid services implementation. In: 2022 IEEE Transportation Electrification Conference & Expo (ITEC), pp. 1148–1153 (2022). doi[:10.1109/ITEC53557.2022.9813862](http://doi.org/10.1109/ITEC53557.2022.9813862)
- [26] Zhou, Y., Zhang, B., Xu, C., Lan, T., Diao, R., Shi, D., Wang, Z., Lee, W.-J.: A datadriven method for fast ac optimal power flow solutions via deep reinforcement learning. Journal of Modern Power Systems and Clean Energy **8**(6), 1128–1139 (2020)
- [27] Guo, L., Guo, J., Zhang, Y., Guo, W., Xue, Y., Wang, L.: Real-time decision making for power system via imitation learning and reinforcement learning. In: 2022 IEEE/IAS Industrial and Commercial Power System Asia (I&CPS Asia), pp. 744–748 (2022). doi[:10.1109/ICPSAsia55496.2022.9949821](http://doi.org/10.1109/ICPSAsia55496.2022.9949821)
- [28] Wolgast, T.: Create Reinforcement Learning Environments of Pandapower Power System Models. https://gitlab*.*[com/thomaswolgast/mlopf](https://gitlab.com/thomaswolgast/mlopf), Oldenburg (2023). Abgerufen: 02.03.2023
- [29] Wolgast, T.: Deep Reinforcement Learning. https://gitlab*.*[com/thomaswolgast/](https://gitlab.com/thomaswolgast/drl) [drl](https://gitlab.com/thomaswolgast/drl), Oldenburg (2023). Abgerufen: 02.03.2023
- [30] Allwright, S.: RMSE Vs MAPE, Which Is the Best Regression Metric? [https://](https://stephenallwright.com/rmse-vs-mape/) stephenallwright*.*[com/rmse-vs-mape/](https://stephenallwright.com/rmse-vs-mape/), Norwegen (2022). Abgerufen: 23.03.2023
- [31] Silver, D., Lever, G., Heess, N., Degris, T., Wierstra, D., Riedmiller, M.: Deterministic policy gradient algorithms. In: International Conference on Machine Learning, pp. 387–395 (2014). Pmlr
- [32] Bartz, E., Bartz-Beielstein, T., Zaefferer, M., Mersmann, O.: Hyperparameter Tuning for Machine and Deep Learning with R: A Practical Guide. Springer, Deutschland (2023)

# **Erklärung**

Ich versichere an Eides statt, dass ich die vorliegende Bachelorarbeit selbstständig verfasst und keine anderen als die angegebenen Quellen und Hilfsmittel benutzt und die allgemeinen Prinzipien wissenschaftlicher Arbeit und Veröffentlichungen, wie sie in den Leitlinien guter wissenschaftlicher Praxis der Carl von Ossietzky Universität Oldenburg festgelegt sind, befolgt habe. Diese Arbeit hat in gleicher oder ähnlicher Form noch keiner Prüfungsbehörde vorgelegen.

K. Octmann

Oldenburg, den 24. April 2023 Keno Ortmann